Министерство образования и науки Пермского края государственное бюджетное профессиональное образовательное учреждение «Пермский химико-технологический техникум»

# **МЕТОДИЧЕСКИЕ УКАЗАНИЯ ДЛЯ ОБУЧАЮЩИХСЯ ПО ВЫПОЛНЕНИЮ ПРАКТИЧЕСКИХ РАБОТ**

для специальности 15.02.17 «Монтаж, техническое обслуживание, эксплуатация и ремонт промышленного оборудования (по отраслям)» по дисциплине **ОП.03 «Техническая механика»**

# **СОДЕРЖАНИЕ**

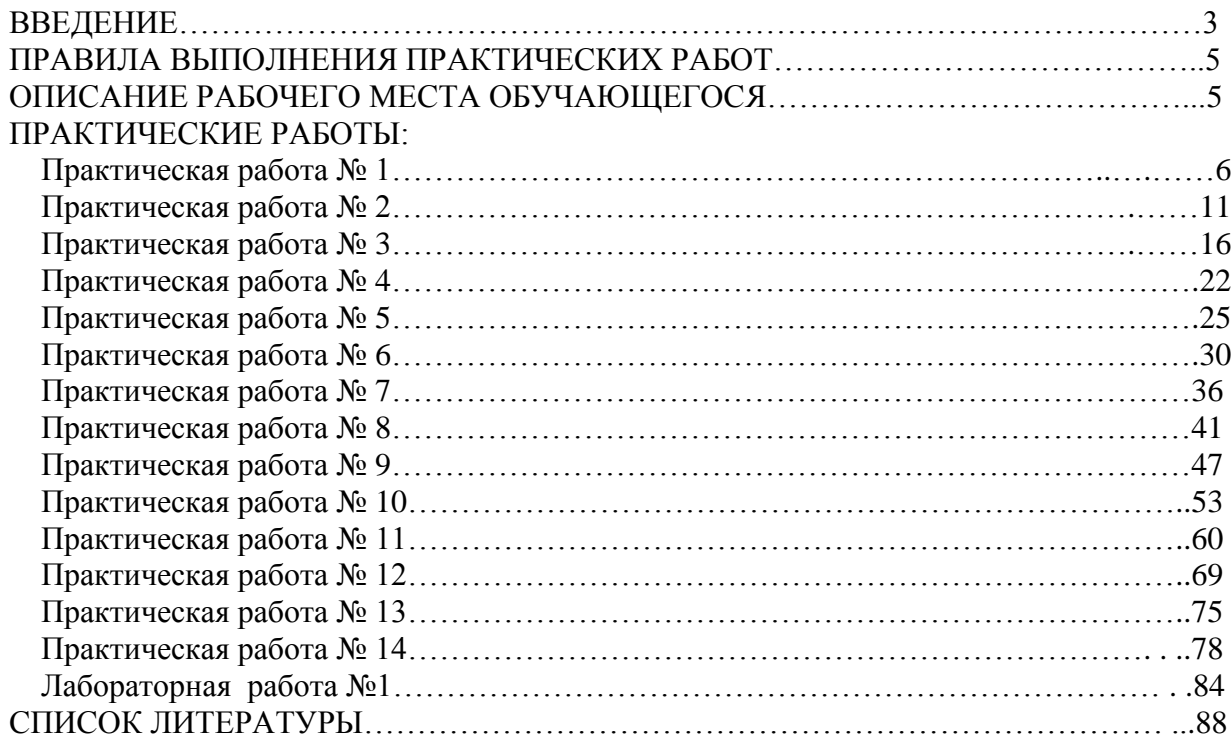

#### **ВВЕДЕНИЕ**

Дисциплина «Техническая механика» входит в общепрофессиональный цикл основной образовательной программы (ОП.03).

В результате освоения дисциплины «Техническая механика» обучающийся должен:

*уметь*:

- производить расчеты механических передач и простейших сборочных единиц;

- читать кинематические схемы;

- определять напряжения в конструкционных элементах;

*знать*:

- основы технической механики;

- виды механизмов, их кинематические и динамические характеристики;

- методику расчета элементов конструкций на прочность, жесткость и устойчивость при различных видах деформации;

- основы расчетов механических передач и простейших сборочных единиц общего назначения

#### **Формируемые дисциплиной компетенции:**

ПК.2.1. Производить техническое обслуживание и диагностику промышленного (технологического) оборудования в процессе эксплуатации в соответствии с технической документацией.

ПК.3.1 Производить работы по организационному обеспечению и проведению плановых и неплановых ремонтов промышленного (технологического) оборудования

ОК 01. Выбирать способы решения задач профессиональной деятельности применительно к различным контекстам.

ОК 02. Использовать современные средства поиска, анализа и интерпретации информации и информационные технологии для выполнения задач профессиональной деятельности.

ОК 04. Эффективно взаимодействовать и работать в коллективе и команде.

ОК 05. Осуществлять устную и письменную коммуникацию на государственном языке Российской Федерации с учетом особенностей социального и культурного контекста.

Методические указания предназначены для проведения практических занятий по дисциплине «Техническая механика», закрепления теоретических знаний и приобретения необходимых практических навыков и умений использования известных формул, работы со справочным материалом в области прикладной механики.

К выполнению практических работ обучаемые приступают после подробного изучения соответствующего теоретического материала и прохождения инструктажа по технике безопасности.

Характер практических работ репродуктивный и частично-репродуктивный.

#### **ПРАВИЛА ВЫПОЛНЕНИЯ ПРАКТИЧЕСКИХ РАБОТ**

Практические работы выполняются каждым студентом согласно полученным индивидуальным заданиям (по вариантам).

Для выполнения практической работы студент должен изучить теоретический материал, соответствующий тематике практической работы.

Каждый студент после выполнения работы должен предоставить отчет о проделанной работе с анализом полученных результатов и выводом по работе.

Рисунки, схемы и эпюры следует выполнять карандашом с помощью чертежных инструментов (линейка, циркуль, транспортир) на масштабно-координатной бумаге, расчеты оформляются в тетрадях для практических работ.

Если студент не выполнил практическую работу или часть работы, то он может выполнить работу или оставшуюся часть работы во внеурочное время по согласованию с преподавателем.

Оценивается практическая работа по пятибалльной шкале (с учетом срока выполнения), если

- графическая часть и расчеты выполнены правильно и в полном объеме;
- сделан анализ проделанной работы и вывод по результатам работы;
- студент может пояснить выполнение любого этапа работы;
- правильно даны ответы на контрольные вопросы.

## **ОПИСАНИЕ РАБОЧЕГО МЕСТА ОБУЧАЮЩЕГОСЯ**

1. Практические работы по дисциплине выполняются в рабочей аудитории.

2. Для выполнения практических работ необходимы:

а) методические указания;

б) справочный материал;

в) чертежные инструменты (линейка, циркуль, транспортир);

г) масштабно-координатная бумага;

д) тетрадь для отчетов по практическим работам;

е) калькулятор.

3. При работе со справочным материалом студенты могут работать в микрогруппах.

4. Выполнение расчетов и оформление отчета студент выполняет индивидуально.

5. После выполнения всех этапов задания и оформления отчета студент в индивидуальном порядке сдает отчет по практическим работам.

## Практическая работа №1

(расчетно-графическая работа) Плоская система сходящихся сил

# Определение равнодействующей плоской системы сходящихся сил аналитическим и геометрическим способом

## Цель работы

Научиться использовать условия равновесия плоской сходящейся системы сил для нахождения неизвестных реакций опор.

Научиться определять усилия, возникающие в двух шарнирно-соединенных между собой стержнях кронштейна, которые поддерживают равновесие системы из четырех сил, две из которых известны.

#### Пояснения к работе

Краткие теоретические сведения

#### Расчетные формулы

Равнодействующая системы сил

$$
F_{\Sigma}=\sqrt{F_{\Sigma x}^2 + F_{\Sigma y}^2},
$$
  
\n
$$
F_{\Sigma x}=\sum_{o}^{n}F_{kx}; \quad F_{\Sigma y}=\sum_{o}^{n}F_{ky}, \quad r \neq 0
$$

 $F_{\Sigma x}$ ,  $F_{\Sigma y}$  – проекции равнодействующей на оси координат,

 $F_{kx}$ ,  $F_{ky}$  – проекции векторов-сил системы на оси координат.

Имеется два метода решения задач на равновесие плоской системы сходящихся сил в случае, если этих сил более чем три:

• аналитический, заключающийся в составлении двух уравнений равновесия

$$
\Sigma F_{ix} = 0; \quad \Sigma F_{iy} = 0;
$$

• геометрический (графический), заключающийся в построении замкнутого силового многоугольника в принятом масштабе сил.

Наиболее универсальный метод решения подобных задач - аналитический, которым и рекомендуется решать задачи данной расчетно-графической работы. Проверку правильности определения неизвестных сил можно провести графическим методом, точность которого зависит от точности соблюдения выбранного масштаба сил и направлений их действия при построении замкнутого силового многоугольника.

В подобных задачах рассматривается равновесие тела под действием плоской системы сходящихся сил. Требуется определить усилия, возникающие в двух шарнирносоединенных между собой стержнях кронштейна, которые поддерживают равновесие системы из четырех сил, две из которых известны.

#### Последовательность решения задач расчетно-графической работы

- 1. Выбрать тело (точку), равновесие которого рассматривается.
- 2. Выбранное тело освободить от связей и их действие заменить реакциями связей, причем на схеме изображаются действующие активные силы и силы реакций.
- 3. Выбрать систему осей координат, причем её начало рекомендуется совмещать с точкой, равновесие которой рассматривается; составить два уравнения равновесия.
- 4. Определить усилия, возникающие в стержнях (неизвестные силы) путем решения составленных уравнений равновесия.
- 5. Проверить правильность полученных результатов путем решения задачи графически, т.е. путем построения замкнутого силового многоугольника.

#### Пример:

Определить усилия, возникающие в стержнях АВ и АС кронштейна (рис). Весом стержней и трением в блоке пренебречь.

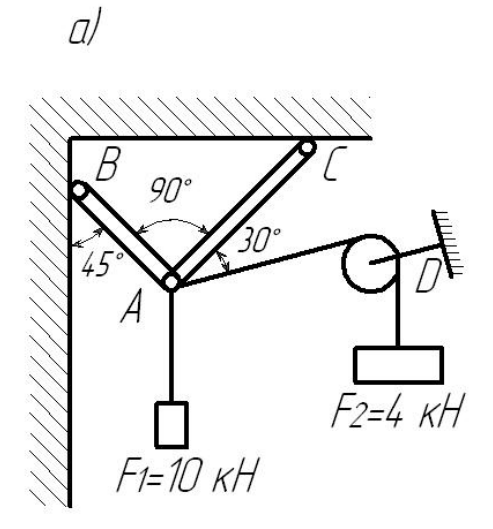

#### Решение.

- 1. Решаем задачу аналитически. Рассматриваем равновесие шарнира А (рис.а).
- 2. Освобождаем шарнир В от связей и заменяем их действие реакциями  $R_{AB}$  и  $R_{AC}$ , возникающими в стержнях; показываем также на схеме (рис.б) действующие активные силы  $F_1$  и  $F_2$ . Реакции стержней  $R_{AB}$  и  $R_{AC}$  направляем от точки A, предполагая, что стержни растянуты.

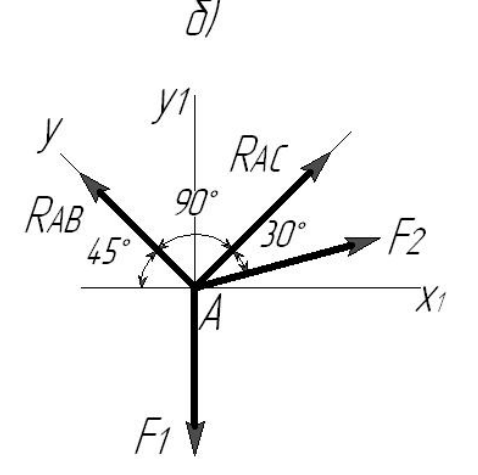

3. Выбираем систему координат, принимая за ее начало точку А. Совмещаем ось Х с направлением реакции  $R_{AC}$  (вдоль стержня AC), а ось Y – с направлением реакции  $R_{AB}$  (вдоль стержня AB), т.к. ВАС = 90° по условию задачи (рис. б). Составляем два уравнения равновесия для полученной плоской системы сходящихся сил:

 $\sum F_{iX} = 0$ ;  $R_{AC} + F_2 \cos 30^{\circ}$  -  $F_1 \cos 45^{\circ} = 0$  (1).

 $\sum F_{iY} = 0$ ; R<sub>AB</sub> - F<sub>2</sub>·sin 30° - F<sub>1</sub>·cos 45°=0 (2). 4. Решая полученную систему, определяем неизвестные силы.

Из уравнения (1):

 $R_{AC} = F_1 \cos 45^\circ - F_2 \cos 30^\circ = 10.0707 - 4.0866 = 3.6$  KH. Из уравнения (2):

 $R_{AB} = F_2 \sin 30^\circ + F_1 \cos 45^\circ = 4.0,5 + 10.0,707 = 9,07 \text{ kH}.$ 

Оба полученных результата - положительны, т.е. выбранные направления сил оказались верными - оба стержня действительно растянуты.

5. Проверяем правильность полученных результатов, используя любой из рассмотренных ниже способов.

 $5.1.$ Составим вновь два уравнения равновесия (аналитическое решение), но выбрав другую систему координатных осей: ось  $X_1$  направляем горизонтально, а ось  $Y_1$  вертикально (рис. б):

$$
\sum
$$
Fi<sub>X1</sub> = 0; R<sub>AC</sub>cos 45° + F<sub>2</sub>cos 15° - R<sub>AB</sub>cos 45° + = 0 (1)

 $\sum F_{iY1} = 0$ ;  $R_{AC} \cos 45^{\circ} + R_{AB} \cos 45^{\circ} + F_2 \sin 15^{\circ} - F_1 = 0$  (2)

Решаем полученную систему.

Выражаем из уравнения (1) R<sub>AB</sub>:

 $R_{AB} = (R_{AC} \cos 45^{\circ} + F_2 \cos 15^{\circ}) / \cos 45^{\circ}$  (3)

и подставляем в уравнение (2):

 $R_{AC}$  cos 45° +  $(R_{AC}$  cos 45° +  $F_2$  cos 15°) cos 45°/ cos 45° +  $F_2$  sin 15° -  $F_1$  = 0, откуда  $R_{AC} = [F_1 - F_2 (\sin 15^\circ + \cos 15^\circ)]/2$  cos 45° = [10-0,259+0,966)]/2·0,707=3,6 kH,

тогда подставив в выражение (3), получим:

 $R_{AB} = (3.6 \cdot 0.707 + 4 \cdot 0.966)/0.707 = 9.07$  KH

Результаты первого и второго решений одинаковы, т.е. задача решена верно.

5.2. Проверяем правильность полученных результатов, решая задачу графически.

Система сходящихся сил (рис. б) находится в равновесии, поэтому силовой многоугольник, построенный для этой системы сил, должен быть замкнутым.

Выбираем масштаб сил (например  $\mu_F = 2$  кН/см) и строим силовой многоугольник в выбранном масштабе (рис. в):

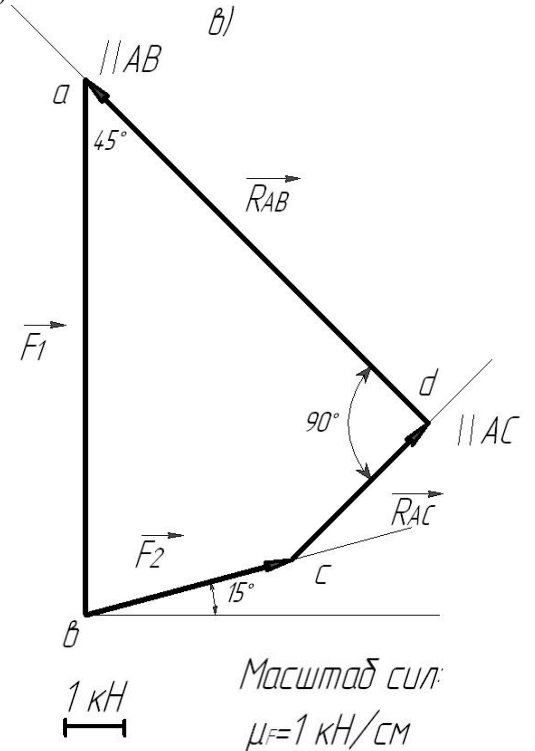

От произвольной точки  $a$  откладываем заданную силу  $F_1$  (ав =  $F_1$ ), затем из точки  $\alpha$ под углом 15°к горизонту откладываем силу  $F_2$  (вс =  $F_2$ ), далее из точек *а* и *с* проводим прямые, параллельные направлениям стержней АВ и АС. Эти прямые пересекаются в точке  $d$ : в результате построения получили замкнутый силовой многоугольник  $aecd$ . в котором сторона  $cd = R_{AC}$ , а сторона  $da = R_{AB}$ .

Измерив длины этих сторон (в см) и умножив на принятый масштаб сил це получим величины усилий, возникающих в стержнях:

 $R_{AC}$  = cB·  $\mu_F$  = 1,75·2 = 3,5 kH,  $R_{AB}$  = da·  $\mu_F$  =4,55·2 = 9,1 kH, т.е. примерно такие же значения, как и при аналитическом решении.

Необходимо учитывать, что точность графического решения выше, чем точнее выполнено графическое построение и чем крупнее выбран масштаб построения.

 $\overline{7}$ 

**Задание:** Определить усилия, возникающие в стержнях АВ и АС кронштейна аналитическим способом (рис. 1, таблица 1). Проверить правильность решения задачи графическим способом. Весом стержней и трением в блоке пренебречь.

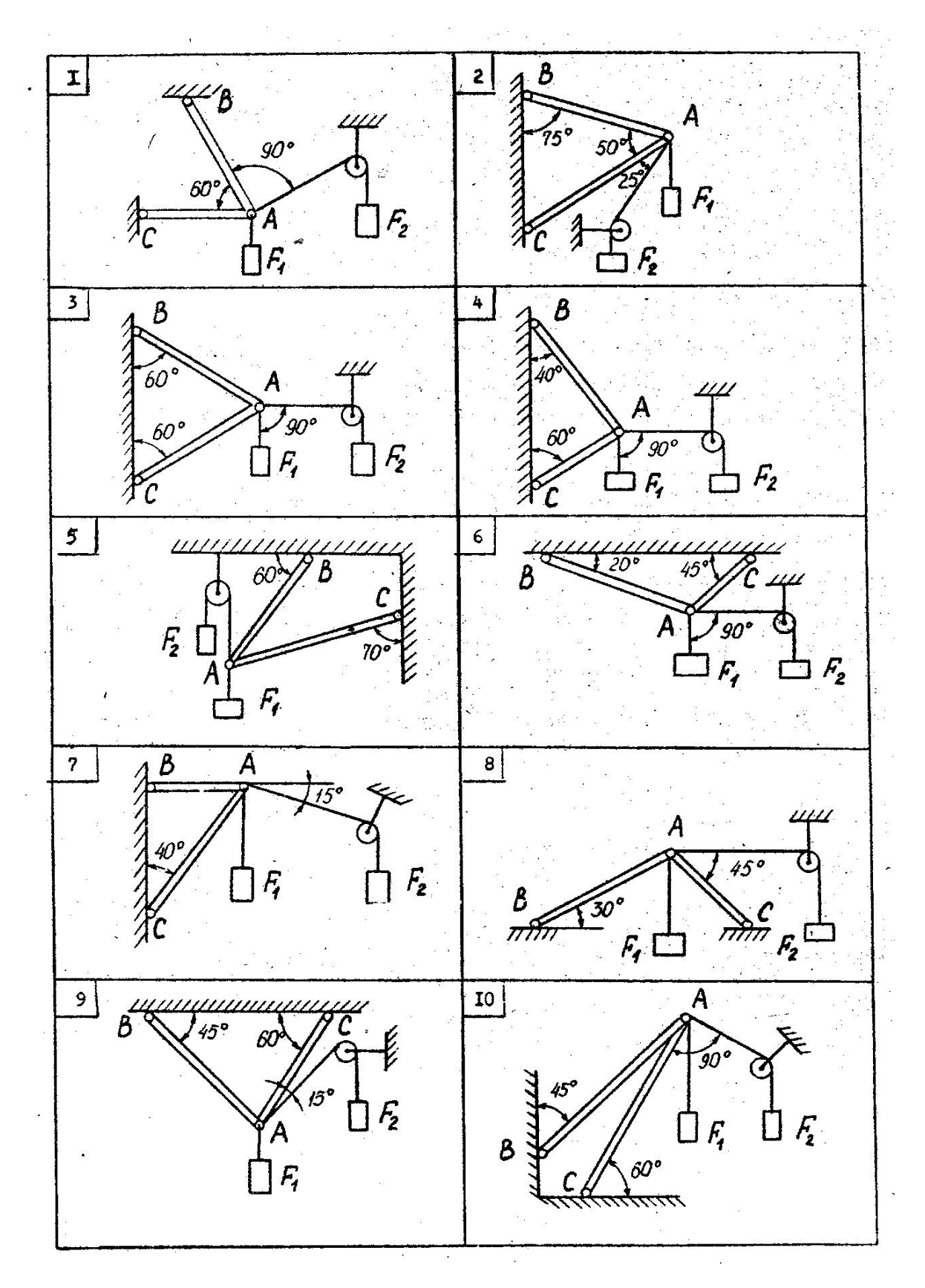

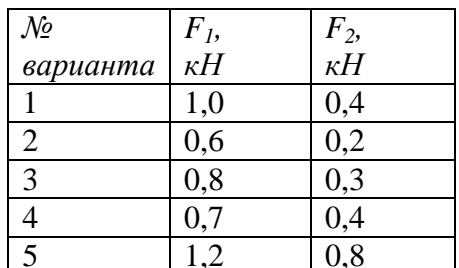

| $\mathcal{N}$ | $\frac{F_L}{\kappa H}$ | $F_2,$ <sub>K</sub> H |
|---------------|------------------------|-----------------------|
| варианта      |                        |                       |
| 6             | 0,5                    | 0,4                   |
| 7             | 0,9                    | 0,3                   |
| 8             | 1,4                    | 0,6                   |
| 9             | 1,1                    | 0,5                   |
| 10            | 1,3                    | 0.7                   |

Таблица 1

#### Содержание отчета

Отчет должен содержать:

- название работы  $\bullet$
- цель работы
- задание (условие задачи) с исходным рисунком
- расчетную схему  $\bullet$
- формулы расчета
- необходимые расчеты
- графическую проверку правильности решения задачи
- вывод по работе

#### Контрольные вопросы

- Сколько уравнений можно составить для уравновешенной системы сил и какие? - Три действующие на тело силы лежат в одной плоскости и линии их действия пересекаются в одной точке. Образуют ли эти силы уравновешивающую систему? - как направлена сила  $F$ , если известны ее проекции на оси прямоугольной системы координат: а)  $F_x=0$ ,  $F_y=F$ ; б)  $F_x=-F$ ,  $F_y=0$ ; в)  $F_x=F_y$ ; г)  $F_x=-F_y$ .

## Практическая работа № 2

## (расчетно-графическая работа) Плоская система произвольно расположенных сил Определение реакций в опорах балочных систем под действием сосредоточенных и распределенных нагрузок

#### Цель работы

Закрепить представление о видах опор и возникающих реакциях в опорах.

Научиться использовать две формы уравнений равновесия плоской системы произвольно расположенных сил для определения неизвестных реакций в опорах балочных систем.

Научиться выполнять проверку правильности решения задачи для определения реакций в опорах балочных систем.

#### Пояснения к работе

#### Краткие теоретические сведения

Балка - конструктивная деталь в виде прямого бруса, закрепленная на опорах и изгибаемая приложенными к ней силами.

#### **Виды опор балок и их реакции**

*Жесткая заделка (защемление)*

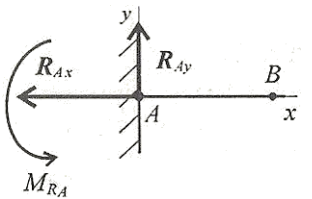

Опора не допускает перемещений и поворотов. Заделку заменяют двумя составляющими силы  $R_{\rm Ax}$  и  $R_{\rm Ay}$  и парой с моментом  $M_{\rm A}$ (рис.1).

Для определения этих неизвестных удобно использовать систему уравнений в виде:

Рисунок 1

$$
\sum_{0}^{n} F_{nx} = 0; \quad \sum_{0}^{n} F_{ny} = 0; \quad \sum_{0}^{n} M_{nA} = 0
$$

Каждое уравнение имеет одну неизвестную величину и решается без подстановки. Для контроля правильности решений используют дополнительное уравнение моментов относительно любой точки на балке, например т.В:

$$
\sum_0^n\,M_{nB}\!=0
$$

*Шарнирно- подвижная опора*

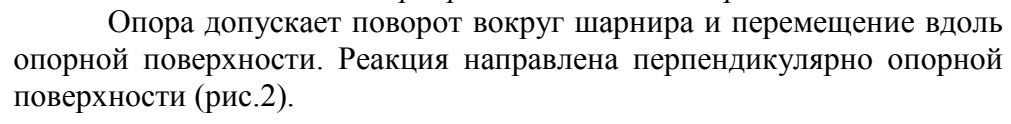

Рисунок 2

#### *Шарнирно- неподвижная опора*

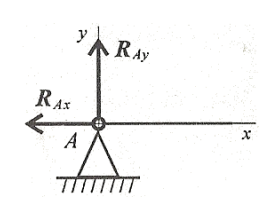

Опора допускает поворот вокруг шарнира и может быть заменена двумя составляющими силы вдоль осей координат  $R_{Ax}$  и  $R_{Ay}$  (рис. 3)

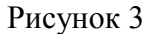

# 

 $1/2$ 

র্স ও

использовать систему уравнений в виде: n n n  $\sum F_{nX} = 0$  (1),  $\sum M_A = 0$  (2),  $\sum M_B = 0$  (3),

*Балка на двух шарнирных опорах (рис. 4)* Не известны три силы, две из них – вертикальные, следовательно, удобнее для определения неизвестных

 Рисунок 4 0 0 0 где за центры моментов приняты опоры балки. Проверка правильности решения задачи проводится составлением уравнения равновесия, неиспользованного при определении неизвестных, например, путем проектирования всех сил на вертикальную ось:

$$
\sum_{0}^{n}F_{ny}^{n}=0.
$$

#### **Виды нагрузок**

По способу приложения нагрузки делятся на сосредоточенные и распределенные. Если реально передача нагрузки происходит на пренебрежимо малой площадке (в точке), нагрузку называют *сосредоточенной.* Если нагрузка распределена по значительной площадке или линии, нагрузку называют *распределенной.*

В задачах статики для абсолютно твердых тел распределенную нагрузку можно заменить равнодействующей сосредоточенной силой (рис.5),

 $q$ [кН/м] где q – интенсивность нагрузки, 1 – длина стержня **Azzarta a Martin Azir** 

10

 $G = q \cdot 1 -$ равнодействующая распределенной нагрузки.

Рисунок 5

#### Последовательность решения задач расчетно-графической работы

- 1) вычерчивается балка с приложенными к ней нагрузками;
- 2) выбирается направление осей координат, причем горизонтальная ось Х направляется вдоль оси балки, а ось Y - перпендикулярно к ней;
- 3) производятся необходимые преобразования сил: силы, наклоненные к оси балки под заменяются двумя взаимно перпендикулярными составляющими;  $VTJOM \alpha$ , равномерно распределенная нагрузка заменяется ee равнодействующей, приложенной в середине участка балки с равномерно распределенной нагрузкой;
- 4) балка освобождается от опор и их действие заменяется опорными реакциями, направленными вдоль осей координат;
- 5) составляются уравнения равновесия статики, причем таким образом, чтобы в каждом из составленных уравнений было бы не более одной неизвестной величины. Определяются неизвестные величины реакций путем решения составленных уравнений равновесия;
- 6) проводится проверка вычисленных результатов путем составления дополнительного уравнения, которое не было использовано для определения неизвестных реакций.

Пример: Определить реакции в шарнирных опорах балки (рис. 6, а). Провести проверку правильности решения.

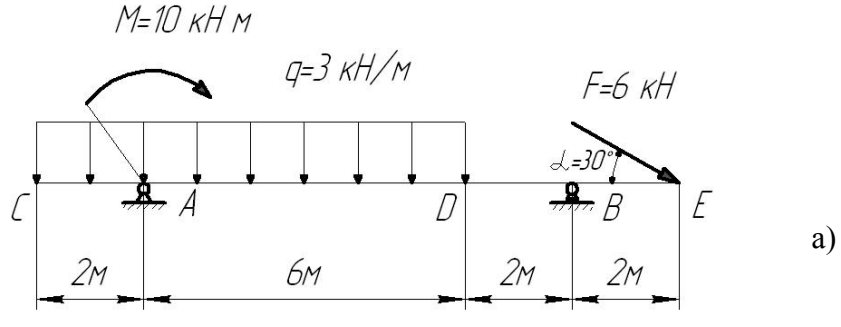

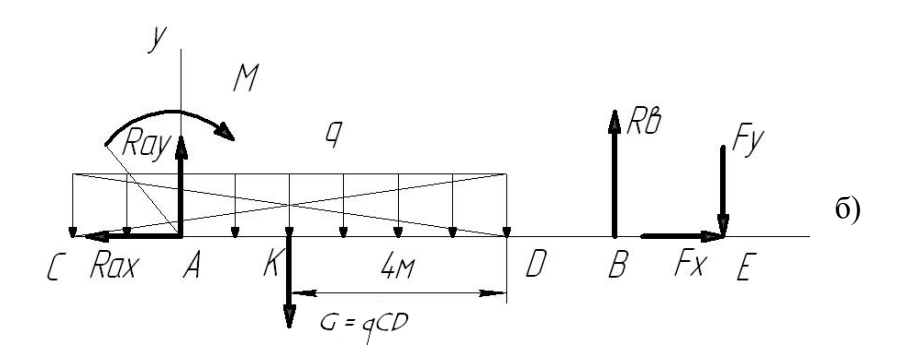

Рисунок 6

#### Решение:

- 1. Изображаем балку с приложенными к ней нагрузками (рис. 6, а).
- 2. Изображаем оси координат, направив ось Х вдоль оси балки, а ось Yперпендикулярно.
- 3. Заменяем наклонную силу F ее составляющими вдоль оси координат:  $F_X = F \cos 30^\circ = 6. \cos 30^\circ = 6.0866 = 5,196 \text{ kHz}$  $F_Y = F \cdot \sin 30^\circ = 6 \cdot \sin 30^\circ = 6 \cdot 0,5 = 3 \text{ kH}.$ Заменяем равномерно распределенную нагрузку ее равнодействующей:

 $G = q \cdot CD = 3 \cdot 8 = 24$  кН, приложив ее в точке К посередине нагруженного участка СD (рис. 6, б).

4. Освободим балку от связей (опор), заменив их действие опорными реакциями: реакцию, возникающую на шарнирно-подвижной опоре В, направим вертикально вверх, а реакцию, возникающую на шарнирно-неподвижной опоре А, направление которой заранее неизвестно, разложим на горизонтальную  $R_{AX}$  и вертикальную  $R_{AY}$  составляющие, направленные вдоль координатных осей (рис. 6, 6)

5. Составляем уравнения равновесия статики, из которых определяем неизвестные реакции:

 $\sum M_A = 0$  (2);  $\Sigma M_B = 0$  (3),  $\Sigma$  Fix = 0 (1);

причем в уравнениях равновесия (2) и (3) в качестве центров моментов выбраны точки опор балок:

- $(1)$  $\sum$ Fi<sub>X</sub> = F<sub>X</sub> - R<sub>AX</sub> = 0; R<sub>AX</sub> = F<sub>X</sub> = 5,196 kH;
- $\sum M_A = M + Q \cdot AK R_B \cdot AB + F_Y \cdot AE = 0;$  $(2)$

 $R_B = (M+Q^*AK+F_Y^*AE)/AB = (10+24\cdot2+3\cdot10)/8 = (10+48+30)/8 = 11kH$ 

- $(3)$  $\Sigma M_B = R_{AY} A B + M - Q K B + F_Y B E = 0$  $R_{AY} = (-M+Q)KB - F_Y B E)/AB = (-10+24.6-3.2)/8 = (-10+144.6)/8 = 128/8 = 16kH$ 
	- 6. Проверяем правильность решения, составив дополнительное уравнение равновесия, которое не использовалось при определении опорных реакций:

$$
\sum_{0} F_{ny} = 0.
$$

 $\sum$ Fi<sub>Y</sub> = R<sub>AY</sub> – Q + R<sub>B</sub> - F<sub>Y</sub> = 16 – 24 + 11 - 3 = 27 – 27 = 0

Условие равновесия  $\sum \vec{F} i_Y = 0$  выполняется, следовательно, реакции опор определены верно.

# *Расчетно-графическая работа*

**Задание:** Определить величины реакций в шарнирных опорах балки (рис. 7, таблица 1). Провести проверку правильности решения задачи.

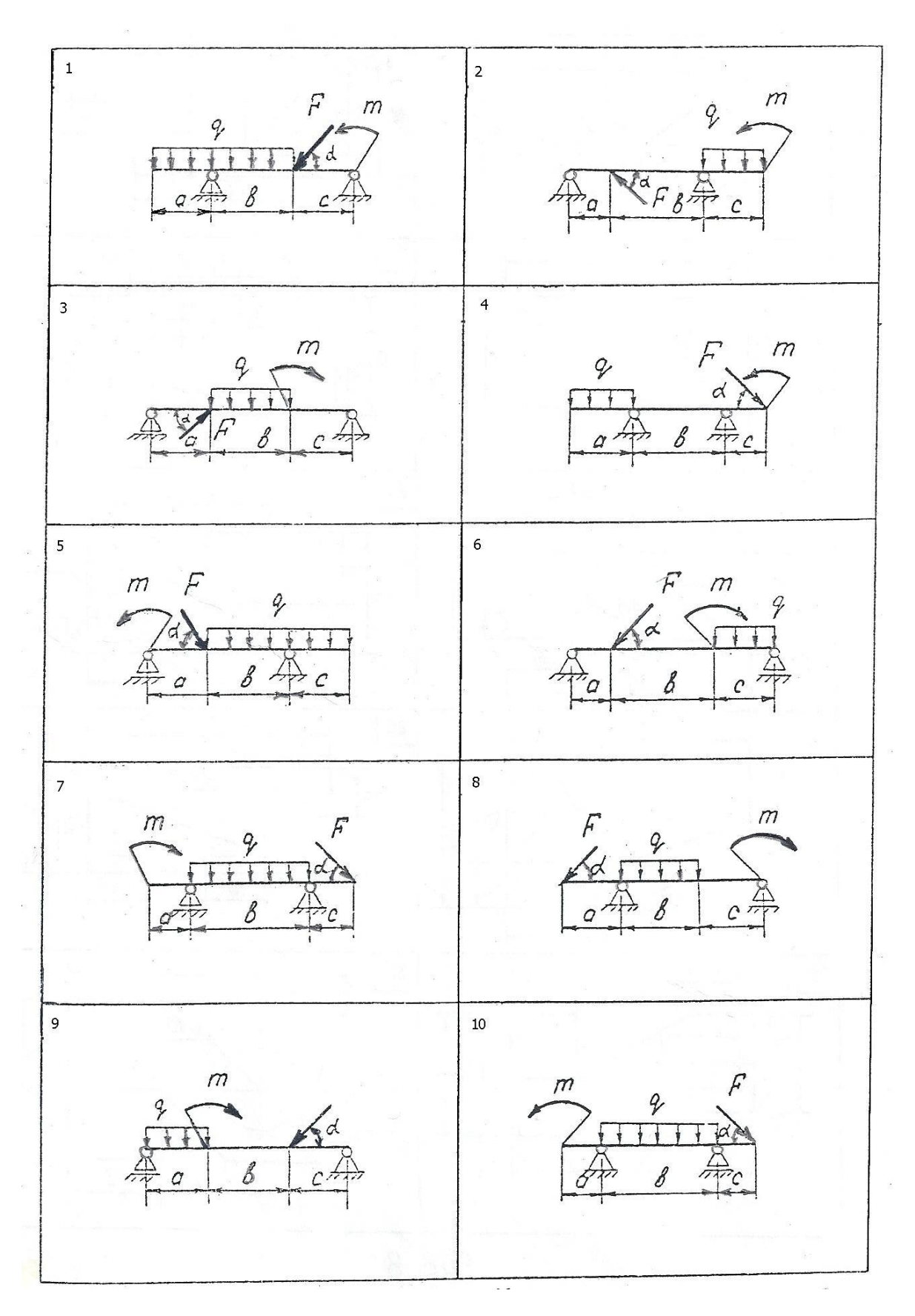

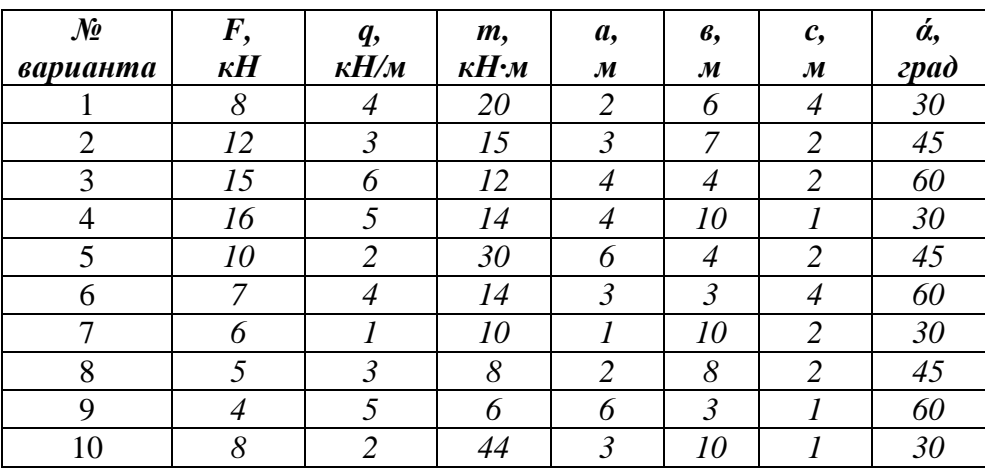

*Таблица 1*

## **Содержание отчета**

Отчет должен содержать:

- название работы
- цель работы
- расчетную схему
- необходимые расчеты
- проверку правильности решения задачи
- вывод по работе

#### **Контрольные вопросы**

- Заменить распределенную нагрузку сосредоточенной и определить расстояние от точки приложения равнодействующей до опоры А.

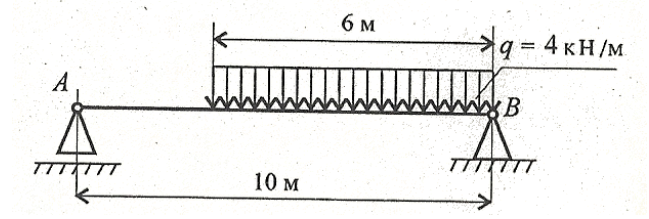

- Тело движется равномерно и прямолинейно. Чему равны главный вектор и главный момент системы?

- Тело под действием системы сил находится в равновесии. Чему равны главный вектор и главный момент системы?

# **Практическая работа № 3**

**(расчетно-графическая работа)**

*Центр тяжести*

## *Определение координат центра тяжести составных плоских фигур.* **Цель работы**

Научиться определять положения центра тяжести сложных геометрических фигур, используя методы и формулы для определения положения центра тяжести плоских фигур.

Научиться определять положение центра тяжести фигур, составленных из стандартных профилей.

#### **Пояснения к работе**

#### *Краткие теоретические сведения*

Положения центров тяжести простых геометрических фигур (ЦТ) рассчитываются по известным формулам (рис.1): а) круг; б) квадрат, прямоугольник; в) треугольник; г) полукруг:

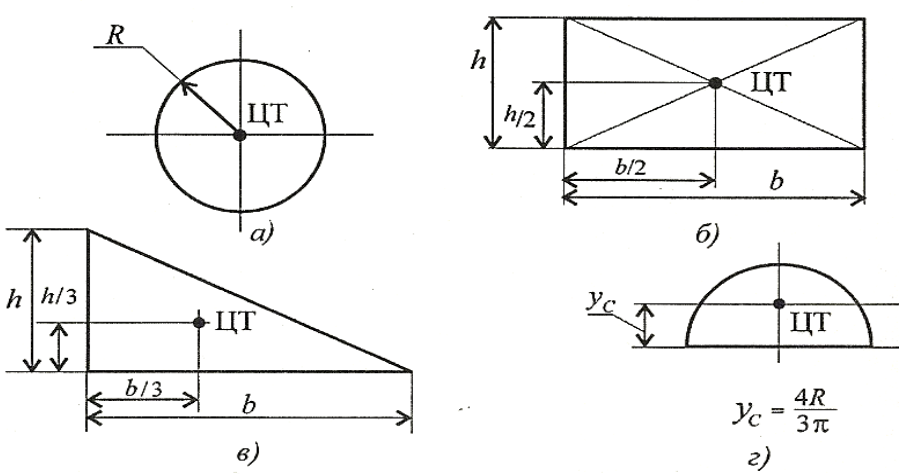

Рисунок 1

При решении задач по определению центра тяжести плоской фигуры используются следующие методы:

- 1. *Метод симметрии:* центр тяжести симметричных фигур находится на оси симметрии.
- 2. *Метод разделения:* сложные сечения разделяем на несколько простых частей, положение центров тяжести которых легко определить.
- 3. *Метод отрицательных площадей:* полости (отверстия) рассматриваются как часть сечения с отрицательной площадью.

Положение центра тяжести заданной плоской фигуры определяется по формулам:

$$
X_c = \frac{\Sigma A_i X_i}{\Sigma A_i}; \qquad Y_c = \frac{\Sigma A_i Y_i}{\Sigma A_i},
$$

где **X<sup>с</sup>** и **Y<sup>с</sup> –** искомые координаты центра тяжести плоской сложной фигуры; **X<sup>i</sup>** и **Y<sup>i</sup>** – координаты центров тяжести отдельных элементов, определяемые непосредственно по чертежу фигуры; **А<sup>i</sup>** – площади отдельных простых частей.

#### *Последовательность решения задач расчетно-графической работы*

- 6. Выбирается система осей координат, причем обычно таким образом, чтобы они охватили всю фигуру.
- 7. Плоская фигура разбивается на возможно меньшее число простых частей (элементов), центр тяжести которых легко определить.
- 8. Определяются *координаты центров тяжести* отдельных простых частей относительно выбранной системы координатных осей, а также их *площади.*
- 9. Определяется положение центра тяжести заданной пластины по формулам:

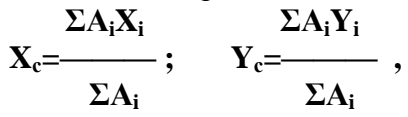

Часто рамы сваривают из разных профилей, создавая необходимую конструкцию. Таким образом уменьшается расход материала и образуется конструкция высокой прочности.

Для стандартных прокатных профилей (швеллеры, балки двутавровые, балки угловые) собственные геометрические характеристики известны. Они приводятся в соответствующих стандартах (ГОСТ 8240-89, ГОСТ 8239-89, ГОСТ 8509-86)

#### *Пример 1:*

*Определить положение центра тяжести тонкой однородной пластины, формы и размеры которой показаны на рисунке, радиус кругового отверстия равен 3 см.*

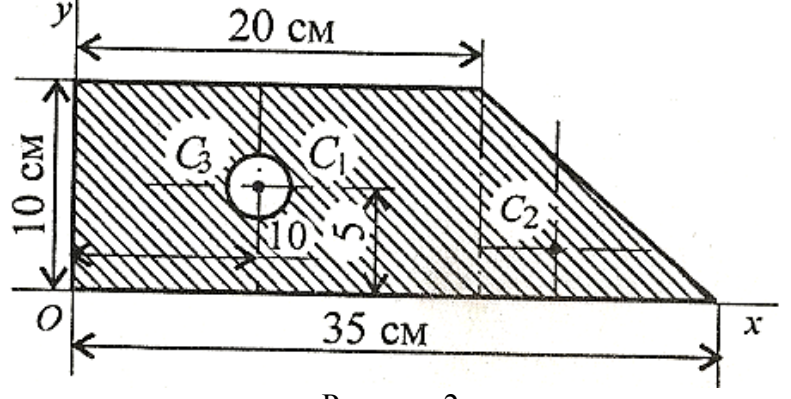

Рисунок 2

- 1. Выбираем систему осей координат, направив ось X по нижней стороне пластины, а ось Y – по её левой стороне.
- 2. Разбиваем пластину на три части, центры которых легко определяются, используя при этом метод "отрицательных площадей" (полости (отверстия) рассматриваются как часть сечения с отрицательной площадью):

1 – прямоугольник, А1=10·20=200 см<sup>2</sup> ;

2 – треугольник, А2=1/2·10·15=75 см<sup>2</sup> ;

 $3 -$ круг, А<sub>3</sub>= $\pi$ R<sup>2</sup>=3,14·3<sup>2</sup>=28,3, причем площадь кругового отверстия берется со знаком минус, т.е. считается "отрицательной".

3. Определяем координаты центров тяжести отдельных простых частей:

$$
x_1=10 \text{ cm}; \t y_1=5 \text{ cm};
$$
  
\n
$$
x_2=20+1/3\cdot 15=25 \text{ cm}; \t y_2=1/3\cdot 10=3,3 \text{ cm};
$$
  
\n
$$
x_3=10 \text{ cm}; \t y_3=5 \text{ cm}.
$$
  
\n4. Onpegensem koophuntat uerrpa тяжести пластины:  
\n
$$
200\cdot 10+75\cdot 25-28,3\cdot 10
$$
  
\n
$$
x_c=\frac{200+75-28,3}{200+75-28,3}
$$
  
\n
$$
y_2=1/3\cdot 10=3,3 \text{ cm};
$$
  
\n
$$
x_c=-\frac{200+75-28,3}{200+75-28,3} = 4,5 \text{ cm};
$$

*Пример 2:* Определить координаты центра тяжести составного сечения. Сечение состоит из листа и прокатных профилей (рисунок 4).

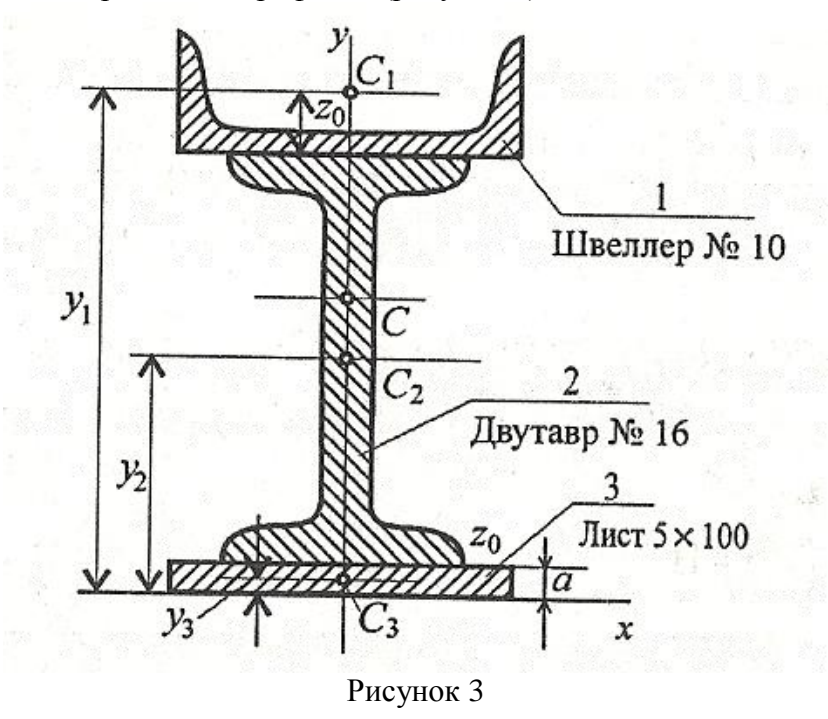

- 1. Обозначим фигуры номерами и выпишем из таблиц необходимые данные: 1 – швеллер № 10 (ГОСТ 8240-89); высота h = 100 мм; ширина полки b = 46 мм; площадь сечения  $A_1 = 10.9$  см<sup>2</sup>; 2 – двутавр № 16 (ГОСТ 8239-89); высота 160 мм; ширина полки 81 мм; площадь сечения  $A_2 = 20, 2 \text{ cm}^2$ ;  $3 -$ лист 5х100; толщина 5 мм, ширина 100 мм, площадь сечения  $A_3 = 0.5x10 = 5$  $cm<sup>2</sup>$ .
- 2. Координаты центров тяжести каждой фигуры можно определить по чертежу. Составное сечение симметрично, поэтому центр тяжести находится на оси симметрии и координата  $x_C = 0$ .

Швеллер 1:  $y_1 = a + h_2 + z_0$ ;  $y_1 = 0.5 + 16 + 1.44 = 17.54$  см.

Двутавр 2:  $y_2 = a + h_2/2$ ;  $y_2 = 0.5 + 16/2 = 8.5$  см.

Лист 3:  $y_3 = a/2 = 0$ , 25 см.

3. Определение центра тяжести составного сечения :

 $10,9.17,54+20,2.8,5+5.0,25$  $y c =$  = 10 cm;  $\frac{10,9+20,2+5}{10,9+20,2+5}$ 

#### *Расчетно-графическая работа*

**Задание 1:** Определить положение центра тяжести заданного сечения (рис. 4). Размеры фигуры даны в сантиметрах.

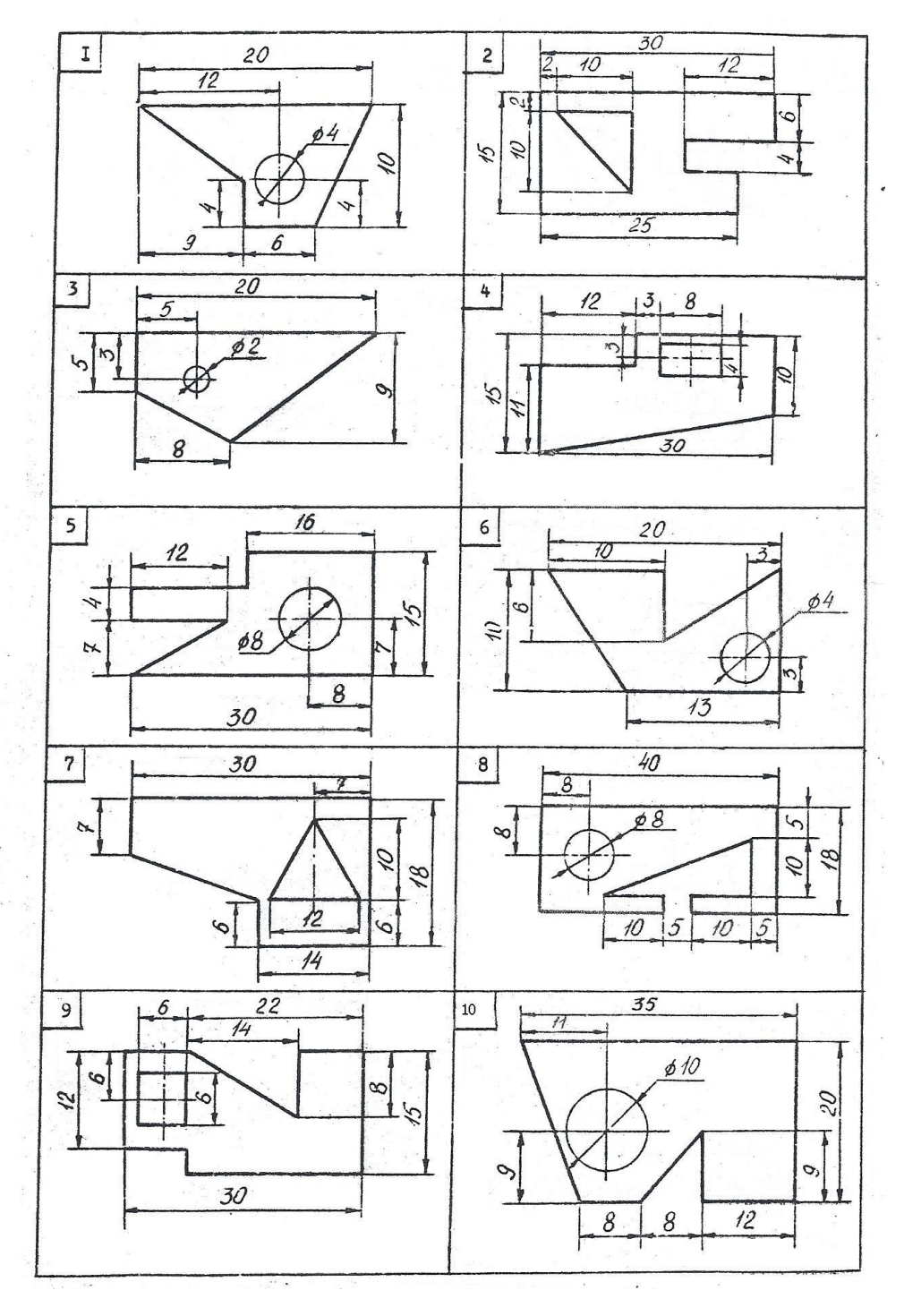

Рисунок 4

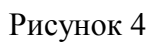

**Задание 2:** Определить координаты центра тяжести составного сечения. Сечения состоят из листов с поперечными размерами a х δ и прокатных профилей по ГОСТ 8240- 89, ГОСТ 8239-89, ГОСТ 8509-86. (данные в таблице 2)

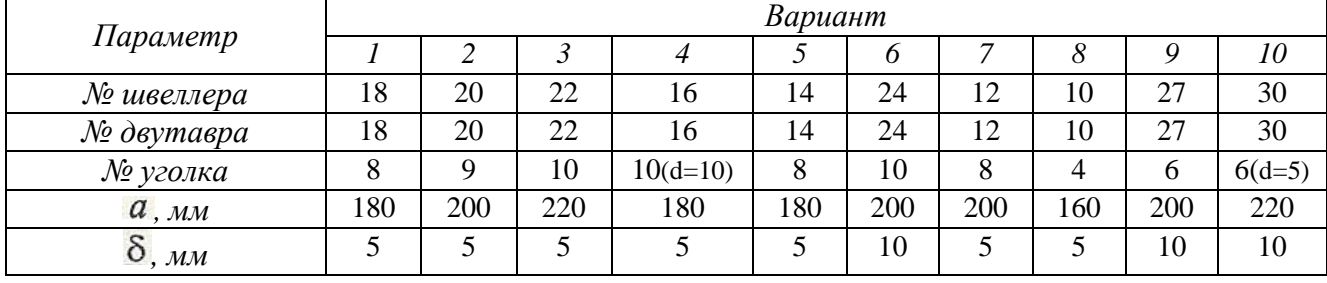

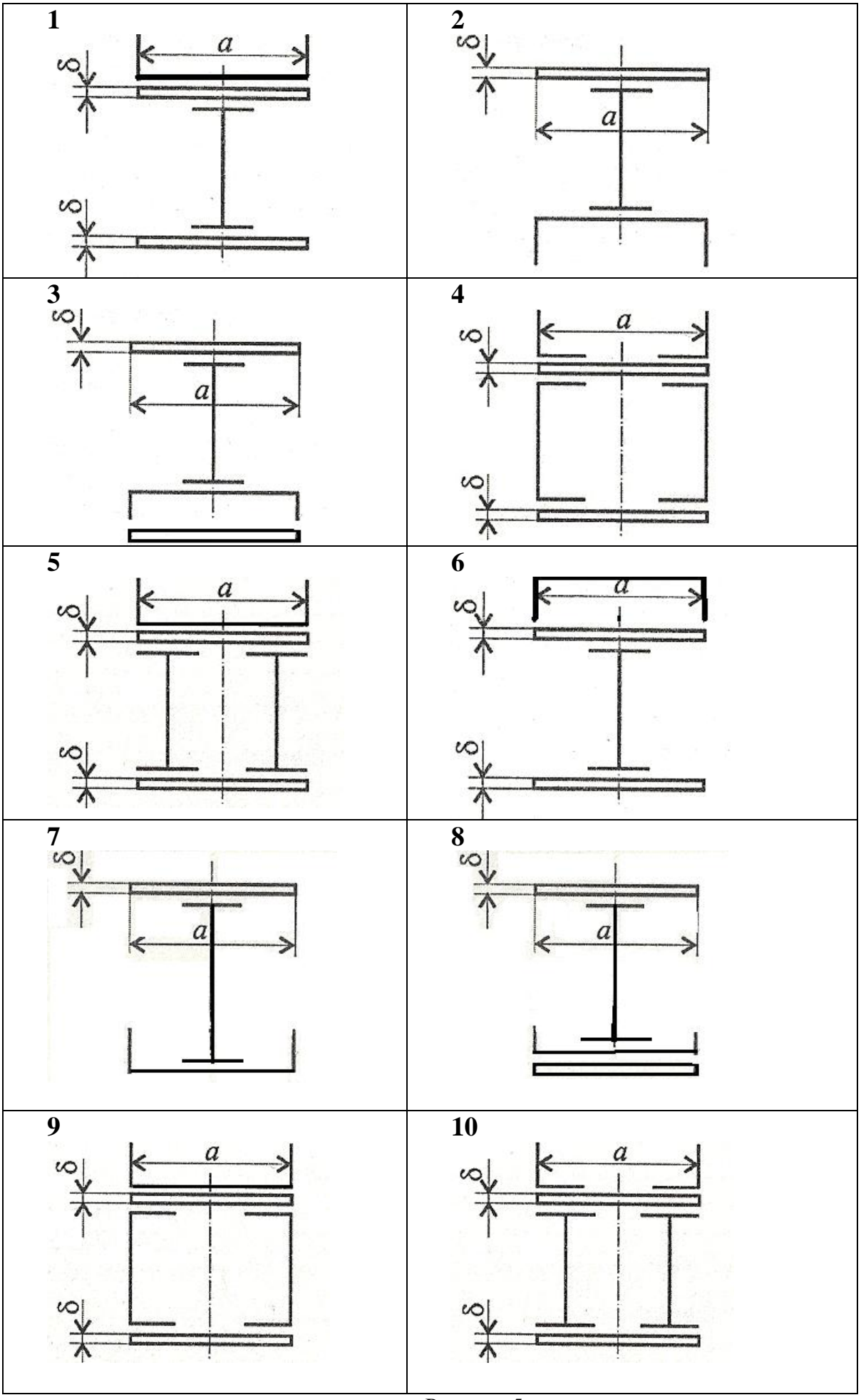

Рисунок 5

## **Содержание отчета**

Отчет должен содержать:

- название работы
- цель работы
- расчетную схему
- необходимые расчеты
- проверку правильности решения задачи
- вывод по работе

#### **Контрольные вопросы**

- Почему силы притяжения к Земле, действующие на точки тела, можно принять за систему параллельных сил?

- Как определяются координаты центра тяжести стандартного прокатного профиля (н-р, швеллера, двутавра , уголка и т.д.)

## **Практическая работа № 4 (расчетно-графическая работа)** *Простейшие движения твердого тела. Определение параметров, характеризующих вращательное движение*

#### **Цель работы**

Понимать виды движения, научиться читать кинематические графики для каждого

вида движения.

Научиться пользоваться формулами для определения пути, скорости и ускорений любой точки вращающегося тела.

#### **Пояснения к работе**

*Краткие теоретические сведения*

#### Расчетные формулы для определения параметров вращательного движения

Точки тела движутся по окружностям вокруг неподвижной оси (оси вращения).

Закон равномерного вращательного движения:  $\varphi = \varphi_0 + \omega t$ .

Закон равнопеременного вращательного движения:  $-1^{2}$ 

$$
\varphi = \varphi_0 + \omega_0 t + \frac{\varepsilon t}{2}
$$

Закон неравномерного вращательного движения:  $\varphi = f(t^3)$ .

Здесь  $\varphi$  — угол поворота тела за время t, рад;

 $\omega$  — угловая скорость, рад/с;

 $\varphi_0$  — угол поворота, на который развернулось тело до начала отсчета;

 $\omega_0$  — начальная угловая скорость:

 $\varepsilon$  — угловое ускорение, рад/ $c^2$ ;

Угловая скорость:  $\omega = \varphi'; \omega = \omega_0 + \varepsilon t;$ 

Угловое ускорение:  $\varepsilon = \omega'$ .

Кинематические графики вращательного движения представлены на рис.

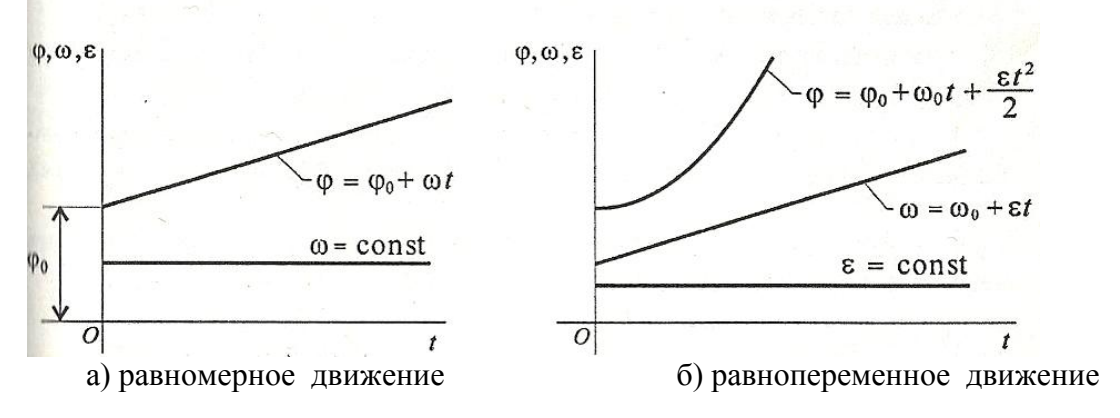

22

Число оборотов вращения тела:  $z = \varphi/(2\pi)$ . Угловая частота вращения: n, oб/мин.

$$
\omega = \frac{2\pi n}{60} = \frac{\pi n}{30}.
$$

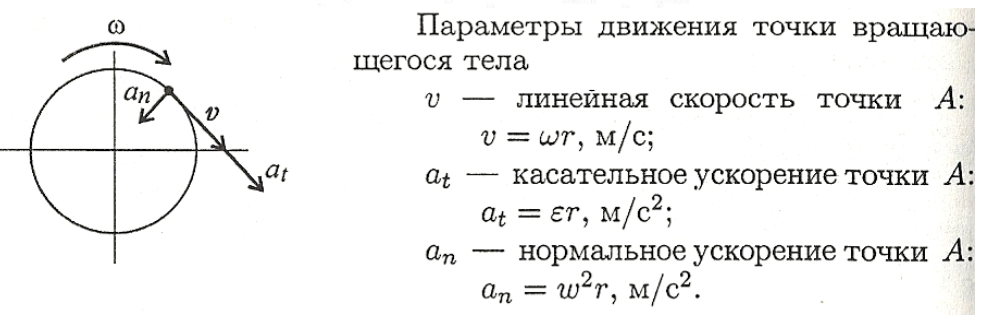

#### Последовательность решения задач расчетно-графической работы

- 10. Определить вид движения на каждом участке по приведенному кинематическому графику.
- 11. Записать законы движения шкива на каждом участке. Параметры движения в конце каждого участка являются начальными параметрами движения на каждом последующем.
- 12. Определить полный угол поворота шкива за время вращения. Использовать формулу для перехода от угловой частоты вращения к угловой скорости.
- 13. Определить полное число оборотов шкива, используя формулу

$$
z = \varphi/2\pi
$$

- 14. Построить графики угловых перемещений и угловых ускорений.
- 15. Определить нормальное и касательное ускорение на ободе шкива в указанные моменты времени.

Пример 1: При вращении скорость маховика изменяется согласно графику (в). Определить число оборотов маховика, если  $n_1 = 420$  об/мин,  $t_1 = 20$  с. Определить нормальное и касательное ускорение на ободе колеса в коние рассматриваемого участка, если диаметр махового колеса 0,2 м.

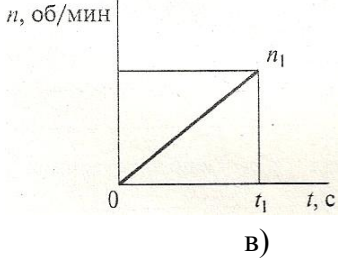

#### Решение:

 $\mathbf{1}$ . По заданному графику угловой частоты определяем вид вращательного движения: угловая частота и увеличивается равномерно, следовательно равномерно увеличивается угловая скорость – движение равноускоренное,  $\varepsilon = \omega' > 0$ .

2. Определяем угловую скорость вращения тела:

$$
\omega_0 = 0
$$
,  $\omega_1 = \pi n_1/30 = \pi \cdot 420/30 = 14\pi \text{ pad/c}$ 

Определяем угловое ускорение:

$$
\varepsilon = (\omega_1 - \omega_0) / t = (14\pi - 0)/20 = 0.7\pi \text{ pad/c}^2
$$

3. Определяем угол поворота за прошедшее время:

$$
\varphi = \varphi_0 + \omega_0 t + \varepsilon t^2/2
$$

 $\varphi_0 = 0$ ,  $\omega_0 = 0$ ,  $\arctan \varphi = \frac{e^{2}}{2} = 0.7\pi \cdot 20^2/2 = 140\pi \text{ pad}$ 

- 4. Определяем число оборотов маховика z за 20 секунд:
- Один оборот равен  $2\pi$  рад, число оборотов за 20 с:  $z = \varphi/2\pi = 140\pi/2\pi = 70$  оборотов.
	- 5. Определяем нормальное и касательное ускорение на ободе колеса:
		- Линейное касательное ускорение:  $a_t = \varepsilon r$

Угловое ускорение в конце участка 
$$
\varepsilon = 0.7\pi \text{ pad/c}^2
$$
, радиус колеса  $r = d/2 = 0.2/2 = 0.1 \text{ M}$   
Тогла а = 0.7 $\pi$ ·0.1 = 2.108 m/c<sup>2</sup>

$$
101 \text{ A}a_{1} - 0, \forall n, 0, 1 - 2, 1 \neq 0 \text{ } m/c
$$
\nThus, we can see that the following equation is  $2 \times 2^2$ .

Линейное нормальное ускорение:  $a_n = \omega^2 r$ 

Угловая скорость в конце участка  $\omega = 14\pi$  рад/с, радиус колеса  $r=0,1$  м

тогда  $a_n = (14\pi)^2 \cdot 0, I = 193.2 \text{ m/c}^2$ 

## *Расчетно-графическая работа*

**Задание:** Частота вращения шкива диаметром d меняется согласно графику (вариант *А, Б*).

1. Определить полное число оборотов шкива за время движения и среднюю угловую скорость за это же время.

2. Построить график угловых перемещений и угловых ускорений шкива.

3. Определить нормальное и касательное ускорение точек обода колеса в моменты времени  $t_1$  и  $t_2$  (значение d,  $t_1$  и  $t_2$  указаны в таблице).

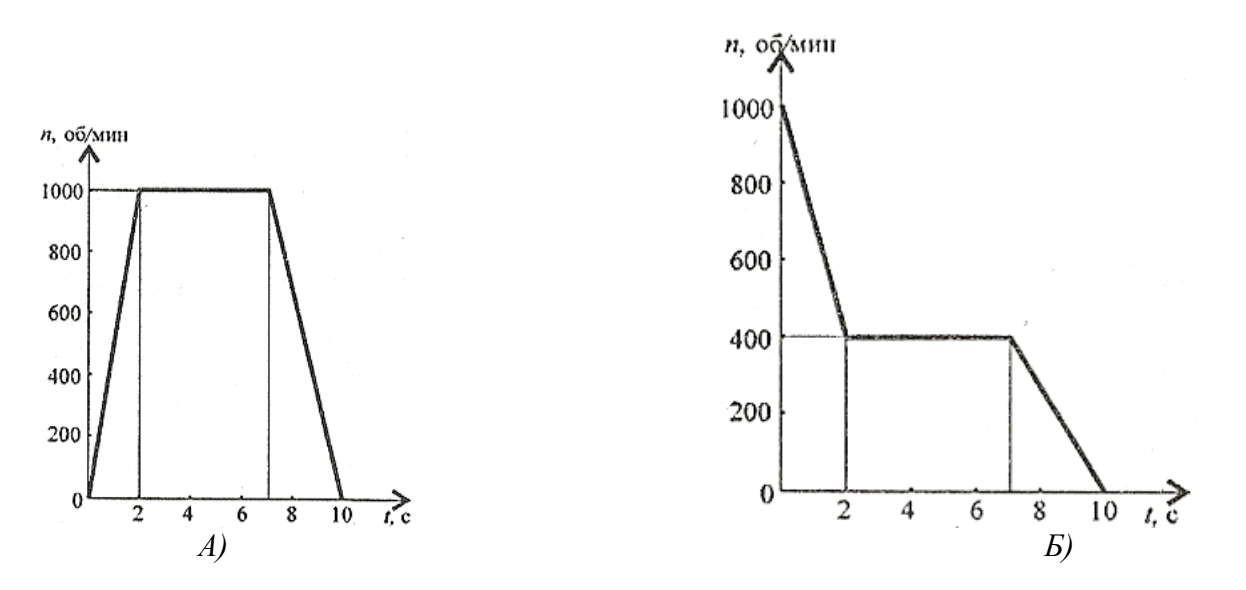

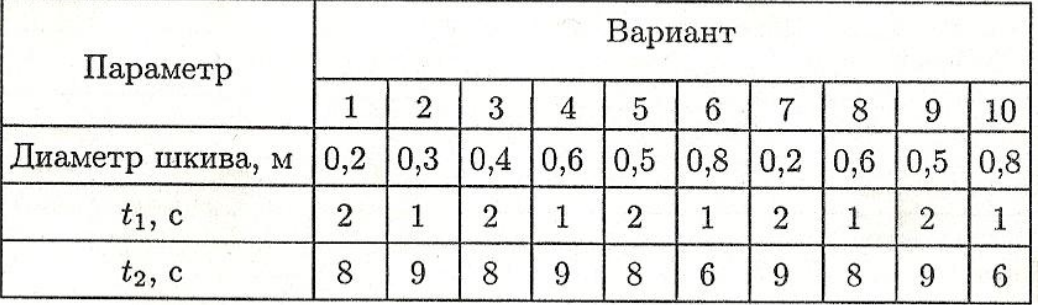

#### **Содержание отчета**

Отчет должен содержать:

- название работы
- цель работы
- задание (условие задачи)
- график зависимости угловой частоты вращения от времени
- расчетные формулы
- необходимые расчеты
- график угловых перемещений и угловых ускорений шкива в зависимости от времени
- вывод по работе

#### **Контрольные вопросы**

- Привести примеры поступательного движения тела и перечислить его свойства.

**-** Имеет ли ускорение точка, равномерно движущаяся по окружности?

- Одно тело вращается с угловой скоростью  $36c^{-1}$ , а другое – с угловой частотой 33 мин -1 . Какое из них вращается быстрее?

## Практическая работа № 5 Решение задач динамики с помощью принципа кинетостатики

## Цель работы

Понимать принцип Даламбера.

Научиться определять параметры движения с использованием законов динамики и метода кинетостатики.

#### Пояснения к работе

#### Краткие теоретические сведения

Для упрощения решения ряда технических задач динамики рекомендуется использовать принцип кинетостатики (принцип Даламбера), позволяющий для задач динамики использовать уравнение равновесия статики.

Представим себе материальную точку массой *т*, движущуюся с ускорением *а* под действием какой-то системы активных и реактивных сил, равнодействующая которых равна  $F$ .

Воспользуемся основным уравнением динамики  $F = m a$  и перепишем это уравнение движения в форме уравнения равновесия:

#### $F-(m\ a)=0$

Выражение, стоящее в скобках, обозначается  $F_{\mu\mu}$  и называется силой инерции.

Сила инерции – это вектор, равный произведению массы точки на её ускорение и направленный в сторону, противоположную ускорению.

Принцип Даламбера формулируется так:

Материальная точка под действием активных сил, реактивных сил и условно приложенной силы инериии находится в равновесии:

#### $\Sigma F_n + \Sigma R_n + F_{\mu\nu} = 0$

#### Порядок решения задач с использованием принципа Даламбер

- 1. Вылеляется материальная точка, движение которой рассматривается, и выясняется направление и величина её ускорения.
- 2. К рассматриваемой точке прикладываются все действующие на неё активные (заданные) силы, и эти силы изображаются на чертеже.
- 3. Точка освобождается от связей и их действие заменяется реакциями связей.
- 4. К полученной системе сил добавляется сила инерции, направление которой противоположно направлению вектора ускорения.
- 5. Выбирается система осей координат, составляются уравнения два кинетостатического равновесия:

$$
\Sigma F_{nx}=0;\quad \Sigma F_{ny}=0,
$$

решение которых позволяет определить неизвестные величины.

*Пример 1:* Лифт, поднимаясь равноускоренно, проходит в течение *5 секунд*  расстояние *25 метров.* Определить давление человека, вес которого *800 Н*, на дно лифта.

#### *Решение:*

1. Принимаем человека за материальную точку и изображаем действующие активные силы: *G* – вес человека, направленный вертикально вниз, равный *G= mg* и *R* реакция лифта, направленная вертикально вверх (рис.1), ускорение движения направлено вверх, т.к. лифт поднимается.

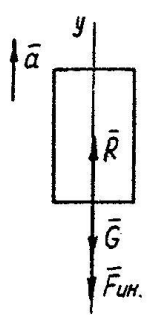

2. Добавляем к действующим активным силам силу инерции: *Fин= m a* , направленную вертикально вниз (в сторону, противоположную направлению ускорения движения).

3. Направляем вертикально вверх ось *y* и проектируем все действующие силы на эту ось, т.к. по принципу Даламбера считаем все действующие силы взаимоуравновешивающимися:

$$
\Sigma F_{ny}=0, \quad R \cdot G \cdot F_{un}=0 \qquad (1)
$$

Ускорение определяем из уравнения равнопеременного движения без начальной скорости  $S = at^2/2$ :

$$
a=2S/t^2=2.25/5^2=2 \text{ m/c} \qquad (2)
$$

Тогда из уравнения (1): *R= G+ Fин= G +( G/g)а= G(1+а/ g)*=800(1+2/9,81)≈963 Н,

где g – ускорение свободного падения, равное 9,81 м/с<sup>2</sup>.

Сила давления человека на дно лифта равна найденной реакции пола, но направлена противоположно ей.

*Пример 2:* Автомобиль массой *m=2000 кг* движется по выпуклому мосту, радиус кривизны которого *ρ=80 метров*. В верхней точке моста сила давления автомобиля на мост составила *9,62 кН.* Определить, с какой постоянной скоростью движется автомобиль по мосту.

#### *Решение:*

1. Принимаем автомобиль за материальную точку и изображаем действующие активные силы: *G* – вес автомобиля, направленный вертикально вниз, равный и *R* реакция моста, численно равная силе давления автомобиля на мост, но направленная в противоположную сторону, т.е. вверх. (рис. 2) Т.к. скорость движения автомобиля по мосту постоянна, то возникает только нормальное ускорение *аn*, направленное по радиусу к центру кривизны моста  $(a_{\tau}=0)$ .

2. Добавляем к действующим активным силам силу инерции: *Fин= m аn*, направленную в сторону, противоположную нормальному ускорению*.*

3. Направляем вертикально вверх ось *y* и проектируем все действующие силы на эту ось, т.к. по принципу Даламбера считаем все действующие силы взаимоуравновешивающимися:

$$
\Sigma F_{ny} = 0, \quad F_{u} + R - G = 0 \quad (1),
$$
  
 
$$
\text{The } F_{u} = m a_n = m v^2 / \rho \quad (2)
$$
  
 
$$
\text{a } G = mg \quad (3)
$$

Подставив полученные выражения 92), и (3) в уравнение, получим

$$
\Sigma F_{ny} = mv^2/\rho + R - mg = 0 \qquad (4)
$$

Выразим из уравнения (4) скорость *υ*:

 $v=\sqrt{(mg-R)/m}$   $\rho=\sqrt{(g-R/m)}$   $\rho=\sqrt{(9,81-9,62.10^3/2.10^3)}.80=20$  м/с=72 км/ч.

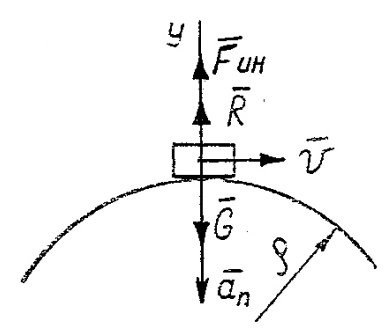

## *Расчетно-графическая работа*

**Задание:** Определить параметры движения, используя законы динамики и метод кинетостатики.

Нечетные варианты рассматривают задачу №1, №3, четные варианты рассматривают задачу №2, №4.

1. По наклонной плоскости с углом подъема  $\acute{a}^0$  поднимается груз весом  $G$  под действием постоянной силы *2,6 кН*, направленной вдоль этой плоскости. Определить расстояние, на которое переместится груз за время *t*, если движение началось из состояния покоя, а коэффициент трения скольжения равен *f=0,2 (табл. 1).*

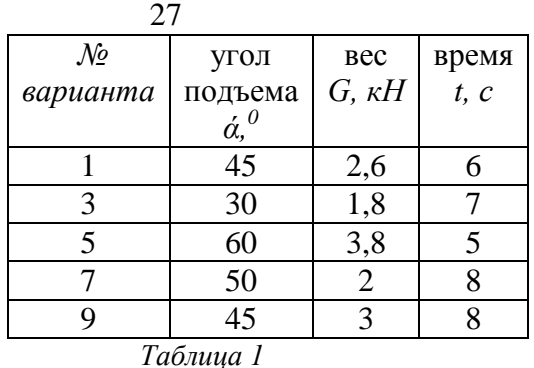

2. По наклонной плоскости с углом подъема *ά* груз массой *m* опускается под действием *горизонтальной силы F= 2 Н.* Определить время, необходимое для перемещения тела S, коэффициент трения скольжения равен *f=0,15,* а движение началось из состояния покоя *(табл. 2).*

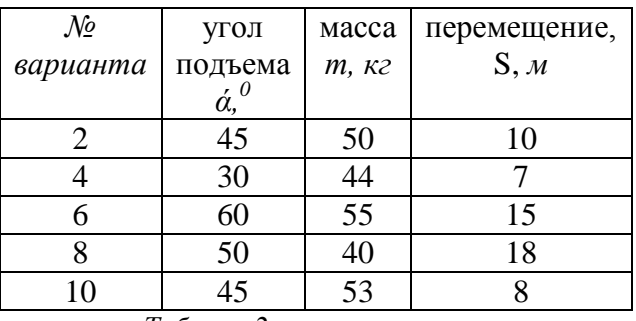

*Таблица 2*

3. Шарик массой *m* прикреплен к тонкому металлическому стержню длиной *ℓ,*  вращающемуся равномерно вокруг горизонтальной оси с угловой скоростью *ω.*  Определить усилие в стержне в момент, когда шарик находится в верхнем положении *(табл. 3)*.

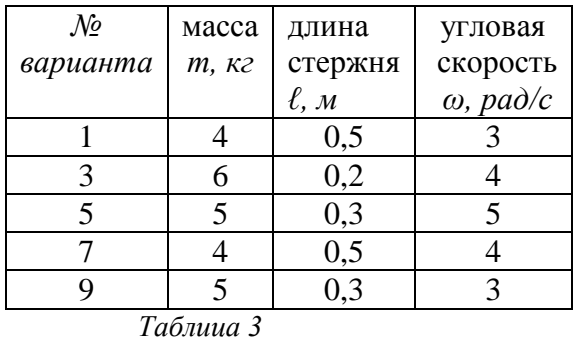

4. Мотоцикл движется по выпуклому мосту с постоянной скоростью *υ*. Известна масса мотоцикла с водителем *m* и радиус моста *ρ.* Определить силу давления мотоцикла на мост, когда он находится на его середине *(табл. 4)*.

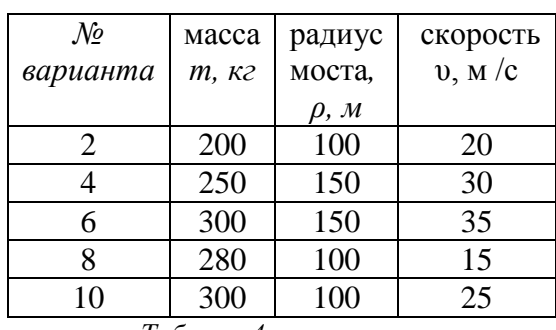

*Таблица 4*

## **Содержание отчета**

Отчет должен содержать:

- название работы
- цель работы
- задание (условие задачи)
- расчетную схему
- формулы расчета
- необходимые расчеты
- вывод по работе

## **Контрольные вопросы**

- Разница между понятиями инертность и сила инерции
- В чем заключается принцип кинетостатики?
- Возникает ли сила инерции при равномерном криволинейном движении точки?

## **Практическая работа № 6**

**(расчетно-графическая работа)** *Работа и мощность. Общие теоремы динамики.*

#### *Определение потребной мощности электродвигателя и кинематических*

#### *параметров движения с использованием формул и теорем динамики.*

#### **Цель работы**

Закрепить знание об основных уравнениях динамики при поступательном и вращательном движениях.

Закрепить знание о мощности при поступательном и вращательном движениях, о коэффициенте полезного действия.

Научиться пользоваться формулами для расчета мощности с учетом потерь на трение и силы инерции.

Научиться определять параметры движения с помощью теорем динамики.

#### **Пояснения к работе**

*Краткие теоретические сведения*

# Расчетные формулы

Мощность при поступательном движении

 $P = Fv \cos \alpha$ .

где  $F$  — постоянная сила, H;  $v$  — скорость движения, м/с;  $\alpha$  — угол между направлениями силы и перемещения.

Мощность при вращении

$$
P=M\omega,
$$

где  $M$  — вращающий момент, Н $\cdot$ м;  $\omega$  — угловая скорость, рад/с. Коэффициент полезного действия

$$
K\Pi \Pi = \frac{P_{\text{non}}}{P_{\text{sarp}}},
$$

где  $P_{\text{non}}$  — полезная мощность, Вт;  $P_{\text{3arp}}$  — затраченная мощность, Вт. Сила инерции

$$
F_{\scriptscriptstyle \rm I\hspace{-1pt}I\hspace{-1pt}I} = -m a,
$$

где  $a$  — ускорение точки, м/с<sup>2</sup>;  $m$  — масса, кг.

Основные уравнения динамики

Поступательное движение твердого тела:  $F = ma$ .

Вращательное движение твердого тела:  $M_z = \mathcal{J}\varepsilon$ ,

где  $M_z$  — суммарный момент внешних сил относительно оси вращения, Н.м;  $\tilde{J}$  — момент инерции относительно оси вращения,  $\kappa r \cdot M^2$ ;  $\varepsilon$  — угловое ускорение, рад/ $c^2$ .

## *Последовательность решения задач расчетно-графической работы (к заданию 1)*

1. Используя принцип Даламбера, определить натяжение каната кабины лифта на каждом участке движения.

2. Определить максимальное натяжение каната.

3. По максимальному натяжению каната определить максимальную потребную мощность при подъеме груза.

4. По заданной величине КПД механизма определить максимальную мощность двигателя.

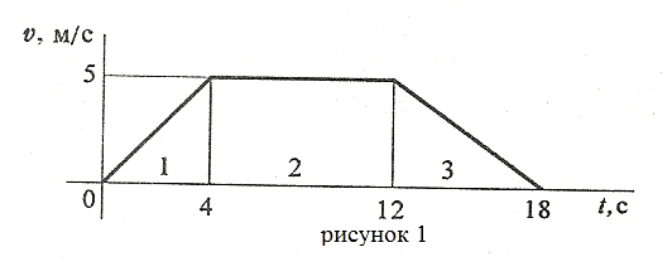

*Пример 1:* График скорости лифта известен и при подъёме и опускании он одинаковый (рис.1). Масса лифта с грузом 2800 кг. Определить натяжение каната, на котором подвешен лифт на всех

участках подъёма и опускания. По максимальной величине натяжения каната определить потребную мощность электродвигателя, если КПД равен 0,85.

#### *Решение:*

1. Рассмотрим участок 1 – подъём с ускорением. Составим схему сил (рис.2).

Уравнение равновесия кабины лифта:  $\Sigma F_{iv} = 0$ ;

 $T_1 - G - F_{\text{H}} = 0$ ;  $T_1 = G + F_{\text{H}} = mg + ma_1$ ,

где  $T_1$  – натяжение каната,  $G$  – сила тяжести,  $F_{\text{HII}}$  – сила инерции, растягивающая канат, на первом участке подъёма.

Для определения ускорения на участке 1 учтём, что движение на этом участке равнопеременное, скорость  $v = v_0 + at$ ,  $v_0 = 0$ . Следовательно, ускорение:

$$
a_1 = v - v_0/t_1 = 5/4 = 1,25
$$
 m/c<sup>2</sup>.

Определяем усилие натяжения каната при подъёме с ускорением:

$$
2800(9,81+1,25) = 30968 \text{ H}, \text{ T}_1 = 30,97 \text{ }\text{hH}.
$$

2. Рассмотрим участок 2 – равномерный подъём.

Ускорение и сила инерции равны нулю.

Уравнение равновесия кабины лифта на втором участке:  $\Sigma F_{iv}=0$ ;

 $T_2 - G = 0$ ;  $T_2 = G = mg = 2800.9,81 = 27468$  H,  $T_2 = 27,47$  kH. 3. Рассмотрим участок 3 - подъём с торможением (отрицательным ускорением). Составим схему сил (рис.3). Уравнение равновесия кабины лифта:  $\Sigma F_{iv} = 0$ ;  $T_3 - G + F_{uu3} = 0$ ;  $T_3 = G - F_{uu3} = mg - ma_3$ , рисунок 3

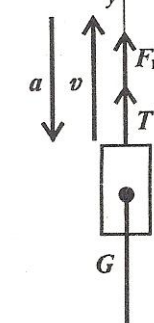

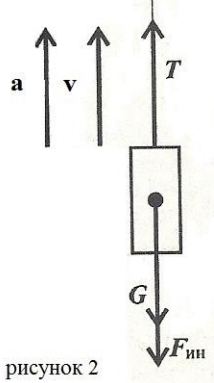

Для определения ускорения на участке 3 учтём, что движение на этом участке равнозамедленное, скорость  $v = v_0 + at$ ,  $v_0 = 5$  м/с,  $v=0$ ,  $t_3 = 6$  с Следовательно, ускорение:

$$
a_3 = v - v_0/t_3 = 0-5/6 = -0.83
$$
 M/c<sup>2</sup>.

Определяем усилие натяжения каната при подъёме с ускорением:

$$
T_3 = 2800(9,81 - 0,83) = 25144
$$
 H,  $T_3 = 25,14$  kH.

4. Теперь рассмотрим, как лифт будет опускаться . Участок 1-опускание с ускорением. Составим схему сил: Уравнение равновесия кабины лифта:  $\Sigma F_{iv} = 0$ 

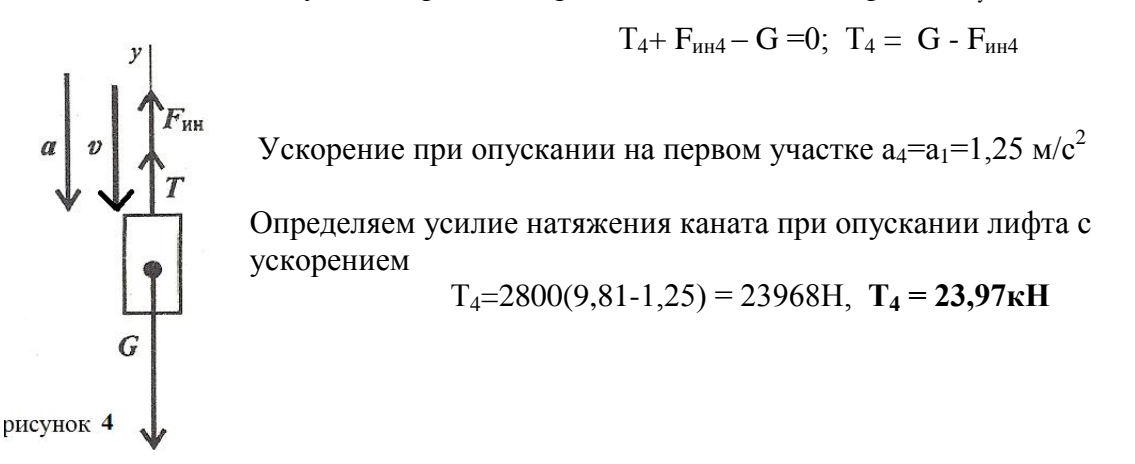

5. Участок 2 - равномерное опускание.

Ускорение и сила инерции равна нулю.

Уравнение равновесия кабины лифта на втором участке:  $\Sigma F_{iv} = 0$ ;

$$
T_5 - G = 0
$$
;  $T_5 = G = mg = 2800.9,81 = 27468$  H,  $T_5 = 27,47$   $\kappa$ H

6. Рассмотрим участок 3-опускание с торможением.

Составим схему сил:

$$
y_{\text{равнение равновесия кабины лифта: } \Sigma F_{\text{iy}} = 0
$$
\n
$$
T_6 - G - F_{\text{nH6}} = 0
$$
\n
$$
T_6 = G + F_{\text{nH6}} = mg + ma_6
$$
\n
$$
y_{\text{CKорение на участке } 3}
$$
\n
$$
a_6 = a_3 = -0.83 \text{ m/c}^2
$$
\n
$$
T_6 = 2800(9.81 + 0.83) = 29792H \text{ T}_6 = 29.79 \text{ mH}
$$
\n
$$
F_{\text{nH}} = \frac{G}{m}
$$

7. Таким образом, натяжение каната меняется при каждом подъема и опускании. Максимальное натяжение каната на первом участке при подъеме лифта  $T_{\text{max}} = 30, 97 \text{ kH}$ , поэтому Р<sup>тах</sup>потр. будет находить для первого участка.

8. Определим максимальную потребную мощность двигателя

$$
\eta = P_{\text{noJIESHA}} \backslash P_{\text{oJPE6HA}}
$$

Полезная мощность определяется по формуле  $P_{\text{no}} = F \cdot V_{cp} \cdot \cos\alpha$ , здесь  $\alpha = 0$ 

Определим среднюю скорость на первом участке

$$
V_{cp} = (V_0 + V)/2 = (0+5)/2 = 2,5M/c.
$$

Необходимое усилие равно натяжению каната на первом участке **Т<sup>6</sup>**

 $P_{\text{no.}H}$  Max=30968.2,5. cos 0 = 77420BT

Максимальная полная мощность , затрачиваемая двигателем

Рполная = Рполезная/ η = 77420/0,85 = 91082,3 Вт **Рполная = 91,08кВт**

## *Расчетно-графическая работа*

*Задание1:* Скорость кабины лифта массой *т* изменяется согласно графику. Определить величину натяжения каната, на котором подвешен лифт, при подъеме и опускании. По максимальной величине натяжения каната определить потребную мощность электродвигателя.

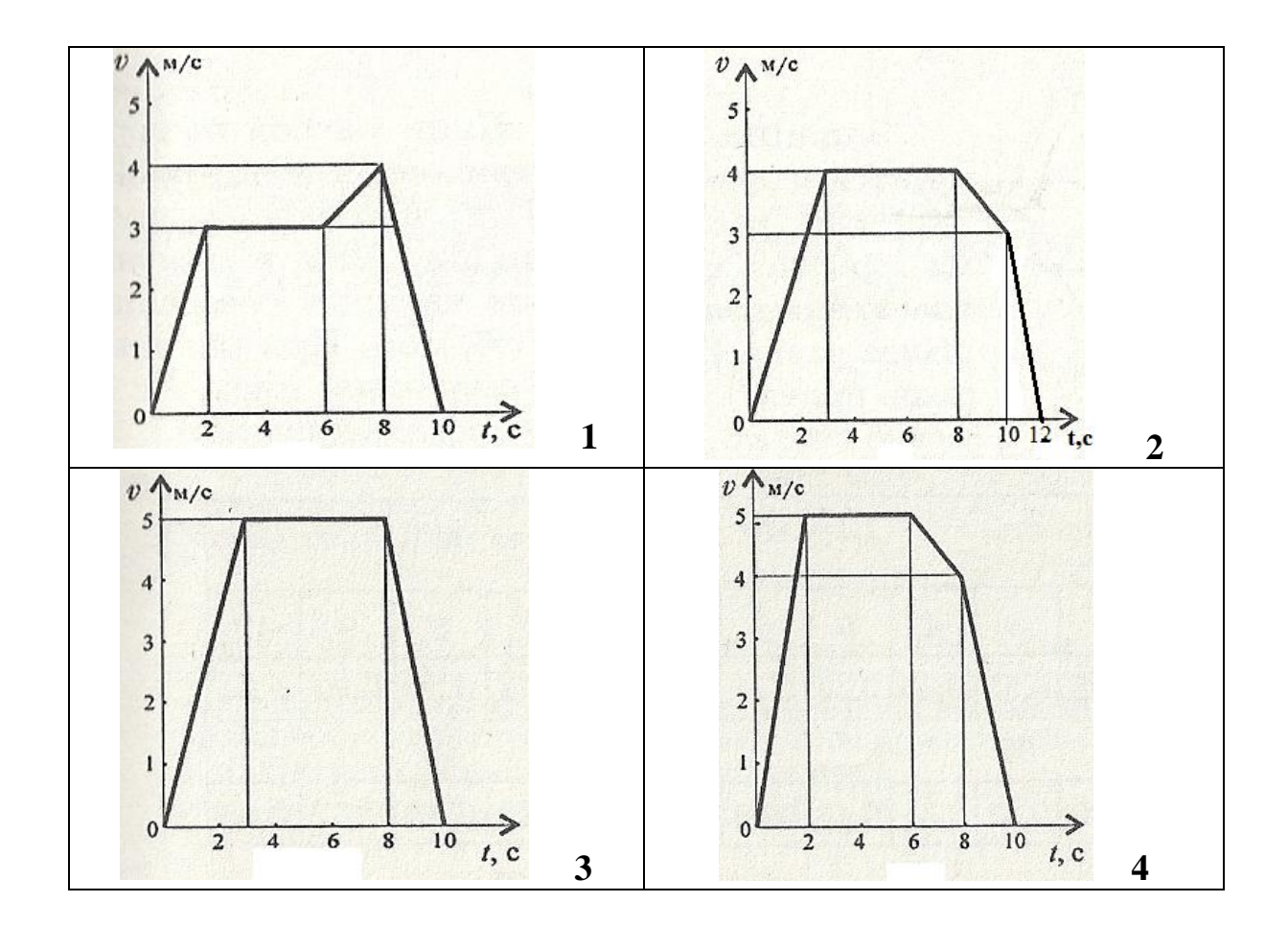

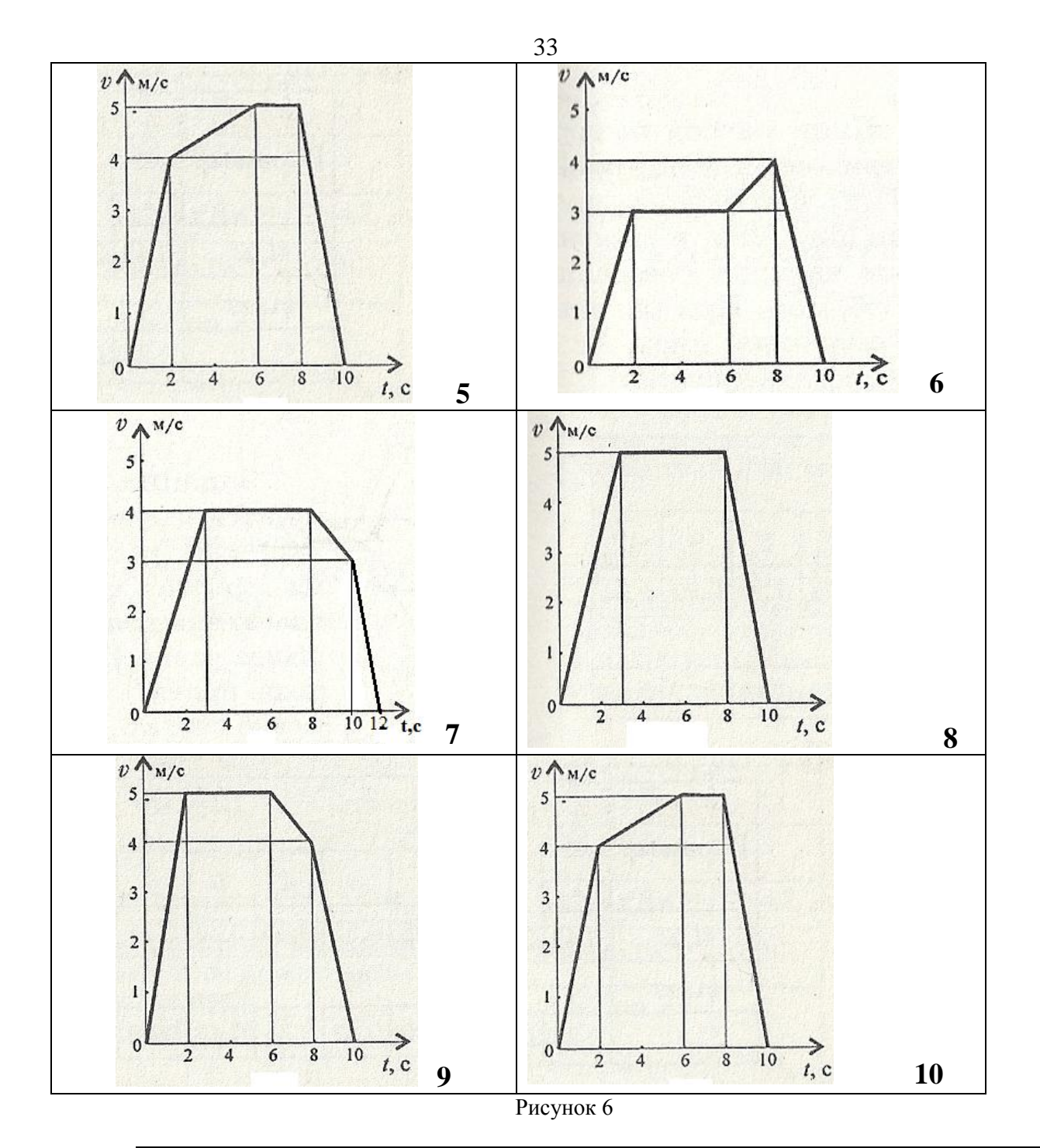

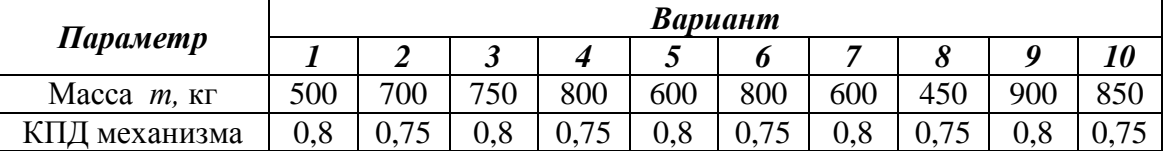

#### *Таблица1*

**Задание 2:** Шкив массой *т* тормозится за счёт прижатия колодок силами 2кН

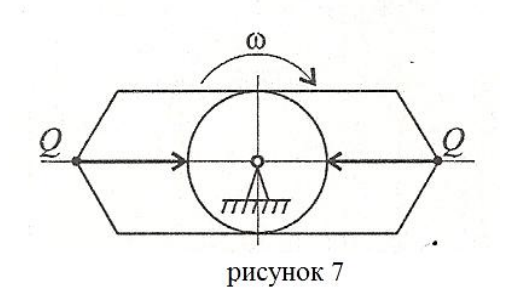

(рисунок 7). Определить время торможения шкива, если в момент наложения колодок частота вращения шкива равна 450 об/мин. При расчете шкив принять за сплошной диск. Движение считать равнозамедленным.

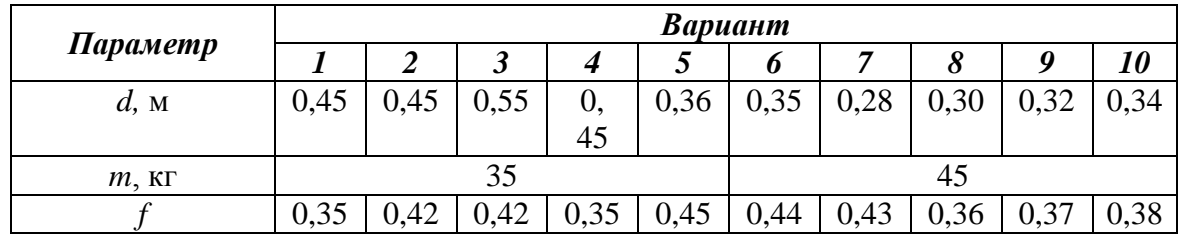

## **Содержание отчета**

- название работы
- цель работы
- задание (условие задачи)
- график зависимости скорости от времени
- расчетные формулы
- необходимые расчеты
- вывод по работе

## **Контрольные вопросы**

- 1. Сплошной однородный цилиндр массой m вращается относительно своей продольной оси. От чего зависит значение момента инерции цилиндра.
- **2.** Под действием вращающего момента М=200Н·м колесо вращается равноускоренно из состояния покоя и за 4 секунды его скорость достигает 320 об/мин. Определить момент инерции колеса.

## **Практическая работа № 7**

**(расчетно-графическая работа)**

*Расчет перемещения свободного конца бруса при растяжении, сжатии.*

## **Цель работы**

Закрепить представление о методе сечения для определения внутренних силовых факторов.

Научиться строить эпюры внутренних продольных сил и нормальных напряжений при растяжении и сжатии.

Научиться проводить расчет перемещения свободного конца бруса (абсолютное удлинение или укорочение) при растяжении и сжатии.

## **Пояснения к работе**

#### *Краткие теоретические сведения*

При растяжении (или сжатии) в поперечных сечениях бруса возникает только один внутренний силовой фактор – продольная сила N<sub>z</sub>, которая в любом поперечном сечении численно равна алгебраической сумме внешних сил, действующих на отсеченную часть бруса. Продольные силы, соответствующие растяжению бруса, считаются положительными, а сжатию -отрицательными. Для определения продольных сил используется метод сечений. Изменение продольной силы по длине бруса обычно представляется в виде графика - эпюры продольных сил.

Нормальное напряжение

$$
\sigma\equiv N_z\,/\,A,
$$

где  $N_z$  – внутренняя продольная сила,  $A$  – площадь поперечного сечения.

Необходимо помнить, что единицей механического напряжения, давления, модуля упругости в Международной системе единиц (ГОСТ 8. 417-81) является 1 Па = 1 Н/м, однако для практических расчетов эта единица неудобна, т.к. очень мала. Поэтому обычно используется кратная ей единица  $1M\Pi a = 10^6 \Pi a = 1H/\text{mm}^2$ . Для упрощения вычислений расчеты напряжений в задачах могут быть выполнены в  $H/\text{mm}^2$ , но окончательные результаты обязательно должны даваться в единицах Международной системы единиц (СИ), т.е. в МПа или Па.

Абсолютное удлинение (укорочение) бруса

$$
\Delta \ell = N_z \; \ell \; / E \; A \; \text{with} \; \Delta \ell = \sigma \; \ell \; / E,
$$

где Е – модуль продольной упругости,  $\ell$  - начальная длина стержня.

#### *Последовательность решения задач расчетно-графической работы:*

- 1) брус разбивается на участки, начиная от свободного конца (для того чтобы не определять возникающую в месте закрепления опорную реакцию), причем границами участков являются сечения, в которых приложены внешние силы, а также места изменения размеров поперечных сечений;
- 2) вычисляются продольные силы на каждом участке при помощи метода сечений и строится эпюра продольных сил, т. е. в произвольном масштабе откладываются вычисленные значения продольных сил (ординаты, эпюры  $N_z$ ) от оси эпюры (линии параллельной оси бруса), являющейся одновременно нулевой линией эпюры; построенная эпюра  $N_z$  заштриховывается линиями, перпендикулярными оси эпюры, и проставляются знаки продольных сил;
- 3) определяются нормальные напряжения на каждом участке бруса по формуле:  $\sigma$  =  $N_{z}$  / A, где А –площадь поперечного сечения на отдельном участке бруса; далее строится и заштриховывается эпюра нормальных напряжений по правилам, аналогичным эпюрам  $N_z$ ;
- 4) определяется перемещение свободного конца бруса (абсолютное удлинение или укорочение) как алгебраическая сумма удлинений (или укорочений) отдельных участков бруса, вычисленных по формуле:  $\Delta \ell = \sigma \ell / E$ , где,  $\ell$  - начальная длина каждого отдельного участка стержня.

*Пример: Для заданного двухступенчатого стального бруса (рис.1, а) построить эпюру продольных сил и эпюру нормальных напряжений, если F1= 5 кН, F<sup>2</sup> = 18 кН, F<sup>3</sup> = 7 кН, площади поперечных сечений А1=80 мм<sup>2</sup> , А2=130 мм<sup>2</sup> . Определить перемещение* ∆ℓ *нижнего торцевого конца бруса, если Е = 2*·*10<sup>5</sup>МПа.*

#### *Решение:*

- 1. Разбиваем брус на участки I; II; III; IV (рис.1, а)
- 2. Используя метод сечений, определяем продольную силу, возникающую на каждом из участков бруса. Мысленно проводим сечение в пределах каждого участка, отбрасывая верхнюю закрепленную часть бруса и оставляя для рассмотрения нижнюю часть; вычисляем продольные силы:

$$
N_{z1} = F_1 = 5 \text{ }\mathrm{rH};
$$

 $N_{\text{zH}} = F_1 - F_2 = 5 - 18 = -13$  kH;

 $N_{z3} = F_1 - F_2 = 5 - 18 = -13$  kH;

 $N_{zIV} = F_1 - F_2 - F_3 = 5 - 18 - 7 = 20$  kH.

По полученным значениям строим эпюру продольных сил  $N_z$  (рис.1, б). Для этого проводим параллельно оси бруса ось эпюры (нулевую линию) и откладываем перпендикулярно к ней в произвольном масштабе полученные значения продольных сил: положительные, возникающие в растянутых участках, справа, а отрицательные, возникающие в сжатых участках, слева от оси. Построенную эпюру заштриховываем линиями, перпендикулярными оси эпюры, предварительно указав знаки эпюры в растянутой и сжатой зонах. Эпюра оказалась очерченной прямыми линиями, параллельными оси эпюры.

3. Определяем нормальные напряжения, возникающие на отдельных участках бруса:

$$
\sigma_{I} = N_{z1}/A_{1} = 5.10^{3}/80 = 62.5
$$
 H/mm<sup>2</sup> = 62,5 M\Pia;

$$
\sigma_{II} = N_{zII} / A_1 = 13.10^3 / 80 = 162.5
$$
 H $/mm^2 = -162.5$  M $\Pi a$ ;

 $\sigma_{III} = N_{zIII}/A_2 = -13.10^3/130 = -100$  H/mm<sup>2</sup> = -100 MΠa;

 $\sigma_{\text{IV}} = N_{\text{zIV}}/A_2 = -20.10^3/130 = -153,85 \text{H/mm}^2 = -153,85 \text{ M}$ ITa.

По полученным значениям строим эпюру нормальных напряжений (рис.1, в).

4. Определяем перемещение ∆ℓ свободного конца бруса.
$$
\Delta \ell = \Delta \ell_{I} + \Delta \ell_{II} + \Delta \ell_{III} + \Delta \ell_{IV}
$$
  
\n
$$
\Delta \ell_{I} = \sigma_{I} \cdot \ell_{I} / E = 62,5 \cdot 0,3 \cdot 10^{3} / 2 \cdot 10^{5} = 0,0937 \text{ mm}
$$
  
\n
$$
\Delta \ell_{II} = \sigma_{II} \cdot \ell_{II} / E = -162,85 \cdot 0,1 \cdot 10^{3} / 2 \cdot 10^{5} = -0,0812 \text{ mm}
$$
  
\n
$$
\Delta \ell_{III} = \sigma_{III} \cdot \ell_{III} / E = -100 \cdot 0,6 \cdot 10^{3} / 2 \cdot 10^{5} = -0,3 \text{ mm}.
$$
  
\n
$$
\Delta \ell_{IV} = \sigma_{IV} \cdot \ell_{IV} / E = -153,85 \cdot 0,2 \cdot 10^{3} / 2 \cdot 10^{5} = -0,154 \text{ mm}
$$

$$
\Delta \ell = 0,0937 - 0,0812 - 0,3 - 0,154 = -0,441 \text{ mm}.
$$

Брус сжимается на - 0,441мм.

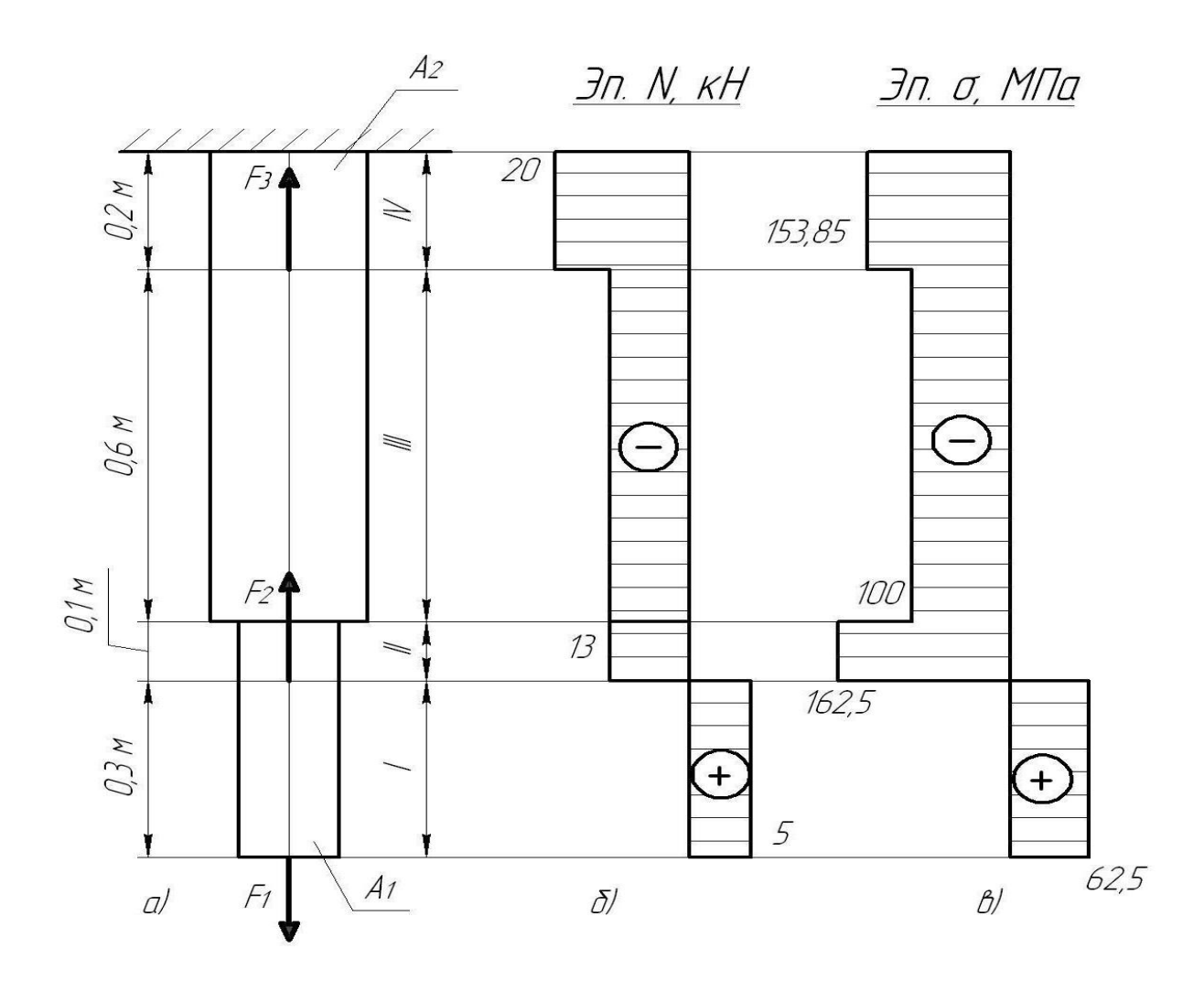

### **Задание:**

*Двухступенчатый стальной брус (рис. 2, табл.1) нагружен силами: F1, F2, F3. Построить эпюры продольных сил и нормальных напряжений по длине бруса. Определить перемещение* ∆ℓ *свободного конца бруса, приняв Е=2*·*10<sup>5</sup>МПа.*

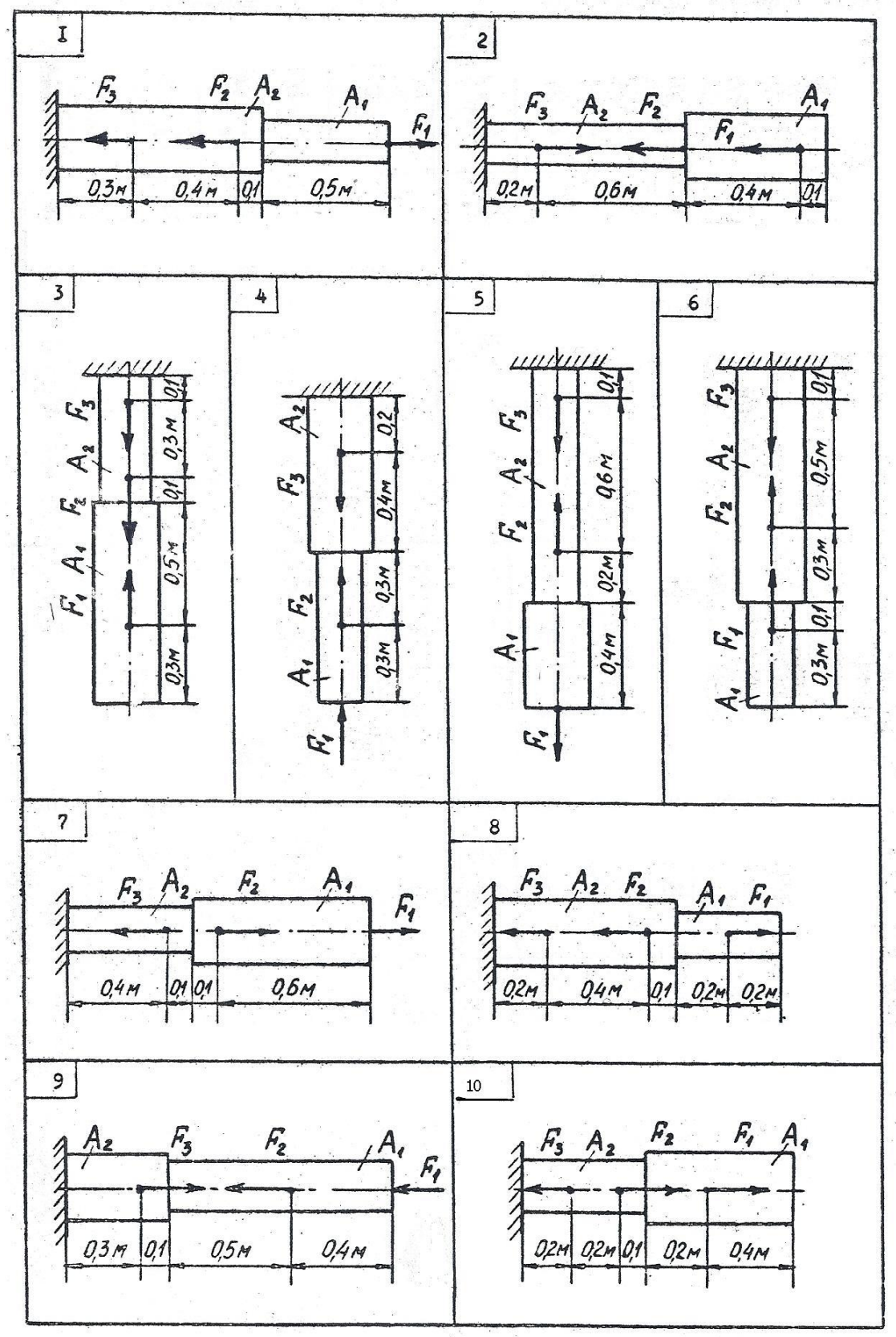

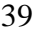

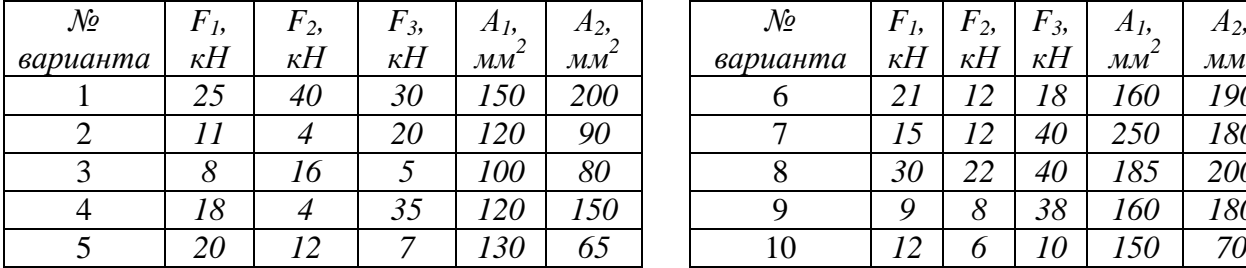

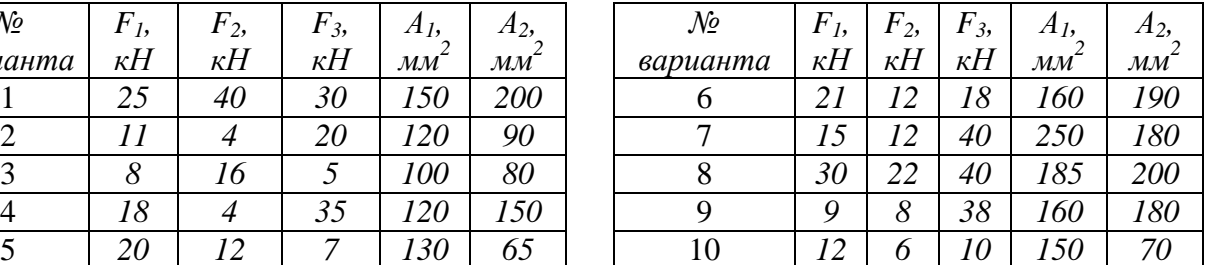

*Таблица1* 

# **Содержание отчета**

Отчет должен содержать:

- название работы
- цель работы
- задание (условие задачи)
- расчетную схему
- эпюры продольных сил  $N_z$
- эпюры нормальных напряжений  $\sigma$
- необходимые расчеты
- вывод по работе

# **Контрольные вопросы**

- Что показывает эпюра продольной силы?

- Какие механические напряжения в поперечном сечении бруса называют нормальными?

- Как изменится величина напряжения, если площадь поперечного сечения возрастет в 4 раза?

# **Практическая работа № 8**

#### *Расчеты на прочность при растяжении, сжатии.*

#### **Цель работы**

Научиться проводить проектировочные и проверочные расчеты статически определимых брусьев на прочность при растяжении и сжатии.

### **Пояснения к работе**

#### *Краткие теоретические сведения*

Расчеты на прочность ведутся по условиям прочности – неравенствам, выполнение которых гарантирует прочность детали при данных условиях.

Для обеспечения прочности расчетное напряжение не должно превышать допускаемое напряжение:

$$
\sigma \leq [\sigma],
$$

$$
r \text{Re } \sigma = N_z / A, \ [\sigma] = \sigma_{\text{mpeg}} / [S],
$$

Расчетные напряжения σ получают как отношение внутренней продольной силы N<sub>z</sub> к площади поперечного сечения бруса.

Допускаемые напряжения [σ] расчитывают по предельным с учетом допускаемого коэффициента запаса прочности [S].

Для *пластических* материалов предельным напряжением считают *предел текучести*:

$$
\sigma_{\text{mpeg}}\!=\sigma_{\text{r}}
$$

Для *хрупких* материалов, где пластические деформации отсутствуют, а разрушение возникает по хрупкому образцу, за предельное напряжение принимают *предел прочности*:

$$
\sigma_{\text{mpeg}}\!=\sigma_{\scriptscriptstyle B}
$$

Для *пластично-хрупких* материалов предельным считают напряжение, соответствующее максимальной деформации 0,2%:

#### $σ<sub>πmer</sub> = σ<sub>0.2</sub>$

Существует несколько видов расчета на прочность, наиболее распространенные из них:

1. *Проектировочный расчет* - задана расчетная схема и нагрузки, *подбираются материал и размеры детали:*

- определение размеров поперечного сечения:  $A \ge N_z / \sigma$ ;

- подбор материала:  $\sigma_{\text{mea}} \geq N_z$  [S] / А, далее по величине  $\sigma_{\text{mea}}$  можно подобрать марку материала.

2. *Проверочный расчет* – известны нагрузки, материал, размеры детали; *необходимо проверить, обеспечена ли прочность.*

Проверяется неравенство

$$
41
$$
  

$$
\sigma = N_z / A \leq [\sigma]
$$

Выполнение неравенства гарантирует прочность материала.

Пример 1: Однородная жесткая плита с силой тяжести 10 кН, нагруженная силой  $F=4.5$  кН и моментом m=3 кН  $\cdot$ м, оперта в точке А и подвешена на стержне ВС (рис. 1). Подобрать сечение стержня для двух вариантов: в виде швеллера, уголка равнополочного. Сделать заключение о целесообразности использования разных сечений. Определить удлинение стержня в наиболее рациональном случае, если длина стержня 1 м, материал – сталь,  $E = 2.10^{\circ} M \Pi a$ , предел текучести 570 МПа, запас прочности для материала - 1,5. Определить размеры поперечного сечения стержня при условии, если поперечное сечение - круг.

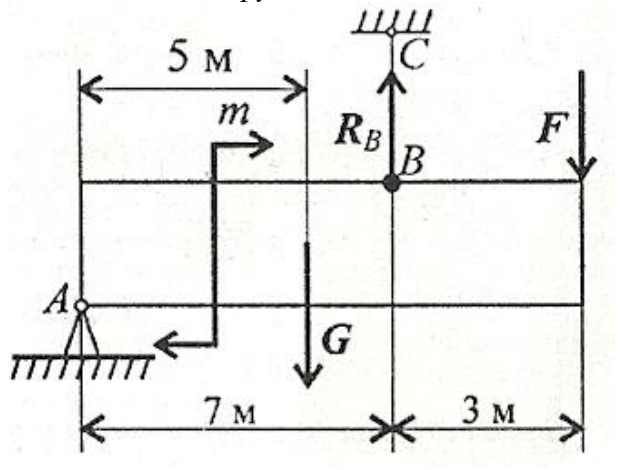

Рисунок 1

#### Решение:

3. Определяем усилие в стержне под действием внешних сил, для этого рассматриваем систему сил, находящуюся в равновесии. Можно составить уравнение равновесия для плиты относительно точки закрепления A:  $\sum m_A = 0$ .  $R_B$  – реакция стержня, реакция шарнира А не рассматривается, т.к. момент этой реакции относительно токи закрепления А равен 0.

$$
\sum m_A = m + G \cdot 5 - R_B \cdot 7 + F \cdot 10 = 0
$$
  
R<sub>B</sub>·7 = m + G·5+ F·10.  
Orkyga R<sub>B</sub> = (3 + 10·5 + 4,5·10)/7 = 14 kH.

По третьему закону динамики реакция в стержне равна силе, действующей от стержня на плиту. Усилие в стержне равно 14 кН.

4. По условию прочности определяем потребную величину площади поперечного сечения:

$$
\sigma = N_z / A \leq [\sigma]
$$
, откуда  $A \geq N_z / \sigma$ .

Допускаемое напряжение для материала стержня

$$
[\sigma] = \sigma_{\text{mpea}} / [S] = \sigma_{\text{r}} / [S] = 570/1, 5 = 380 \text{ M} \text{Ra}.
$$

Следовательно,  $A > 14 \cdot 10^3 / 380 = 36.8$  мм<sup>2</sup> = 0.368 см<sup>2</sup>.

5. Подбираем сечение стержня в виде швеллера по ГОСТ 8240-89.

42

Минимальная площадь швеллера 6,16 см<sup>2</sup> – это швеллер №5 (ГОСТ 8240-89).

Целесообразнее использовать равнополочный уголок №2 (d=3 мм), ближайшая площадь поперечного сечения которого 1,13 см<sup>2</sup> = 113 мм<sup>2</sup> (ГОСТ 8509-86).

6. Подбираем размеры круглого сечения, находим диаметр сечения.

$$
A = \pi R^2; \qquad R = \sqrt{A/\pi} = \sqrt{36,8/3,14} = 3,4 \text{ mm},
$$
  
Torga диамerp d = 3,4.2 = 6,8 mm.

Полученную величину округляем в большую сторону  $d = 10$  мм,  $A = 78.5$  мм<sup>2</sup> =  $0,785 \text{ cm}^2$ .

Площадь круглого сечения меньше площади сечения в виде равнополочного уголка:

 $0.785 \leq 113$ , поэтому в данном случае наиболее рациональное сечение – круг.

7. Определяем удлинение стержня в случае, если сечение – круг:

$$
\Delta \ell = N_z \ell / E \Delta,
$$

где  $\ell$  - длина стержня,  $\ell = 1$  м =  $10^3$  мм,  $E$  – модуль продольной упругости,  $E =$  $2.10^5$ M $\Pi$ a,

 $A$  – площадь поперечного сечения стержня,  $N_z$  – усилие в стержне.

$$
\Delta \ell = 14.10^3.1.10^3/2.10^5.78, 5 = 0,89 \text{ mm}.
$$

### **Т.о., стержень ВС круглого поперечного сечения растянется на 0,89 мм.**

*Пример 2: Проверить прочность материала, если брус с площадь поперечного сечения А=50 мм<sup>2</sup>растянут силой Fmax= 16 кН, предел пропорциональности материала σпц = 720 МПа; предел текучести σт = 800 МПа; предел прочности σв=1000 МПа, допускаемый коэффициент запаса прочности [S] = 2.*

#### *Решение:*

1. Условие прочности

$$
\sigma\leq[\sigma],
$$

$$
r \text{Re } \sigma = N_z / A, \ [\sigma] = \sigma_{\text{mpeg}} / [S],
$$

2. Определяем расчетное напряжение, действующее в каждой точке поперечного сечения:

$$
\sigma \equiv N_z / A,
$$

где  $N_z$  – внутренняя продольная сила, появляющаяся в брусе при воздействии внешних сил,  $N_z = F_{max} = 16$  кН.

$$
[\sigma] = 16.10^3 / 50 = 320 \text{ M} \text{Ra}.
$$

3. Допускаемое напряжение для материала рассчитывается из заданных механических характеристик. Наличие предела текучести  $\sigma_r$  означает, что материал – пластичный, следовательно в данном случае  $\sigma_{\text{mean}} = \sigma_{\text{r}} = 800 \text{ M}\Omega$ .

### Тогда  $\lceil \sigma \rceil$  = 800 / 2 = 400 МПа

43

Т.к. расчетное напряжение σ меньше допускаемого [σ], 320 МПа < 400 МПа, можно сделать вывод, что **прочность материала обеспечена.**

**Задание 1:** *Балка АВ, на которую действуют указанные нагрузки, удерживается в равновесии тягой (стержнем) ВС (рис. 2, табл.1). Определить размеры поперечного сечения тяги для двух случаев: 1) сечение – круг, 2) сечение – уголок равнополочный по ГОСТ 8509-86. Собственный вес конструкции не учитывать. Определить удлинение стержня в наиболее рациональном случае, если длина стержня 1 м, материал – сталь, Е = 2·10<sup>5</sup>МПа*

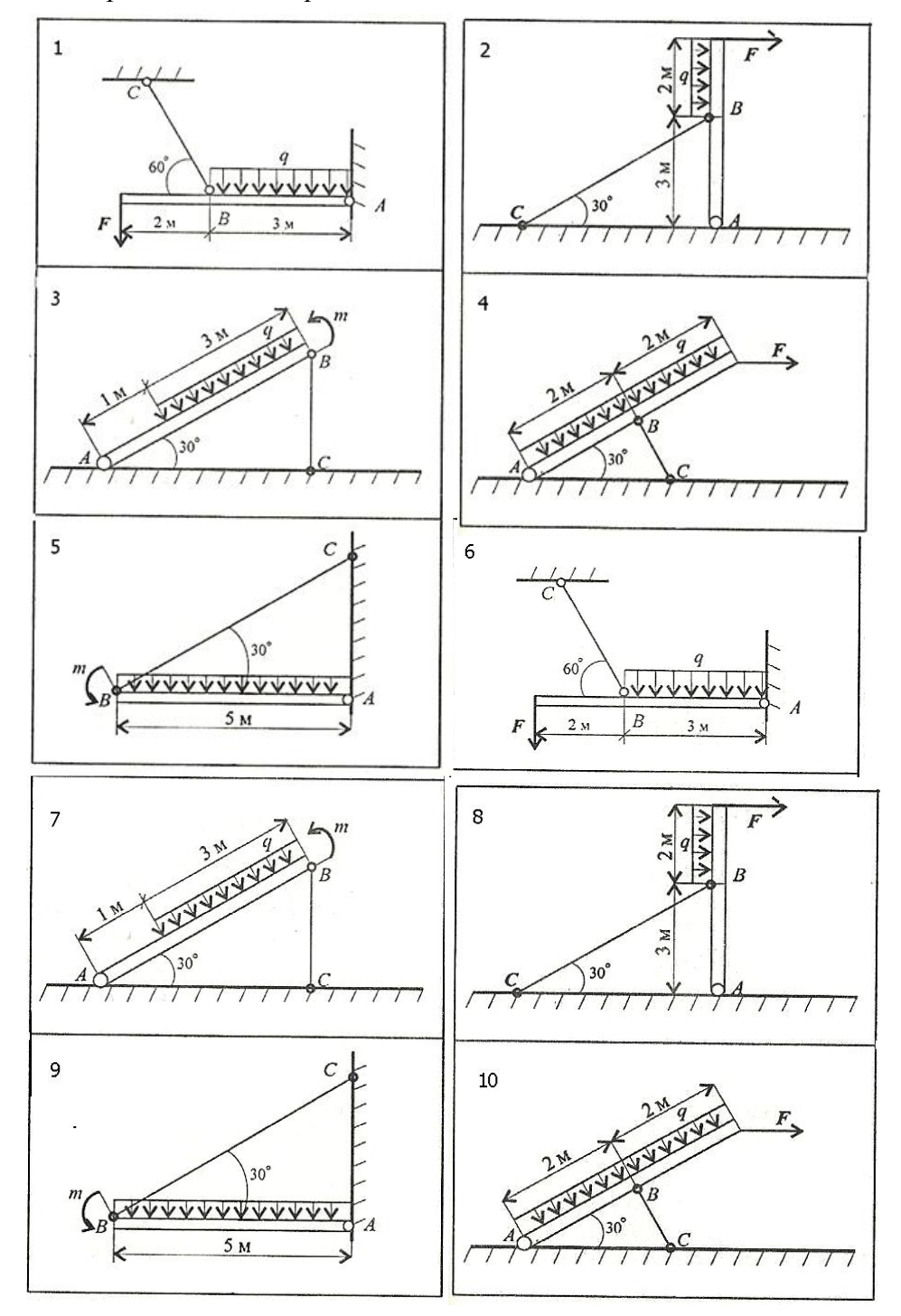

Рисунок 2

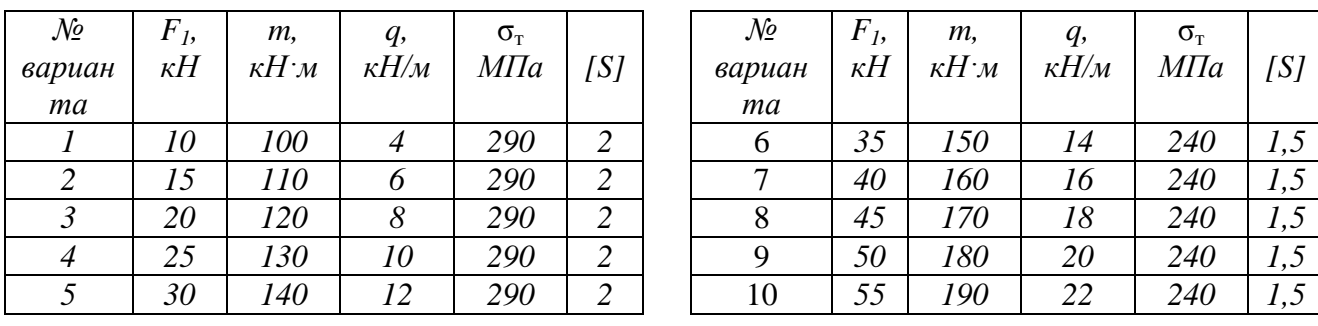

#### *Таблица 1*

**Задание 2:** *(для нечетных вариантов) Обеспечена ли прочность бруса в сечении С-С (рис. 3), если известны механические характеристики материала: σт = 280 МПа, σ<sup>в</sup> = 560 МПа; допускаемый коэффициент запаса прочности [S] = 4.*

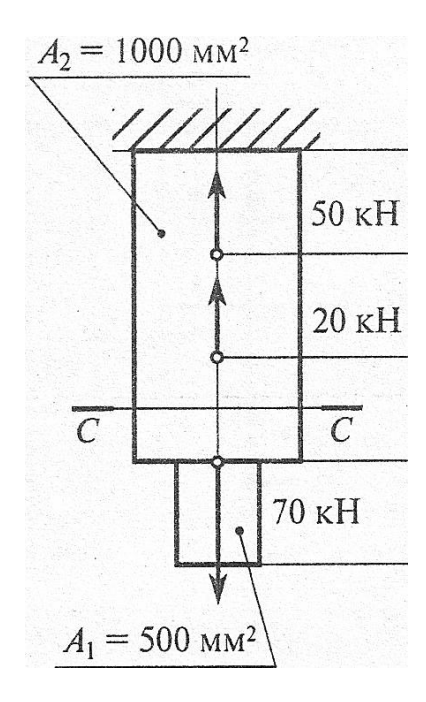

Рисунок 3

**Задание 2:** *(для четных вариантов) Обеспечена ли прочность бруса в сечении С-С (рис. 4), если известны механические характеристики материала:*  $\sigma_m = 540$  МПа,  $\sigma_s = 800$ *МПа; допускаемый коэффициент запаса прочности [S] = 1,5.*

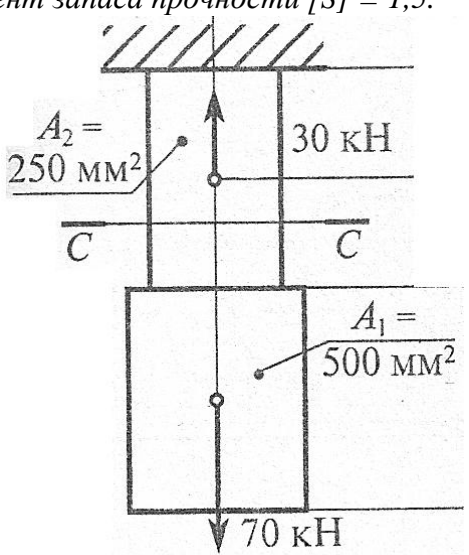

45 Рисунок 4

# **Содержание отчета**

Отчет должен содержать:

- название работы
- цель работы
- задания (условие задачи)
- расчетную схему
- необходимые расчеты
- вывод по задаче

# **Контрольные вопросы**

- Какое явление называется текучестью?

**-** Перечислить характеристики прочности и пластичности материала.

- Какая из механических характеристик выбирается в качестве предельного напряжения для пластических и хрупких материалов?

# **Практическая работа № 9**

*Практические расчеты на срез и смятие*

# **Цель работы**

Научиться использовать условие прочности при сдвиге (срезе) и при смятии для выполнения проектировочного или проверочного расчетов или для определения допускаемой нагрузки.

# **Пояснения к работе**

*Краткие теоретические сведения*

Для решения задач необходимо знать условия прочности при сдвиге (срезе):

 $T_c \leq [T_c]$ 

$$
T_c = Q/A_c \ Q = F/z
$$

где Т<sub>с</sub> - касательное напряжение при сдвиге, Q – поперечная сила,  $A_c$  – расчетная площадь сдвига,  $F$  – внешняя сдвигающая сила,  $z$  – количество деталей,  $[T_c]$  – допускаемое напряжение сдвига.

Также необходимо знать условие прочности при смятии:

$$
\sigma_{\text{cm}}{\leq}[\sigma_{\text{cm}}]
$$

$$
\sigma_{\text{cm}}\!\!=\!\!F/A_{\text{cm}}
$$

где  $\sigma_{\text{cm}}$  – нормальное напряжение при смятии,  $A_{\text{cm}}$  – расчетная площадь смятия,  $\lceil \sigma_{\text{cm}} \rceil$  - допускаемое напряжение смятия.

Для нахождения напряжений необходимо знать площади смятия и площади среза для наиболее распространенных деталей:

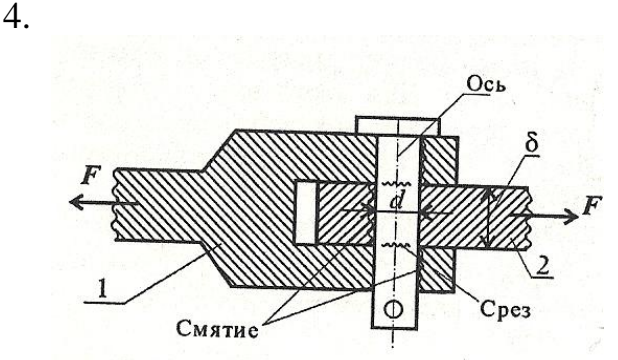

В случае, если толщина детали 2 меньше,  $A_{cm} = d\delta$ ;  $A_c = (\pi d^2/4)i$ , где i=2 – количество площадей среза.

3. Заклепка односрезная: 4. Заклепка двусрезная:

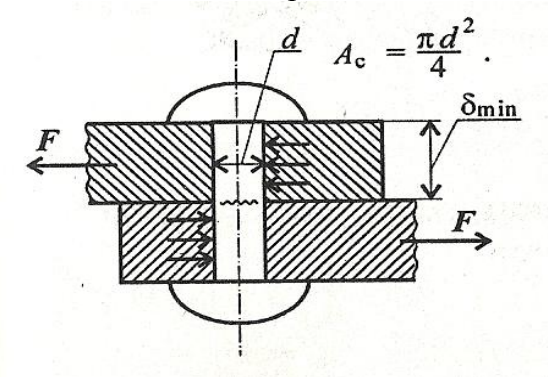

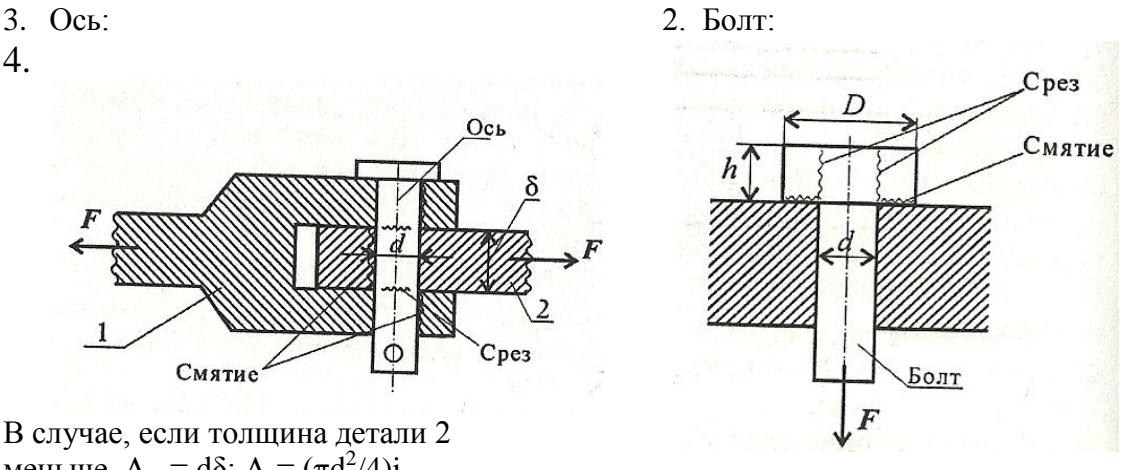

 $-d^2$ ).

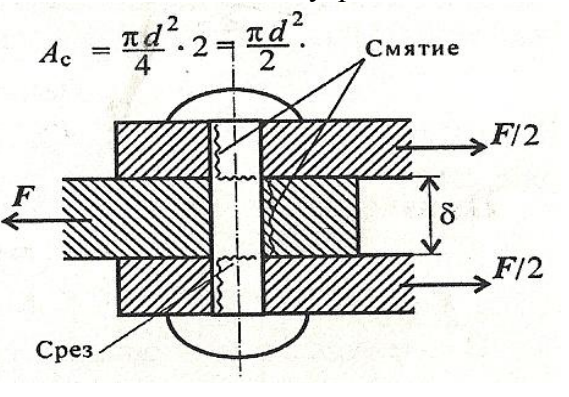

5. Сварное соединение:

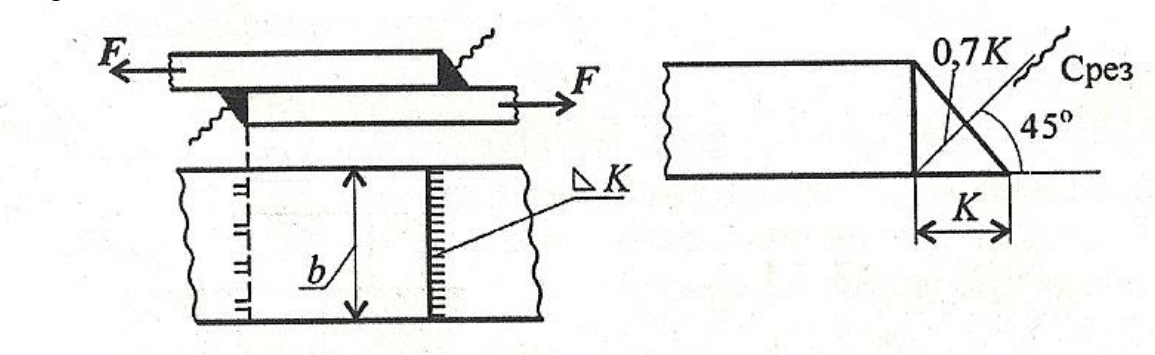

Угловой шов разрушается под углом 45° к плоскости разъема в результате среза.  $K$  — катет углового шва, подбирается по толщине свариваемого листа.

Двухсторонний шов:  $A_c = 2 \cdot 0,7Kb$ .

#### Пример решения задачи:

Пример 1. Определить потребное количество заклепок для передачи внешней нагрузки 120 кН. Заклепки расположить в один ряд. Проверить прочность соединяемых листов. Известно:  $[\sigma] = 160 \,\text{M}$ Па;  $[\sigma_{\text{cm}}] = 300 \text{ M}$ Па; [ $\tau_c$ ] = 100 МПа; диаметр заклепок 16 мм.

#### Решение

1. Определить количество заклепок из расчета на сдвиг  $(pmc. 24.1).$ 

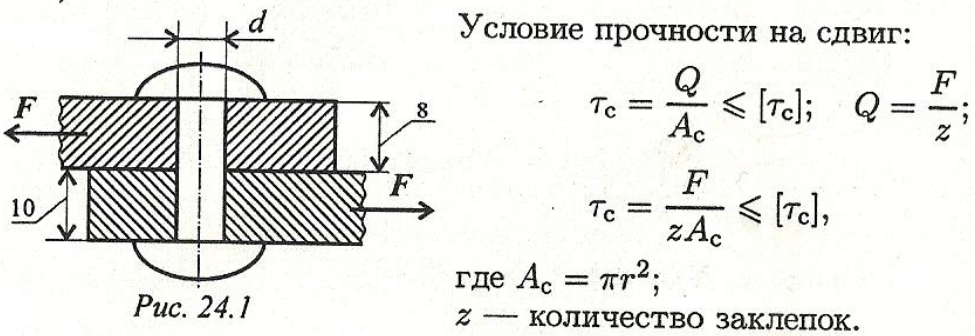

 $\frac{120 \cdot 10^3}{3,14 \cdot 8^2 \cdot 100} = 5,97 \approx 6.$ Откуда $z\geqslant \frac{F}{A_{\rm c}[\tau_{\rm c}]}$ 

Таким образом, необходимо 6 заклепок.

2. Определить количество заклепок из расчета на смятие. Условие прочности на смятие:

$$
\sigma_{\text{CM}} = \frac{F'}{A_{\text{CM}}} \leqslant [\sigma_{\text{CM}}]; \quad F' = \frac{F}{z}; \quad z \geqslant \frac{F}{A_{\text{CM}}[\sigma_{\text{CM}}]}
$$

 $A_{\rm cm} = d\delta_{\rm min}$ ;  $F'$  — нагрузка на одну заклепку.

$$
\text{Orkyga} \quad z \geqslant \frac{120 \cdot 10^3}{8 \cdot 16 \cdot 300} = 3,12.
$$

Таким образом, необходимо 4 заклепки.

Для обеспечения прочности на сдвиг (срез) и смятие необходимо 6 заклепок.

Для удобства установки заклепок расстояние между ними и от края листа регламентируется. Шаг в ряду (расстояние между центрами) заклепок 3d; расстояние до края 1,5d. Следовательно, для расположения шести заклепок диаметром 16 мм необходима ширина листа 288 мм. Округляем величину до 300 мм ( $b = 300$  мм).

3. Проверим прочность листов на растяжение. Проверяем тонкий лист. Отверстия под заклепки ослабляют сечение, рассчитываем площадь листа в месте, ослабленном отверстиями (рис. 24.2):

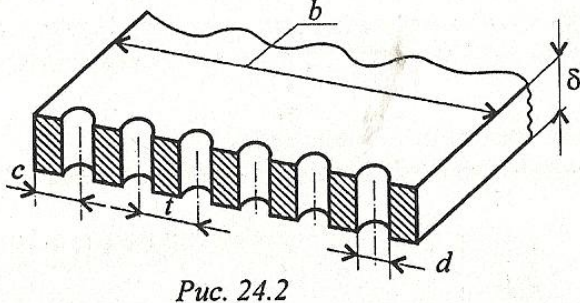

$$
A = (b - zd)\delta = (300 - 6 \cdot 16) \cdot 8 = 1632 \text{ nm}^2.
$$
  
словие прочности на растяжение:

3

$$
\sigma_{\rm p} = N/A \leqslant [\sigma_{\rm p}]; \quad \sigma_{\rm p} = \frac{120 \cdot 10^3}{1632} = 73{,}53
$$
 MIIa.

73,53 МПа < 160 МПа. Следовательно, прочность листа обеспечена.

#### *Вариант 1*

Из расчета заклепок на срез и смятие определить допускаемую нагрузку F на соединение:

*d=16 мм, δ1=18 мм, δ2=20 мм, [Τс]=100 МПа, [σсм]=240 МПа.* 

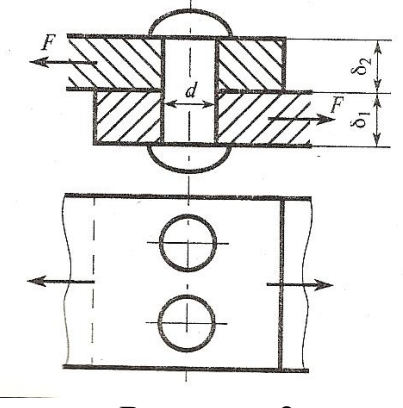

### *Вариант 2*

Из расчета на срез и смятие определить потребное количество заклепок, необходимое для передачи внешней силы:

*F=120 кН, d=20 мм, δ1=10 мм, δ2=8 мм, [Τс]=80 МПа, [σсм]=240 МПа.*

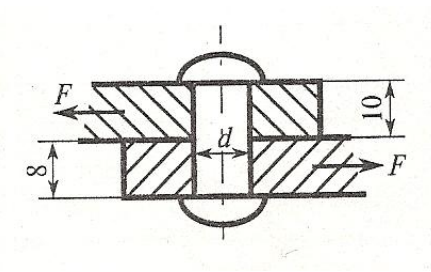

#### *Вариант 3*

Из расчета на срез и смятие определить потребное количество заклепок, необходимое для передачи внешней силы:

*F=180 кН, d=20 мм, δ1=12 мм, δ2=10 мм, [τс]=100 МПа, [σсм]=240 МПа.*

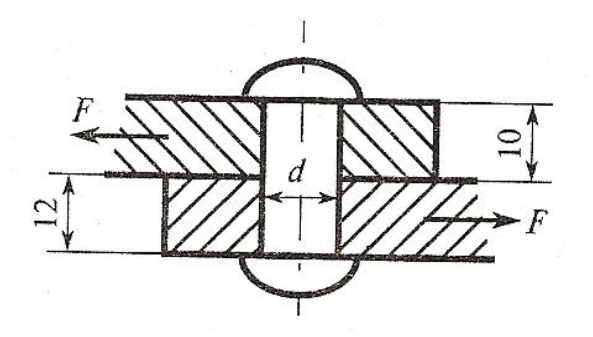

# *Вариант 4*

Из расчета на срез и смятие заклепочного соединения определить потребное количество заклепок:

*F=363 кН, d=17 мм, δ1=10 мм, δ2=20 мм, [Τс]=100 МПа, [σсм]=240 МПа.*

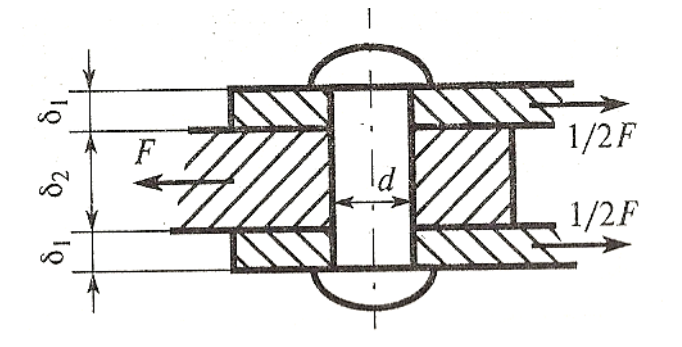

### *Вариант 5*

Из расчета на срез и смятие заклепочного соединения определить необходимое количество заклепок:

*F=50 кН, d=13 мм, δ1=21 мм, δ2=40 мм, [τс]=100 МПа, [σсм]=240 МПа.*

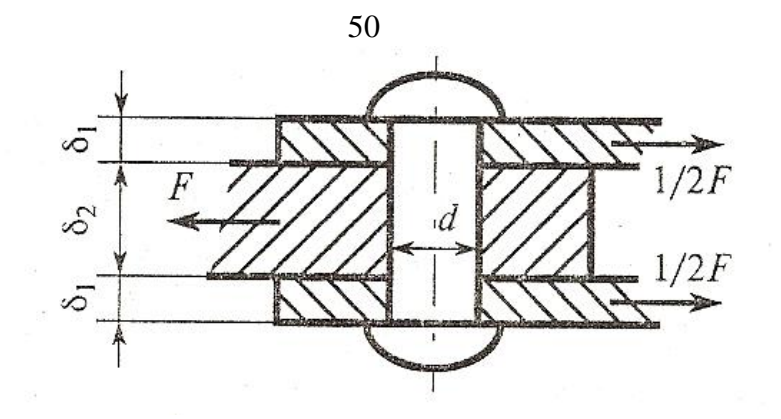

# *Вариант 6*

Проверить прочность заклепочного соединения на срез и смятие. Нагрузка на соединение *F=60 кН, [τс]=100 МПа, [σсм]=240 МПа, d=13 мм, δ1=5 мм, δ2=8 мм, δ3=5 мм .*

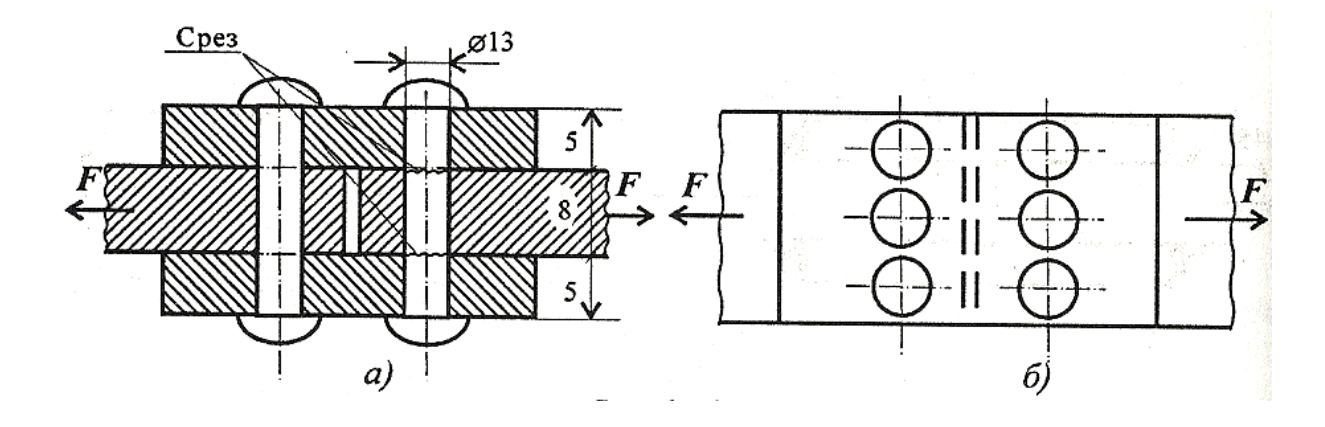

# *Вариант 7*

Проверить прочность заклепочного соединения на срез и смятие. Нагрузка на соединение  $F=80 \text{ kH}$ ,  $[\tau_c]=100 \text{ M}$ Па,  $[\sigma_{cM}]=240 \text{ M}$ Па,  $d=17 \text{ M}$ м,  $\delta=50 \text{ M}$ м.

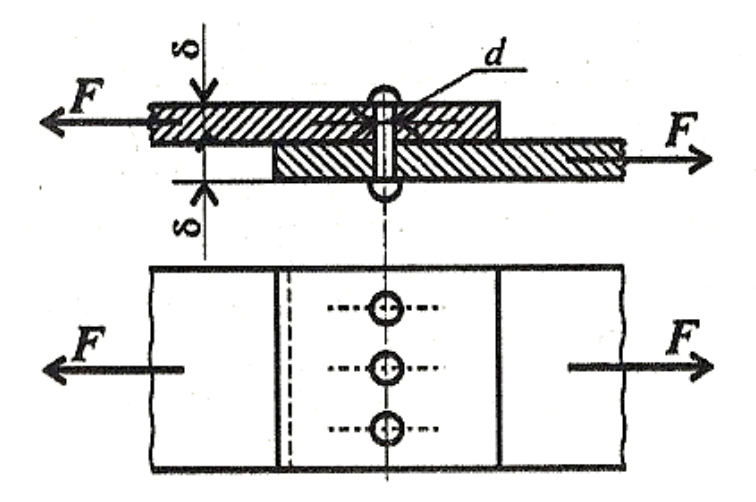

# *Вариант 9*

Проверить прочность заклепок, если допускаемое напряжение на срез *[τс]=100 МПа,*  на смятие *[σсм]=240 МПа.*

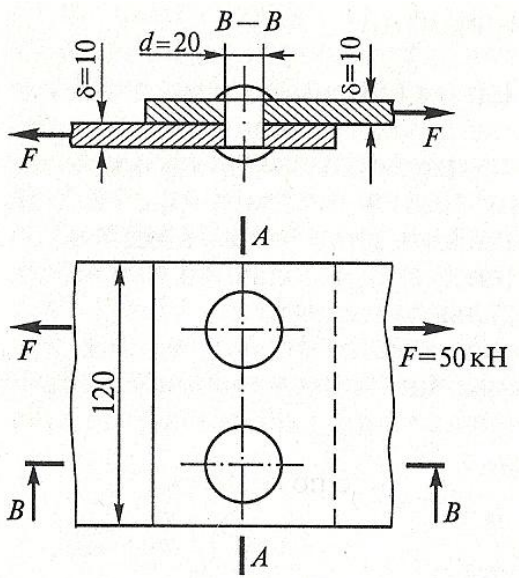

# *Вариант 10*

Из расчета на срез и смятие определить потребное количество заклепок, необходимое для передачи внешней силы:

 $F=200 \text{ kHz}$ ,  $d=25 \text{ MA}$ ,  $\delta_1=12 \text{ MA}$ ,  $\delta_2=10 \text{ AM}$ , допускаемое напряжение на срез  $\lceil \tau_c \rceil =100$ *МПа,* на смятие *[σсм]=200 МПа.*

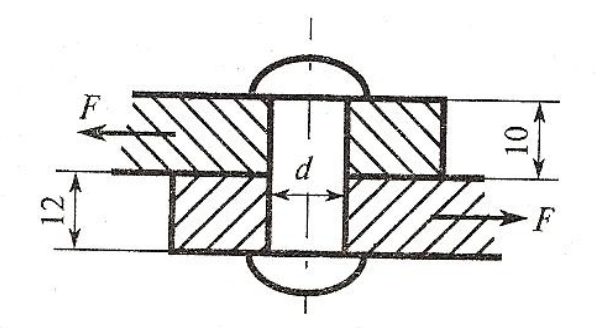

### **Содержание отчета**

Отчет должен содержать:

- название работы
- цель работы
- расчетную схему
- необходимые расчеты
- вывод по работе
- ответы на контрольные вопросы

# **Практическая работа № 10 (расчетно-графическая работа)** *Расчеты на прочность и жесткость при кручении*

# **Цель работы**

Закрепить представление о кручении, о внутренних силовых факторах при кручении.

Научиться определять рациональное расположение колес на валу.

Научиться использовать условие прочности и жесткости при кручении, выполнять проектировочный расчет на прочность и жесткость при кручении, выбирать рациональные формы поперечных сечений.

# **Пояснения к работе**

*Краткие теоретические сведения*

### **Распределение касательных напряжений по сечению при кручении**

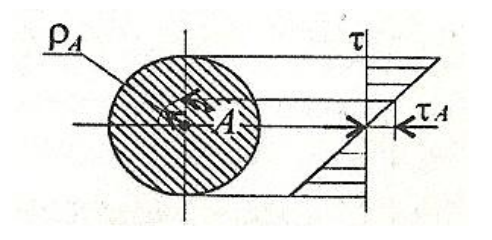

Касательное напряжение в точке А (рис. 1)

 $\tau_A = M_{\kappa} \cdot p_A / J_p$ где М<sub>к</sub> – крутящий момент в сечении, Н·м, Н·мм; ррасстояние от точки А до центра сечения;  $J_p$  – полярный момент инерции сечения,  $\tau_A - \Pi a$ , МПа.

Рисунок 1

Максимальные касательные напряжения при кручении возникают на поверхности.

$$
\tau_{\scriptscriptstyle K}^{\ \ max}\!\!=\!\!M_{\scriptscriptstyle K}\!/\;W_p,
$$

$$
W_p\!\!=J_p/\,p_{max},
$$

где  $W_p$  – полярный момент сопротивления сечения при кручении, м<sup>3</sup>, см<sup>3</sup>, мм<sup>3</sup>; p<sub>max</sub>=d/2, м, мм (d – диаметр бруса круглого сечения).

Для круглого сечения Wр=πd 3 /16**≈**0,2d 3

Для кольцевого сечения W<sub>p</sub>=πd<sup>3</sup>(1-c<sup>4</sup>)/16≈0,2d<sup>3</sup>(1-c<sup>4</sup>),

 $c = d_{\text{BH}}/ d$ , где  $d -$  наружный диаметр кольцевого сечения,  $d_{\text{BH}}$  -

внутренний диаметр кольцевого сечения (рис.2).

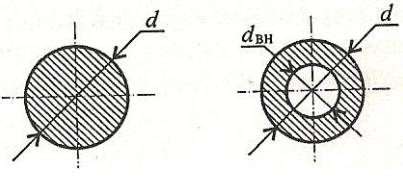

Рисунок 2

### **Условие прочности при кручении**

$$
\tau_{\scriptscriptstyle K}^{\ \ \ \text{max}}\!=M_{\scriptscriptstyle K}/\ W_{\scriptscriptstyle p}\!\!\leq\! \big[\tau_{\scriptscriptstyle K}\big],
$$

где  $[\tau_{\kappa}]$  – допускаемое напряжение кручения, МПа.

### **Условие жесткости при кручении**

$$
\phi_0 = M_{\scriptscriptstyle K} / \ J_p{\cdot} G \leq [\phi_0],
$$

где  $\varphi_0$  – относительный угол закручивания, рад/м, рад/мм,

Мк – крутящий момент в сечении,

 $\rm G$  – модуль упругости при сдвиге,  $\rm H/m^2, \, \rm H/Mm^2, \, G{\approx}0, 4E$ 

 $\lceil \varphi_0 \rceil$  – допускаемый относительный угол закручивания,  $\lceil \varphi_0 \rceil = 0.5 \div 1$  град/м $\approx 0.02$ 

рад/м,

 $J_p$  – полярный момент инерции в сечении, м<sup>4</sup>, см<sup>4</sup>, мм<sup>4</sup>.

Для круглого сечения  $J_p = \pi d^4/32 \approx 0.1 d^4$ 

Для кольцевого сечения  $J_p = \pi d^4 (1 - c^4)/32 \approx 0.1 d^4 (1 - c^4)$ ,

условий прочности и жесткости можно выполнить проверочный и  $\overline{M}$ проектировочный расчеты.

### Последовательность выполнения проверочного расчета

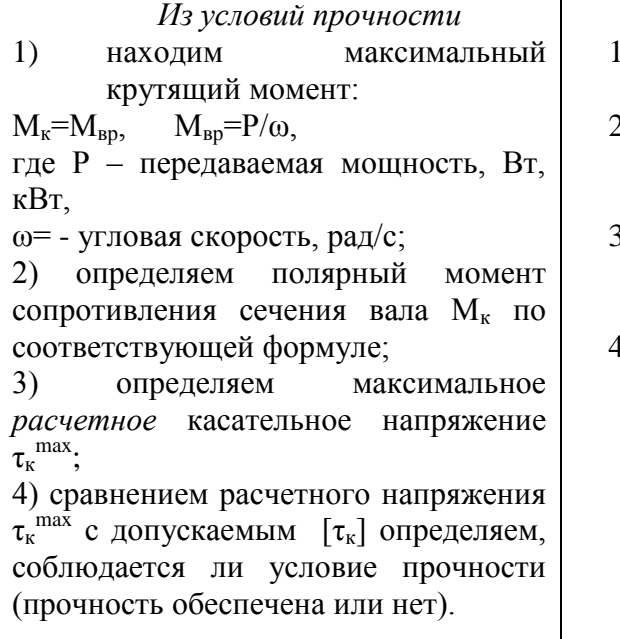

Из условий жесткости

- ) находим максимальный крутящий момент:
- 2) определяем полярный момент инерции поперечного сечения вала J<sub>n</sub> по соответствующим формулам;
- 3) определяем фактический относительный угол закручивания  $\varphi_0$ ;
- 4) сравнением расчетного фактического угла закручивания фос допускаемым  $\lceil \varphi_0 \rceil$ определяем, соблюдается ИЛИ условие нет жесткости (жесткость обеспечена или нет).

# Последовательность выполнения проектировочного расчета (определение

### необходимых размеров (диаметров) вала.

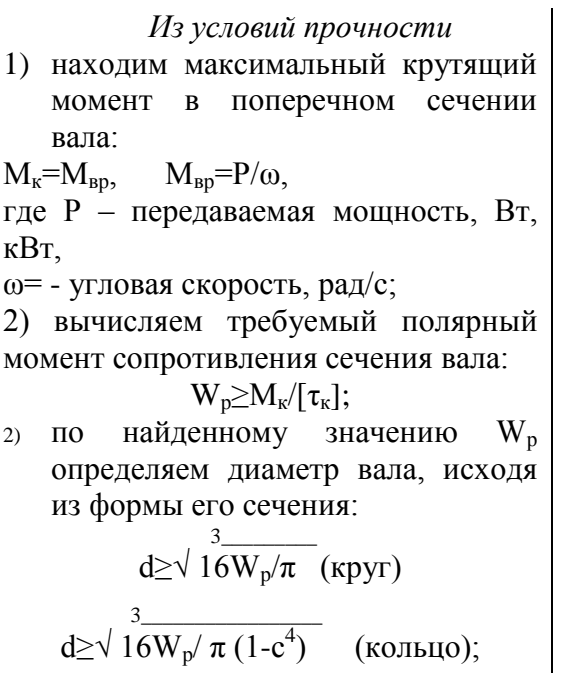

Из условий жесткости

- 1) находим максимальный крутящий момент в поперечном сечении вала;
- 2) вычисляем требуемый полярный момент инерции:

 $J_n \geq M_{\kappa}$  G[ $\varphi_0$ ];

3) по найденному значению  $J_{n}$ определяем диаметр вала, исходя из формы его сечения:  $4_{-}$ 

$$
\underset{4}{\text{d}} \geq \sqrt{32} \text{J}_p/\pi \quad \text{(kpyr)}
$$

$$
d \ge \sqrt{32J_p / \pi (1-c^4)}
$$
 (кольцо);

полученное значение диаметра, мм, округляем ДО ближайшего целого четного или оканчивающегося на 5 числа (в сторону увеличения).

полученное значение диаметра, мм,

округляем до ближайшего целого четного или оканчивающегося на 5 числа (в сторону увеличения).

При проведении проектировочного расчета вала из условия его прочности и жесткости принимается окончательно больший из двух вычисленных диаметров вала.

54

#### **Определение рационального расположения колес на валу**

*Рациональное расположение колес – расположение, при котором максимальное значение крутящего момента на валу – наименьшее из возможных.*

Для экономии металла сечение бруса рекомендуется выполнить кольцевым.

#### *Последовательность решения задач расчетно-графической работы*

- 1. Построить эпюру крутящих моментов по длине вала для предложенной в задании схемы.
- 2. Выбрать рациональное расположение колес на валу и дальнейшие расчеты проводить для вала с рационально расположенными шкивами.
- 3. Определить потребные диаметры вала круглого сечения из расчета на прочность и жесткость и выбрать наибольшее из полученных значений, округлив величину диаметра.
- 4. Сравнить затраты металла для случая круглого и кольцевого сечений. Сравнение провести по площадям поперечных сечений вала.

*Пример: Для заданного бруса (рис. 3) построить эпюры крутящих моментов, рациональным расположением шкивов на валу добиться уменьшения значения максимального крутящего момента. Построить эпюру крутящих моментов при рациональном расположении шкивов.*

*Из условия прочности и жесткости определить диаметр вала для сплошного и кольцевого сечений, приняв с=dвн/d=0,5. Сравнить полученные результаты по полученным площадям поперечных сечений. Допускаемое напряжение при кручении*  [τк]=35 МПа, *модуль упругости при сдвиге* G=8·10<sup>4</sup> МПа, *допускаемый угол*  закручивания  $[\varphi_0] = 0.02$ рад/м.

#### *Решение:*

1. Пользуясь методом сечений, определяем крутящие моменты на участках вала (рис.3).

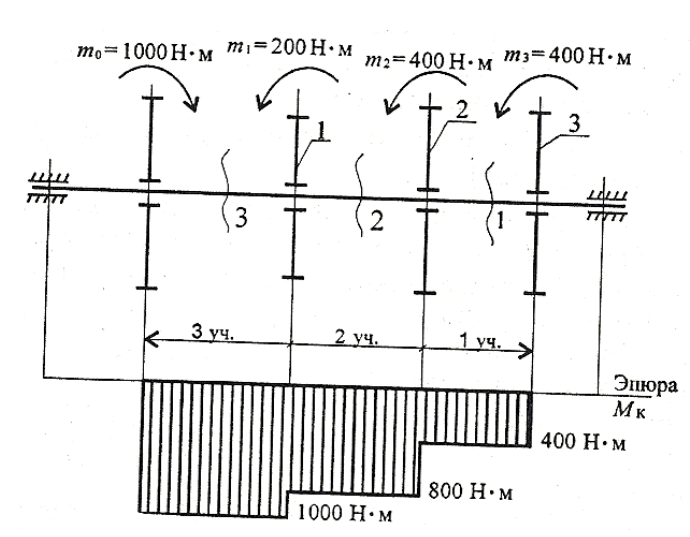

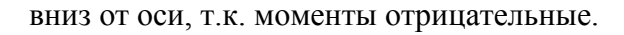

Рисунок 3

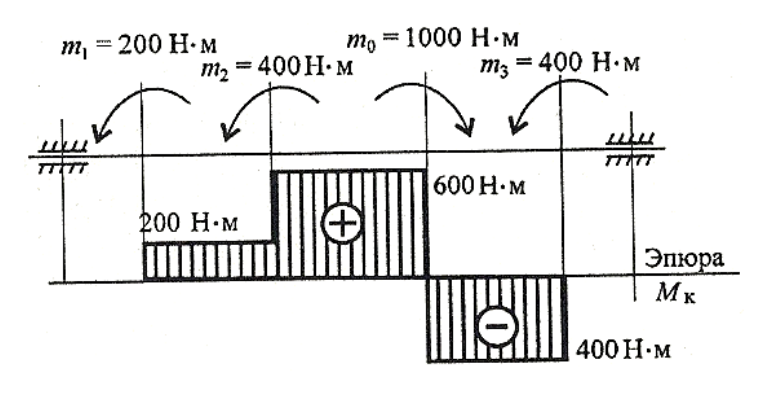

Ceчение 1:  $M_{\text{kl}} = m_3 = 400$  Н·м Ceчение 2:  $M_{\kappa 2} = m_3 + m_2 = 800$  H·m Сечение 3:  $M_{\kappa 3} = m_3 + m_2 + m_1 =$  $1000$  H $\cdot$ <sub>M</sub>

Момент ведущего вала то всегда равен сумме *scex* моментов ведомых шкивов

 $2^{\circ}$ Строим эпюру крутящих Значения моментов. крутящих моментов m<sub>1</sub>, m<sub>2</sub>, m<sub>3</sub> откладывем

Максимальное значение крутящего момента M<sup>max</sup> на валу в этом случае 1000 Н $\cdot$ м.

3. Выбираем рациональное расположение шкивов на валу. Наиболее целесообразно такое размешение. при котором наибольшие положительные или отрицательные значения крутящих

моментов на участках будут по возможности одинаковыми. Ведущий шкив, передающий момент 10000 Н $\cdot$ м, помещаем ближе к центру вала, ведомые шкивы 1 и 2 размещаем слева от ведущего, шкив 3 остается на том же месте. Строим эпюру крутящих моментов при выбранном Рисунок  $\overline{4}$ расположении шкивов (рис.4).

Максимальное значение крутящего момента M<sup>max</sup> на валу при выбранном расположении шкивов 600 Н·м.

5. Определяем диаметры вала по сечениям при условии, что сечение - круг.

Условие прочности при кручении:  $\tau_{\kappa}^{max} = M_{\kappa}/W_{\kappa} \leq [\tau_{\kappa}]$ .

Полярный момент сопротивления кручению  $W_p \ge M_{\kappa}/[\tau_{\kappa}]$ :  $W_p = 600 \cdot 10^3 / 35 = 17,1 \cdot 10^3$  $MM^3$ .

Определяем диаметр вала: W<sub>p</sub>= $\pi d^{3}/16$ , тогда  $d \ge \sqrt{16W_p}/\pi$   $d = \sqrt{16.17, 1.10^{3}/3}$ , 14= 44,25 мм.

Округляем полученное значение: d=45 мм.

Условие жесткости при кручении:  $\varphi_0 = M_{\kappa} / J_p \cdot G \leq [\varphi_0],$ 

Полярный момент инерции в сечении  $J_p \ge M_{\rm K}$  G[ $\varphi_0$ ]:  $J_p = 600 \cdot 10^3 / 8 \cdot 10^4 \cdot 0.02 \cdot 10^{-3} = 37.5 \cdot 10^4$  $MN<sup>4</sup>$ 

Определяем диаметр вала: J<sub>p</sub>= $\pi d^4/32$ , тогда  $d$ ≥√32 J<sub>p</sub>/ $\pi$   $d$ ≥√32·37,5·10<sup>4</sup>/3,14 ==44,21  $MM$ 

Округляем полученное значение: d=45 мм.

Из условия прочности и жесткости выбираем диаметр d=45 мм.

6. Определяем диаметры вала по сечениям при условии, что сечение - кольцо.

Момент сопротивления и полярный момент инерции такие жe. По условию  $c = d_{BH}/d = 0.5$ 

Полярный момент сопротивления кольца:  $W_p = \pi d^3 (1 - c^4)/16$ , тогда d≥ $\sqrt[3]{\frac{3}{16W_p/\pi(1-c^4)}}$  или d= $\sqrt{16.17,1.10^3/3,14(1-0.5^4)}$  = 45,2 мм. Округляем полученное значение: d=50 мм.

Полярный момент инерции кольца  $J_p = \pi d^4 (1 - c^4)/32$ , тогда d≥ $\sqrt{32 J_p / \pi}$ (1-c<sup>4</sup>) или d≥ $\sqrt{32.37,5.10^{4}/3,14(1-0.5^{4})}$  = 44.9 мм Округляем полученное значение:  $d = 45$  мм.

Из условия прочности и жесткости выбираем больший диаметр  $d = 50$  мм

7. Для вывода об экономии металла при переходе на кольцевое сечение сравним  $A = 3.14 \cdot 45^2/4 =$ площади сечений: если сечение – круг:  $A = \pi d^2/4$ 1590  $\text{nm}^2$ 

Если сечение кольцо: A'=  $\pi d^2/4 - \pi d_{BH}^2/4 = \pi d^2/4$  (1-0,5<sup>2</sup>) A'= 3,14· 50<sup>2</sup>·(1-0,25)  $/4=1471.8$  MM<sup>2</sup>

Сравнительная оценка площадей А/А'  $\approx 1.1$ 

Следовательно, при переходе с кругового на кольцевое сечение экономия металла по

весу 1,1 раза.

### Залание:

1. Для стального вала круглого поперечного сечения (рис. 3) определить значения внешних соответствующих передаваемым мошностям. моментов.  $\overline{u}$ уравновешивающий момент. Значения мошностей в таблице 1. Вал врашается с угловой скоростью ω=25 рад/с.

2. Построить эпюру крутящих моментов по длине вала.

3. Рациональным расположением шкивов на валу добиться уменьшения значения максимального крутящего момента на валу.

4. Построить эпюру крутящих моментов для этого случая.

#### Дальнейшие расчеты вести для вала с рациональным расположением шкивов.

*5. Определить диаметр вала в наиболее опасном сечении из расчетов на прочность и жесткость. Полученный больший результат округлить до ближайшего четного или оканчивающегося на 5 числа.*

*При расчетах использовать следующие данные:*

*Материал вала – сталь, допускаемое напряжение кручения*  $[\tau_{\kappa}]=30$  МПа, *модуль упругости при сдвиге* G=8·10<sup>4</sup> МПа, *допускаемый угол закручивания* [φ0]=0,02рад/м.

*6. Провести расчет для вала кольцевого сечения, приняв* с=0,9. *Сделать выводы о целесообразности использования вала круглого и кольцевого сечения, сравнив площади поперечных сечений.*

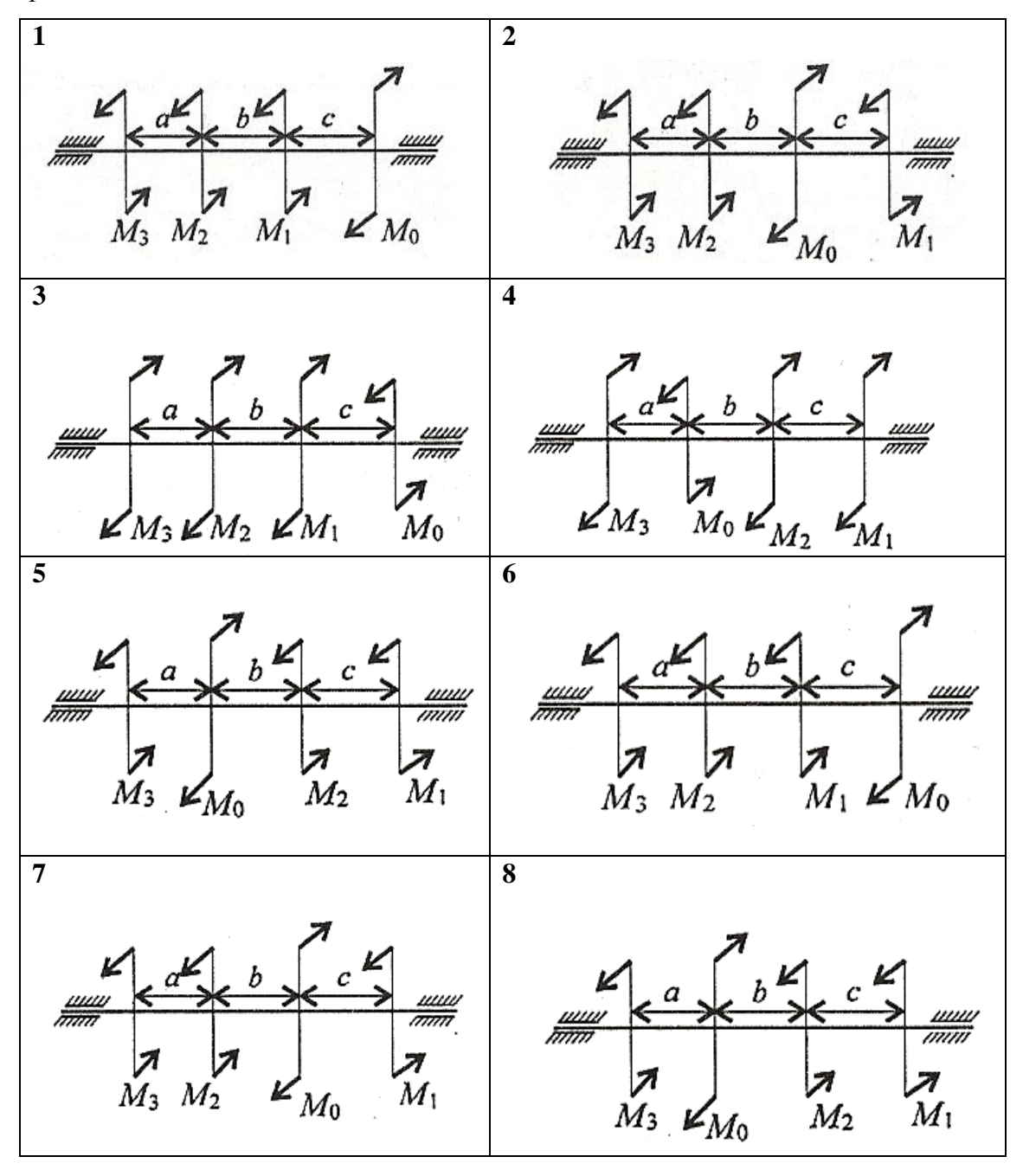

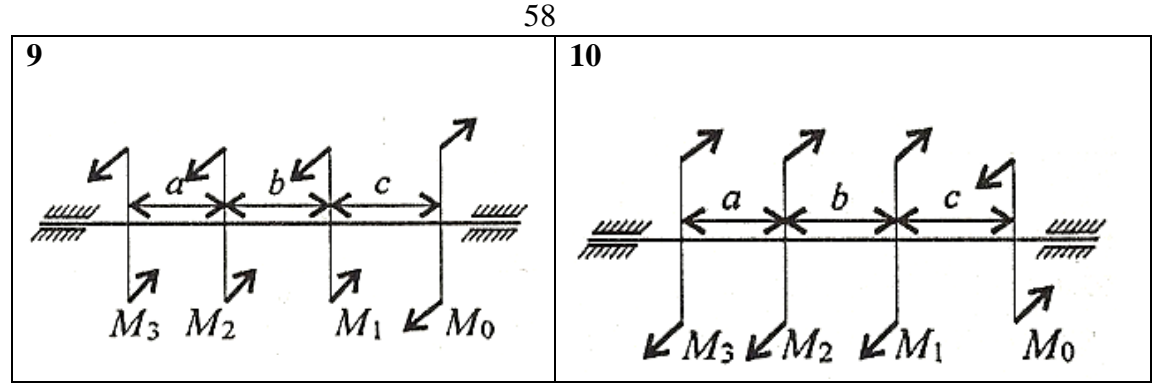

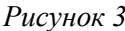

| Параметр               | Вариант |                          |             |           |      |     |                                      |                             |           |      |
|------------------------|---------|--------------------------|-------------|-----------|------|-----|--------------------------------------|-----------------------------|-----------|------|
|                        |         | ∠                        |             |           |      | ο   | $\overline{\phantom{0}}$             |                             |           |      |
| $\kappa Bm$<br>$P_{l}$ | ∠.⊥     | $\sqrt{2}$<br><u>_ _</u> | ر په        | ⌒<br>4,4  | ربي  | 2,6 | $\overline{\phantom{0}}$<br>ا وڪ     | $\circ$<br>⌒<br>$\angle$ .0 | ∼.        | J,U  |
| $\kappa Bm$<br>$P_{2}$ | 2.O     | $\overline{ }$<br>∼.     | $\angle$ .o | 29<br>رەپ | 3,0  | J.I | $\sim$ $\sim$<br>ے ک                 | ⌒<br>$\sim$<br>ر در         | ⌒<br>J, H | ر. ر |
| $\kappa Bm$            | ۰.۱     | $\sim$<br>ے ک            | ⌒<br>ن د    | ⌒<br>3,4  | ں وب | J.U | $\overline{\phantom{0}}$<br><u>.</u> | 3,8                         | ⌒<br>ر،ر  | 4.U  |

Таблииа1

### Содержание отчета

Отчет должен содержать:

- $\bullet$ название работы
- цель работы  $\bullet$
- задание (условие задачи)  $\bullet$
- расчетную схему, схему с рациональным расположением шкивов  $\bullet$
- эпюры крутящих моментов М<sub>к</sub> для каждой схемы  $\bullet$
- необходимые расчеты  $\bullet$
- вывод по работе  $\bullet$

### Контрольные вопросы

- Как распределяется касательное напряжение при кручении? Чему равно напряжение в центре круглого поперечного сечения?

- Как изменится напряжение в сечении, если диаметр вала уменьшить в два раза?
- -Как изменится угол закручивания вала, если крутящий момент увеличить в 4 раза, а диаметр уменьшить в 4 раза?

-Образец диаметром 40мм разрушился при крутящем моменте 230 Н·м. Определить разрушающее напряжение.

# **Практическая работа № 11**

*Расчеты на прочность при изгибе*

#### **Цель работы**

Закрепить знание о видах изгиба, о внутренних силовых факторах при изгибе.

Научиться строить эпюры поперечных сил и изгибающих моментов, выполнять проектировочный расчет на прочность при изгибе, выбирать рациональные формы поперечных сечений.

#### **Пояснения к работе**

*Краткие теоретические сведения*

#### **Распределение нормальных и касательных напряжений при изгибе**

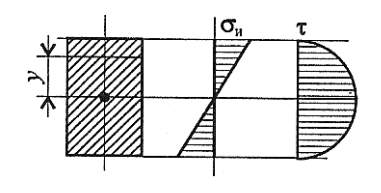

 $\sigma_{\rm u} = M_{\rm u} \cdot \text{y/J}_{\rm x}; \tau_{\rm max} = 1.5 \text{Q/A},$ где  $M_u$  – изгибающий момент в сечении; Q – поперечная сила в сечении; у – расстояние до нейтрального слоя;  $J_x$  – осевой момент инерции сечения;  $W_x = J_x / v_{max}$ где  $W_x$  – осевой момент сопротивления сечения; А – площадь сечения

 $(pn)$  Рис. 1

$$
\sigma_{\scriptscriptstyle H}^{\ \ \ \text{max}}{=}\ M_{\scriptscriptstyle H}{\scriptscriptstyle /}\ W_{\scriptscriptstyle X}{\scriptscriptstyle \leq} \ [{\hspace{.3mm}} \sigma_{\scriptscriptstyle H}]\,,
$$

где  $\lceil \sigma_u \rceil$  – допускаемое напряжение.

При прямом поперечном изгибе в поперечных сечениях бруса возникают два внутренних силовых фактора - поперечная сила Q и изгибающий момент  $M_{u}$ , определяемые методом сечений.

Поперечная сила Q в любом поперечном сечении бруса численно равна алгебраической сумме всех внешних сил, действующих на отсеченную часть бруса.

Изгибающий момент  $M_{\mu}$  в любом поперечном сечении бруса численно равен алгебраической сумме моментов внешних сил, действующих на отсеченную часть бруса, относительно центра тяжести рассматриваемого сечения.

Для того, чтобы получить один и тот же знак для поперечных сил и изгибающих моментов вне зависимости от того, с какой стороны (левой или правой) от рассматриваемого сечения проводится вычисление, вводятся специальные правила для определения знаков поперечных сил и изгибающих моментов.

**При определении поперечных сил Q:** поперечные силы считаются положительными, если внешние силы поворачивают отсеченную часть балки по ходу часовой стрелки относительно рассматриваемого сечения (рис.2, а), и отрицательными, если - против (рис.2, б).

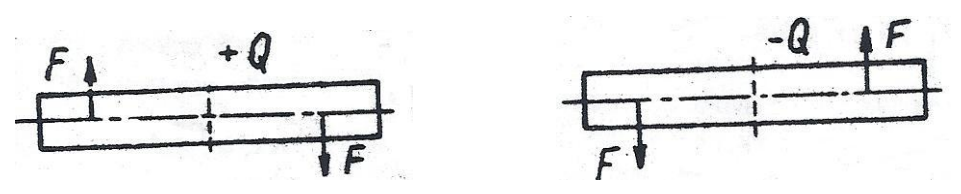

#### $P$ ис 2

60

При определении изгибающих моментов Ми: изгибающие моменты в сечении принимаются положительными от тех внешних сил, которые изгибают балку выпуклостью вниз (рис.3, а), и отрицательными от тех сил, которые изгибают балку выпуклостью вверх (рис.3, б)

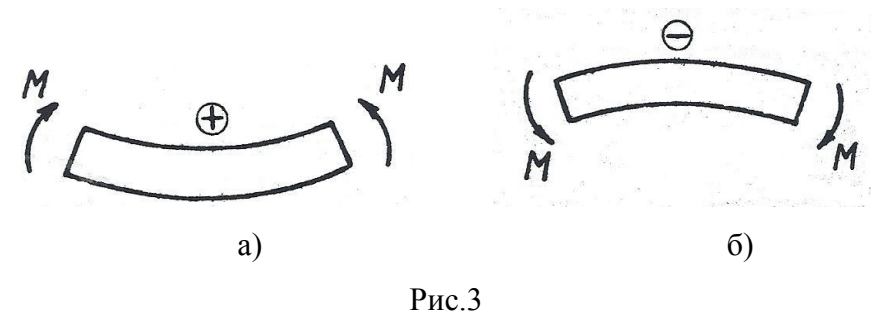

При решении задач рекомендуется использовать методику построения эпюр при изгибе по характерным точкам.

#### Последовательность решения задач

- 1) определяются опорные реакции балки путем составления двух уравнений равновесия моментов относительно обеих опор (первое - для левой, а второе для правой балки с обязательной проверкой вычисленных результатов составлением третьего уравнения равновесия - суммы проекций всех сил на вертикальную ось (при верно вычисленных реакциях проверочное уравнение должно обратиться в тождество вида  $0 = 0$ );
- 2) балка разделяется на участки по характерным точкам; определяются поперечные силы и изгибающие моменты в характерных сечениях и строятся их эпюры; определяется максимальный изгибающий момент;
- 3) из условия прочности при изгибе:  $\sigma_{\mu}^{max} = M_{\mu}^{max}/W_{x} \leq |\sigma_{\mu}|$  вычисляется требуемый осевой момент сопротивления сечения, являющийся геометрической характеристикой прочности при изгибе;
- 4) по найденному значению  $W_x$  осевого момента сопротивления сечения подбираются соответствующие сечения по сортаменту прокатной стали (см. справочные величины по ГОСТ 8240-89 - для швеллеров, по ГОСТ 8239-89 - для балок двутавровых) и вычисляются размеры балок квадратного или прямоугольного сечений;
- 5) сравниваются массы балок с различными формами поперечного сечения.

*Пример 1: Для стальной балки (рис.4, а) построить эпюры поперечных сил, изгибающих моментов и подобрать необходимые размеры поперечных сечений в следующих вариантах:* 

*1) двутавр; 2)сдвоенный швеллер; 3) квадрат; 4) прямоугольник с соотношением*   $h/b = 3$ .

*Определить соотношение масс балок, имеющих квадратное и двутавровое сечения. Материал балки сталь, допускаемое напряжение изгиба [σи] = 165 МПа.*

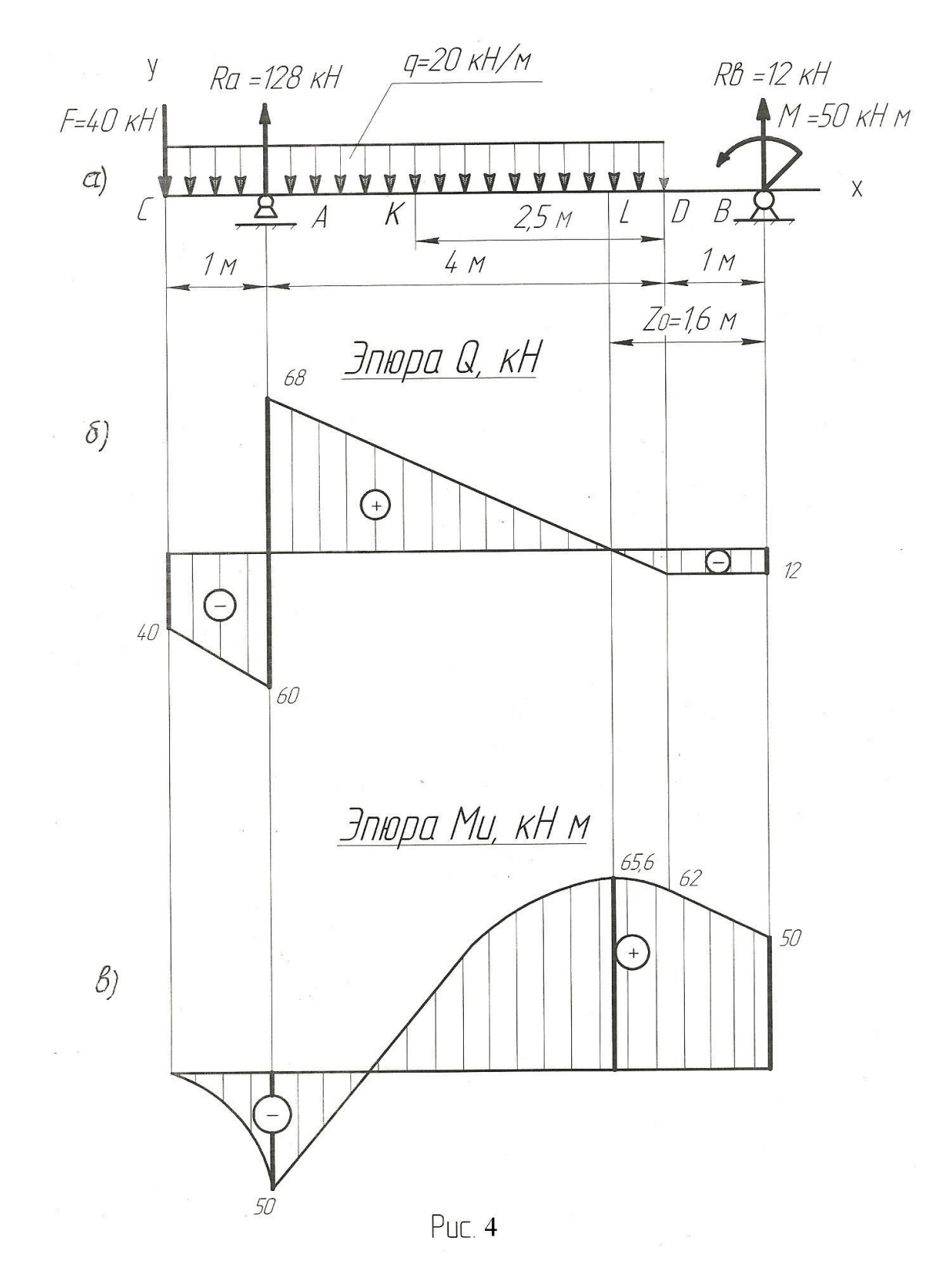

#### **Решение**

1. Определяем опорные реакции балки и проверяем их найденные значения, предварительно направив обе реакции RA и R<sub>B</sub> вверх (горизонтальная составляющая реакции R<sub>BX</sub>=0)

$$
\Sigma M_A=0; \qquad -F^{\cdot}CA + q^{\cdot}CD^{\cdot}KA - M^{\cdot}R_B^{\cdot}AB=0;
$$
  
\n
$$
R_B=(-F^{\cdot}CA + q^{\cdot}CD^{\cdot}KA - M)/AB = (-40^{\cdot}1 + 20^{\cdot}5^{\cdot}1, 5-50)/5=12 \text{ kH}
$$
  
\n
$$
\Sigma M_B=0; \qquad -F^{\cdot}CB + R_A^{\cdot}AB - q^{\cdot}CD^{\cdot}KB - M=0;
$$
  
\n
$$
R_A=(F^{\cdot}CB + q^{\cdot}CD^{\cdot}KB + M)/AB = (40^{\cdot}6 + 20^{\cdot}5^{\cdot}3, 5+50)/5=128 \text{ kH}
$$

Проверим найденные значения реакций, составив уравнение суммы проекций всех сил на вертикальную ось:

$$
\Sigma F_{iv} = -F + R_A - q \cdot CD + R_B = -40 + 128 - 20 \cdot 5 + 12 + 0
$$

Условие статики  $\Sigma F_{iv} = 0$  выполняется, следовательно опорные реакции определены верно.

Найденные значения опорных реакций  $R_A$  и  $R_B$  проставляем на чертеже (рис. 4, а).

2. Делим балку на участки по характерным точкам С, А, D, В и вычисляем значения поперечных сил в характерных сечениях:

$$
Q_C = -F = -40 \text{ kH};
$$
  
\n
$$
Q_A^{new} = -F - q \cdot CA = -40 - 20 \cdot 1 = -60 \text{ kH};
$$
  
\n
$$
Q_A^{app} = -F - q \cdot CA + R_A = -40 - 20 \cdot 5 + 128 = -12 \text{ kH};
$$
  
\n
$$
Q_B = -F - q \cdot CD + R_A = -40 - 20 \cdot 5 + 128 = -12 \text{ kH} \text{ (with } Q_B = -R_B = -12 \text{ kH}).
$$
  
\n
$$
Q_B = -F - q \cdot CD + R_A = -40 - 20 \cdot 5 + 128 = -12 \text{ kH} \text{ (with } Q_B = -R_B = -12 \text{ kH}).
$$
  
\n
$$
T = 0.6 \text{ kH} \cdot \text{mH} \cdot \text{m
$$

3. Вычисляем значения изгибающих моментов в характерных сечениях:

 $M_C=0$ ;  $M_A = -F^TCA - q^TCA - CA/2 = -40.1 - 20.1 - 0.5 = -50$  kH.;

 $M_D$  = -F·CD+R<sub>A</sub>·AD - q·CD·KD = -40·5+128·4-20·5·2,5 =62 kHM;

На участке **CD**, нагруженном равномерно распределенной нагрузкой, эпюра  $M_H$ изображается квадратной параболой, обращенной выпуклостью вверх (навстречу нагрузке). Для построения этой параболы, кроме уже найденных значений изгибающих моментов в сечениях С и D, необходимо определить изгибающий момент в сечении L, т.е. там, где Q=0, (где эпюра Q пересекает ось эпюры), т.к. в этом сечении изгибающий момент имеет максимальное для данного участка значение (на эпюре Ми в этом сечении будет точка перегиба).

Определим расстояние  $Z_0$  от правой опоры **В** до точки **L**, т.е. до сечения, в котором поперечная сила Q=0. Запишем выражение, из которого определим поперечную силу О в точке L, приравняв его к нулю (выражение для определения О составляем от правой опоры В):

 $Q_{I} = -R_{B} + q'(Z_{0}-1) = 0;$ 

 $-R_B + qZ_0 - q = 0;$   $Z_0 = (R_B + q)/q = (12 + 20)/20 = 1.6$  M.

Вычислим изгибающий момент в сечении L:

 $M_1 = R_B Z_0 + M - q(Z_0 - 1) (Z_0 - 1)/2 = 12 \cdot 1,6 + 50 - 20 (1,6 - 1) (1,6 - 1)/2 = 65,6$  KHM.

По найденным значениям изгибающих моментов в сечениях С; А; L; D; В строим эпюру Ми (рис.4, в). Максимальный изгибающий момент возник в сечении L балки:

$$
M_{\text{max}} = 65.6 \cdot 10^6
$$
H.MM.

4. Определяем размеры поперечных сечений балок из условия прочности на изгиб. Определяем требуемое значение осевого момента сопротивления  $W_x$ :  $W_x \ge M_{max}/[\sigma_{H}]$  =65,6·10<sup>6</sup>/165 = 397,6·10<sup>3</sup>  $\text{M}^3 \approx 398 \text{ cm}^3$ .

Определяем размеры сечений балок в четырех вариантах:

- 1) двутавр; по таблице сортамента прокатной стали ГОСТ 8239-89 (см. приложение 1) выбираем двутавр № 27а, для которого  $W_x = 407 \text{ cm}^3$ ;
- 2) сдвоенный швеллер; т.к. по условию задачи сечение балки состоит из двух швеллеров, то вычисляем требуемый момент сопротивления одного швеллера:

 $W_{1x} = W_{x}/2 = 398/2 = 199 \text{ cm}^{3}$ 

По таблице сортамента прокатной стали ГОСТ 8240-89 (см. приложение 2) выбираем швеллер № 22а, для которого  $W_X = 212$  см<sup>3</sup>; т.е. балка должна состоять из двух швеллеров

$$
N_2 22a (W_X = 424 \text{ cm}^3);
$$

3) квадрат; для квадратного сечения  $W_x = a^3/6$ , откуда:

 $a = \sqrt[3]{6}$  W<sub>x</sub> =  $\sqrt[3]{6}$  396 = 13,36 cm = 133,6 мм; принимаем a = 134 мм;

4) прямоугольного сечения  $W_x = bh^2/6$ ; по условию задачи  $h/b = 3$ , тогда

 $b = h/3$ ; подставив это значение в выражение  $W_X$ , получим:

 $W_X = h \cdot h^2/3 \cdot 6 = h^3/18$ ; тогда высота сечения

$$
h = \sqrt{18 \cdot W_X}
$$
  $\sqrt{18 \cdot 398} = 19,20 \text{ cm} = 192,0 \text{ nm};$ 

принимаем высоту сечения  $h = 192$  мм; тогда  $b = h/3 = 192/3 = 64$  мм.

5. Определяем соотношение масс балок, имеющих квадратное и двутавровое сечения.

Масса балки пропорциональна площади ее поперечного сечения, поэтому отношение масс балок одинаковой длины равно отношению площадей сечений;

Площадь двутавра № 27а берем из таблицы ГОСТ 8239-89 (приложение 1):

 $A_{IB} = 43.2$  cm<sup>2</sup>; площадь квадратного сечения:

$$
A_{KB} = a^2 = 13,4^2 = 179,56 \text{ cm}^2.
$$

Отношение масс балок:  $m_{KB}/m_{IB} = 179,56 / 43,2 = 4,16$ ; следовательно, балка квадратного сечения тяжелее двутавровой в 4,16 раза.

*Пример 2: Подобрать размеры сечения балки в виде двутавра. Известна схема нагружения балки (рисунок 5), материал – сталь, допускаемое напряжение материала при изгибе [σс]= [σр] =160 Мпа.*

### *Решение*

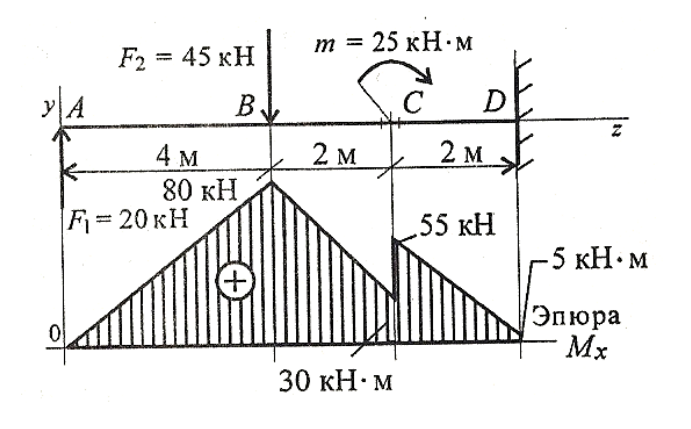

1. Для защемленной балки реакции в опоре определять не следует. Проводим расчеты по характерным точкам. Размеры сечения подбираем из расчета по нормальным напряжениям.

Рис. 5

Определяем моменты в характерных точках:  $M_A = 0$ ;  $M_B = F_1 \cdot 4 = 20 \cdot 4 = 80$  $\kappa$ Н $\cdot$ м

В точке С приложен внешний момент пары, поэтому расчет проводим для левого сечения (без момента) и для правого – с моментом *.*

 $M_{\rm C}^{\rm TEB} = F_1 \cdot 6 - F_2 \cdot 2 = 20 \cdot 6 - 45 \cdot 2 = 30 \text{ kH} \cdot \text{m}$ . Момент положительный.

 $M_C^{npas} = M_C^{neB} + m = 30 + 25 = 55$  kH·m.

Момент в заделке  $M_D = F_1 \cdot 8 - F_2 \cdot 4 + m = 20 \cdot 8 - 45 \cdot 4 + 25 = 5$  кН $\cdot$ м.

Выбираем соответствующий масштаб по максимальному значению изгибающего момента.

2. Опасное сечение – сечение балки, где действует максимальный момент. Подбираем размеры балки в опасном сечении по условию прочности

$$
\sigma_{\scriptscriptstyle H}^{\ \ \ \text{max}}{=M_{\scriptscriptstyle H}}/{\ W_{\scriptscriptstyle X}}{\leq} \ [\sigma_{\scriptscriptstyle H}],
$$

 $W_x \ge M_{\text{max}}/[\sigma_{\text{H}}] = 80 \cdot 10^3 \cdot 10^3 / 160 = 500 \cdot 10^3 \text{ mm}^3 = 500 \text{ cm}^3.$ 

Основываясь на значении  $W_x = 500 \text{ cm}^3$  по таблице ГОСТ 8239-89 выбираем двутавр №30а: момент сопротивления  $W_x = 518 \text{ cm}^3$ , площадь сечения А = 49,9  $cm<sup>2</sup>$ .

3. Для сравнения рассчитаем размеры балки квадратного сечения (рисунок 6) при том же моменте сопротивления сечения.

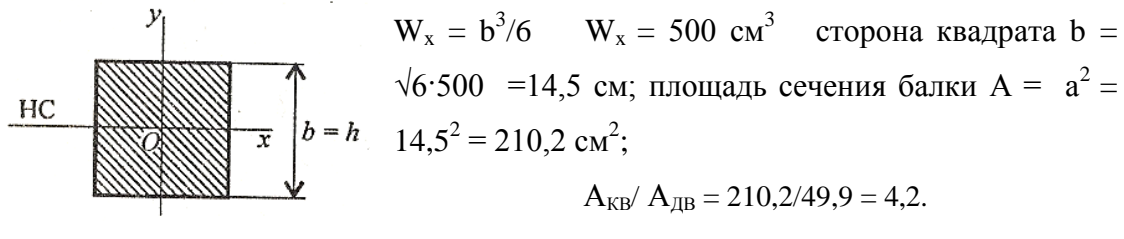

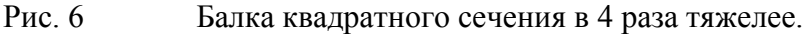

# **Задание 1:**

*Для заданной стальной двухопорной балки (рис. 5, таблица 1) определить опорные реакции, построить эпюры поперечных сил, изгибающих моментов и, исходя из условия прочности при [σи] =150 МПа, подобрать размеры поперечных сечений и сравнить массы балок в следующих вариантах:*

- *1) двутавр и прямоугольник с соотношением сторон h/b =2 (данный расчет выполняют варианты 1-5);*
- *2) сдвоенный швеллер и квадрат (данный расчет выполняют варианты 6-10).*

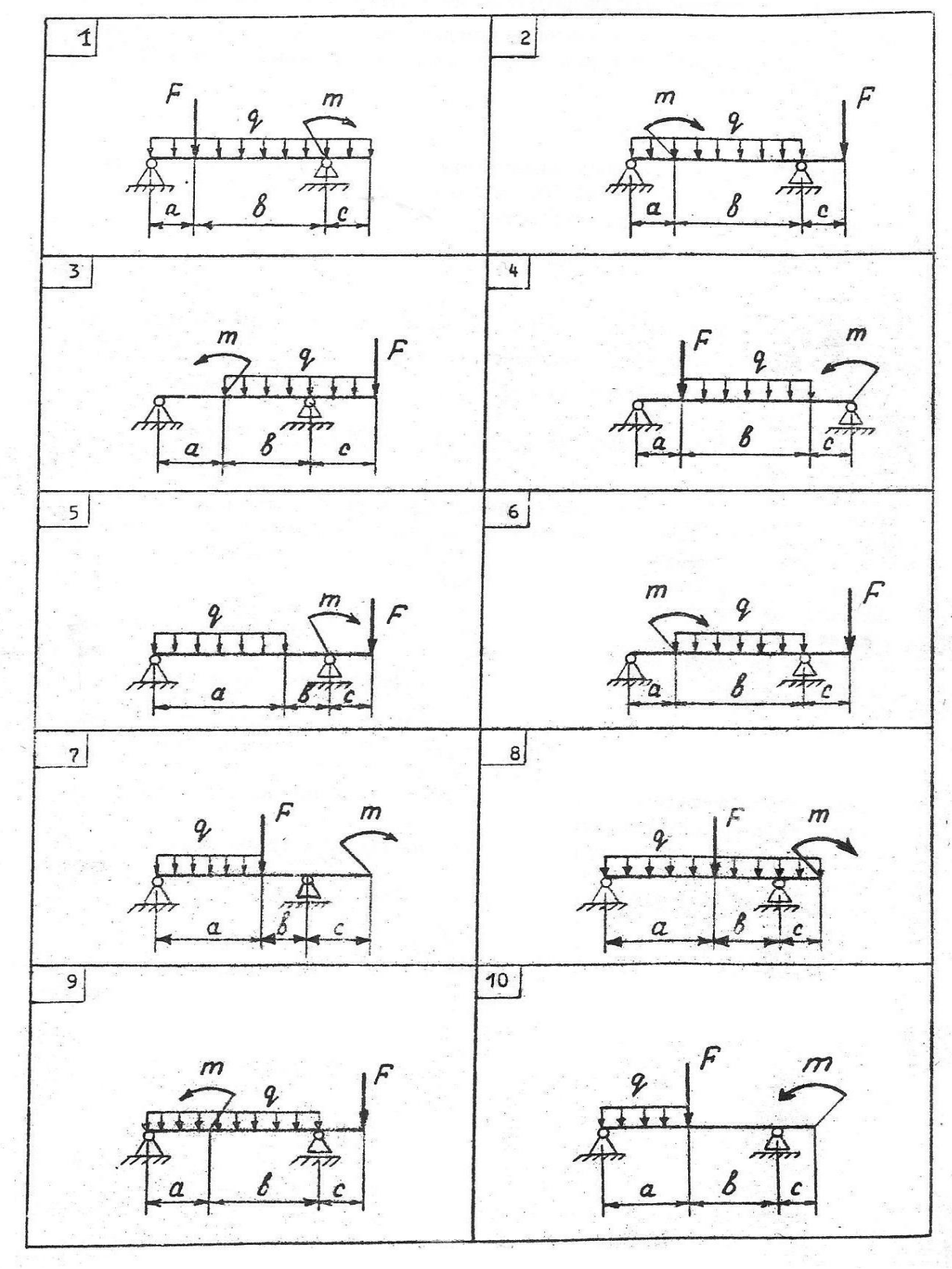

*Рис. 5* 

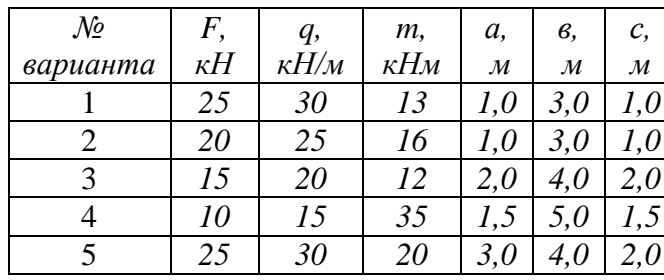

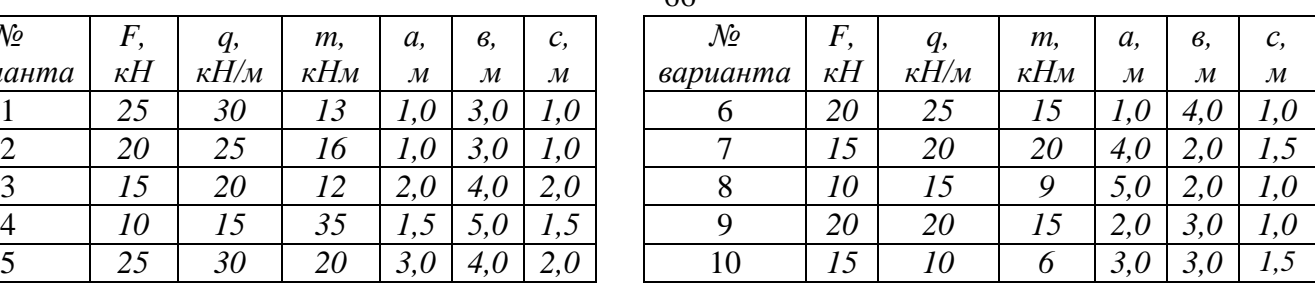

*Таблица1* 

66

# **Задание 2:**

*Для опорной балки, нагруженной сосредоточенными силами и парой сил с моментом* m, *построить эпюры поперечных сил и изгибающих моментов. Найти максимальный изгибающий момент, и из условия прочности подобрать поперечное сечение для балки в виде двутавра и прямоугольника с соотношением сторон h=2b. Материал – сталь, допускаемое напряжение 160 Мпа. Рассчитать площади поперечных сечений и сделать вывод о целесообразности применения сечения.*

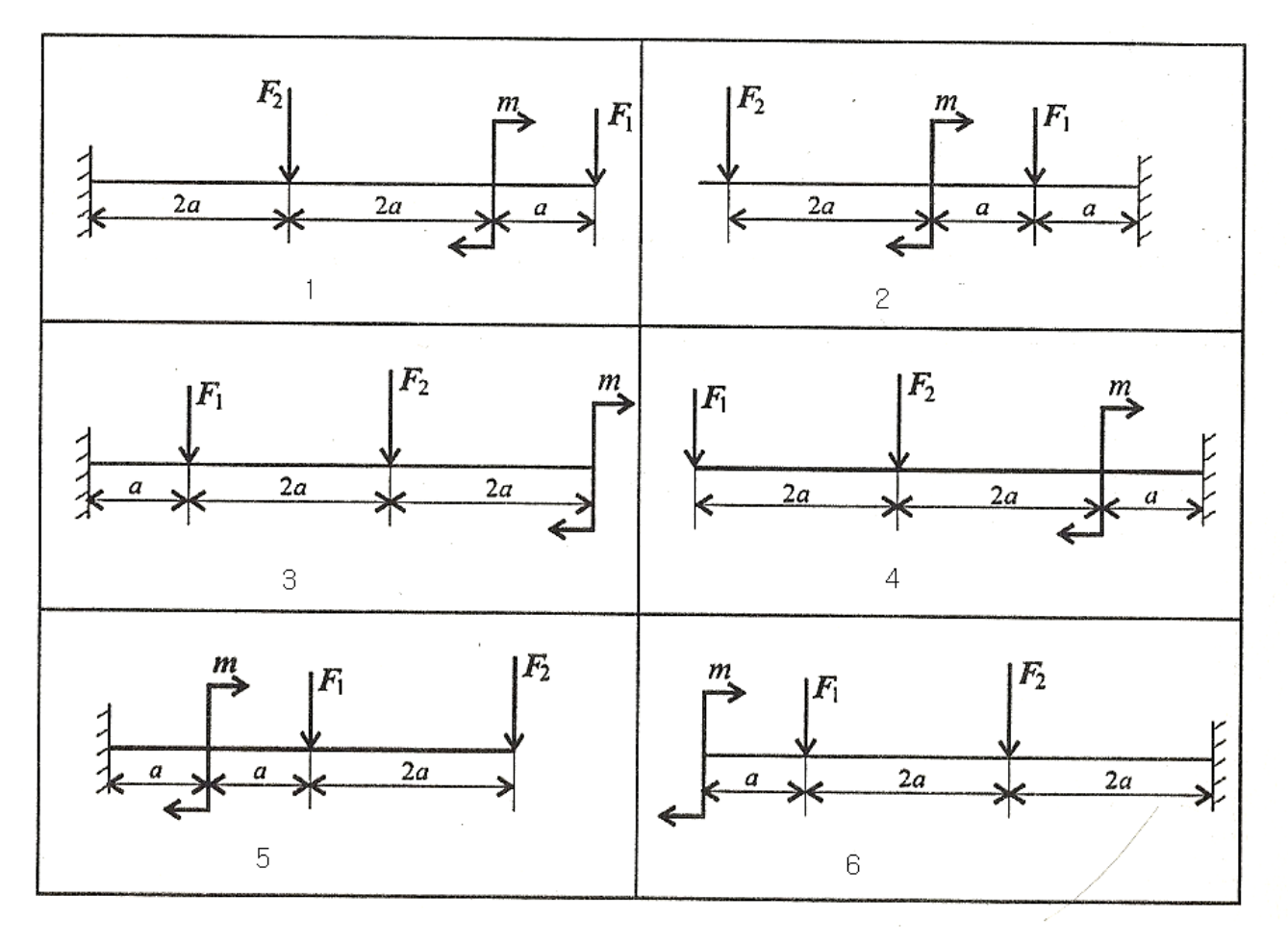

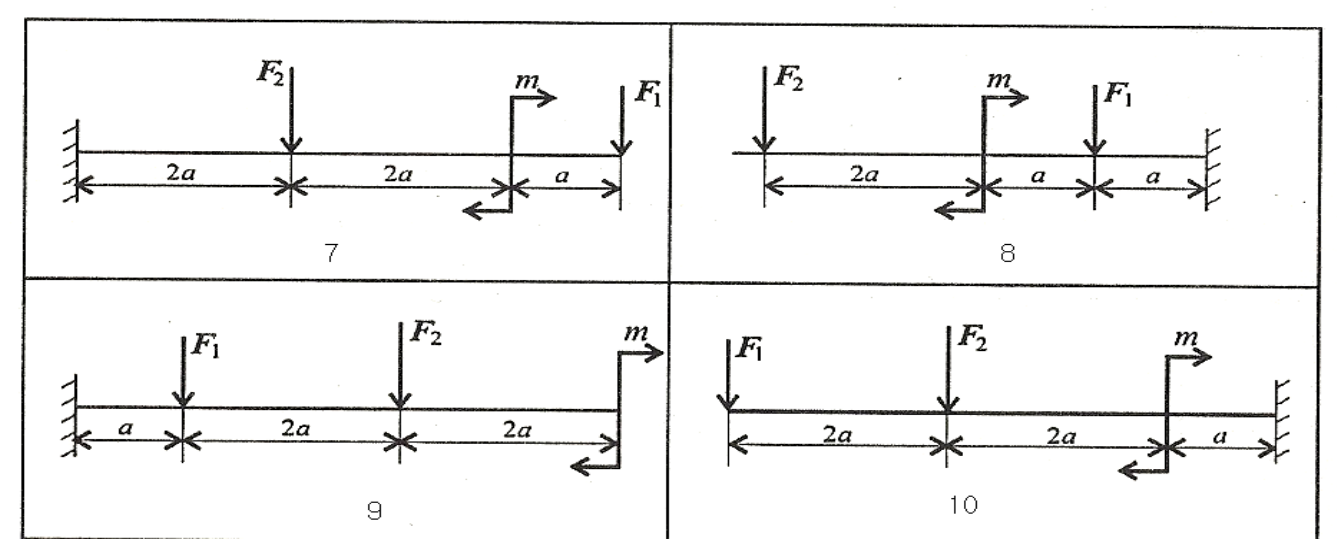

Рис. 7

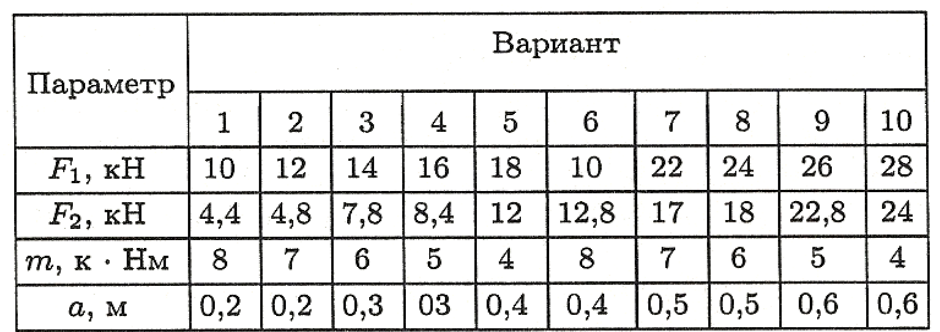

Таблица 2

# **Содержание отчета**

Отчет должен содержать:

- название работы
- цель работы
- задание (условие задачи)
- расчетную схему
- эпюры поперечных сил Q
- эпюры изгибающих моментов  $M_H$
- необходимые расчеты
- вывод по работе

### **Контрольные вопросы**

- Какие внутренние силовые факторы возникают в сечении при чистом и поперечном изгибах?

-Если эпюра поперечных сил ограничена наклонной прямой, как выглядит эпюра изгибающих моментов?

-Что характеризуют момент инерции и момент сопротивления сечения ? Укажите единицы измерения этих величин.

- В каком случае балка выдержит большую нагрузку?

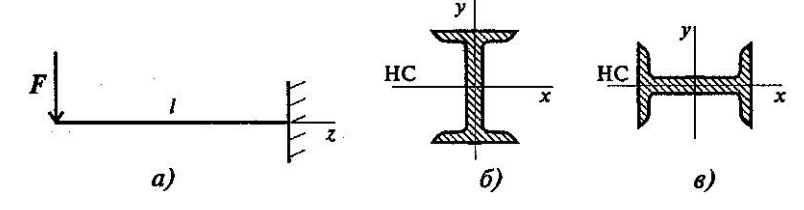

67

# **Практическая работа № 12**

*Расчет бруса круглого поперечного сечения при сочетании сложных деформаций*

### **Цель работы**

Закрепить знание о сложном деформированном состоянии, об эквивалентном напряженном состоянии, о гипотезах прочности.

Научиться рассчитывать брус круглого поперечного сечения на прочность при сочетании основных деформаций, используя гипотезу наибольших касательных напряжений и энергии формообразования.

### **Пояснения к работе**

#### *Краткие теоретические сведения*

Сложное деформированное состояние возникает, если деталь одновременно подвергается нескольким простейшим нагружениям.

Для упрощения расчетов применяют *гипотезы прочности.* Смысл гипотез прочности – замена сложного деформированного состояния простым растяжением.

Расчетное напряжение, соответствующее выбранному, называют эквивалентным напряжением.

Чаще всего используют гипотезу максимальных касательных напряжений (III) и гипотезу потенциальной энергии формообразования (V).

Расчет эквивалентного напряжения по гипотезе максимальных касательных

напряжений:

$$
\sigma_{\text{9kBIII}} = \sqrt{\sigma^2{+}4{\tau}^2}
$$

Расчет эквивалентного напряжения по гипотезе потенциальной энергии формообразования:

$$
\sigma_{\text{KbV}} = \sqrt{\sigma^2 + 3\tau^2}
$$

где σ- действующее в точке нормальное напряжение, τ – действующее в точке касательное напряжение.

#### **Условие прочности при совместном действии изгиба и кручения:**

$$
\sigma_{\text{okb}} = M_{\text{okb}} / \ W_x \leq [\sigma],
$$

где  $\lceil \sigma \rceil$  – допускаемое напряжение,  $M_{\text{3KB}}$ - эквивалентный момент, определяемый по соответствующей гипотезе прочности,  $W_x$  – осевой момент сопротивления сечения.

Для круглого бруса W<sub>x</sub>=πd<sup>3</sup>/32≈0,1d<sup>3</sup>

Эквивалентные моменты при расчете по гипотезе максимальных касательных напряжений:

$$
M_{\text{9KBIII}} = \sqrt{M_{\text{H}}^2 + M_{\text{K}}^2}
$$

при расчете по гипотезе потенциальной энергии формообразования:

$$
M_{3KBV} = \sqrt{M_{\mu}^{2} + o_{2}^{2} + o_{1}^{2}}
$$

В обеих формулах М<sub>к</sub> - наибольший крутящий момент в поперечном сечении круглого бруса, М<sub>и</sub> - наибольший суммарный изгибающий момент, его численное значение равно геометрической сумме изгибающих моментов, возникающих в сечении бруса от вертикально и

горизонтально действующих внешних сил, т.е.  $M_u^2 = M_{ux}^2 + M_{uv}^2$ 

# Последовательность решения задач расчетно-графической работы

- 1) действующие на брус нагрузки приводятся к его оси; брус освобождается от опор и их действие заменяется реакциями в вертикальной и горизонтальной плоскостях; строится расчетная схема;
- 2) по заданной мощности Р, кВт, и угловой скорости  $\omega$ , рад/с, определяются вращающие моменты, действующие на вал;
- 3) вычисляются нагрузки (окружная и радиальная силы)  $F_1$ ,  $F_{r1}$ ,  $F_2$ ,  $F_{r2}$ , приложенные к брусу:
- 4) составляются уравнения равновесия всех действующих на вал сил отдельно в вертикальной и горизонтальной плоскостях; в обеих плоскостях определяются значения опорных реакций;
- 5) строится эпюра крутящих моментов (эпюра  $M_k$ );
- 6) строятся эпюры изгибающих моментов в вертикальной плоскости (эпюра Mx) и горизонтальной плоскости (эпюра M<sub>v</sub>);
- 7) определяется наибольшая величина эквивалентного момента:

$$
M_{\text{9kbiii}} = \sqrt{M_{x}^{2} + M_{y}^{2} + M_{k}^{2}}
$$
   
 
$$
M_{\text{9kbi}} = \sqrt{M_{x}^{2} + M_{y}^{2} + 0.75M_{k}^{2}}
$$

8) определяется требуемая величина осевого момента сопротивления по формуле:

 $W_x \geq M_{\rm 3KB} / [\sigma].$ 

9) определяется диаметр вала из выражения:  $W_x = \pi d^3/32 \approx 0.1 d^3$ 

Откуда d≥ $\sqrt{\frac{3}{W_x/0.1}} = \sqrt{\frac{3}{10 W_x}}$ 

вычисленное значение диаметра, мм, округляем до ближайшего большего целого четного или оканчивающегося на 5 числа.

Пример: Стальной вал постоянного поперечного сечения с двумя зубчатыми колесами передает мощность  $P = 40$  кВт с угловой скоростью  $\omega = 20$  рад/с (рис. 1, а). Определить диаметр вала по двум вариантам: 1) используя гипотезу наибольших напряжений:  $(2)$ используя гипотезу потеницальной энергии касательных формоизменения. Принять [ $\sigma$ ] = 60 МПа,  $F_{r1}$  = 0,4  $F_1$ ,  $F_{r2}$  = 0,4  $F_2$ .

### **Решение**

1. Составляем расчетную схему вала, приводя действующие на вал нагрузки к его оси; освободив вал от опор, заменяем их действие опорными реакциями в вертикальной и горизонтальной плоскостях; изображаем расчетную схему (рис. 1, б). При равномерном вращении вала скручивающие пары М<sub>1</sub> и М<sub>2</sub> добавляемые при переносе сил  $F_1$  и  $F_2$  на ось вала, равны между собой:  $M_1 = M_2$ .

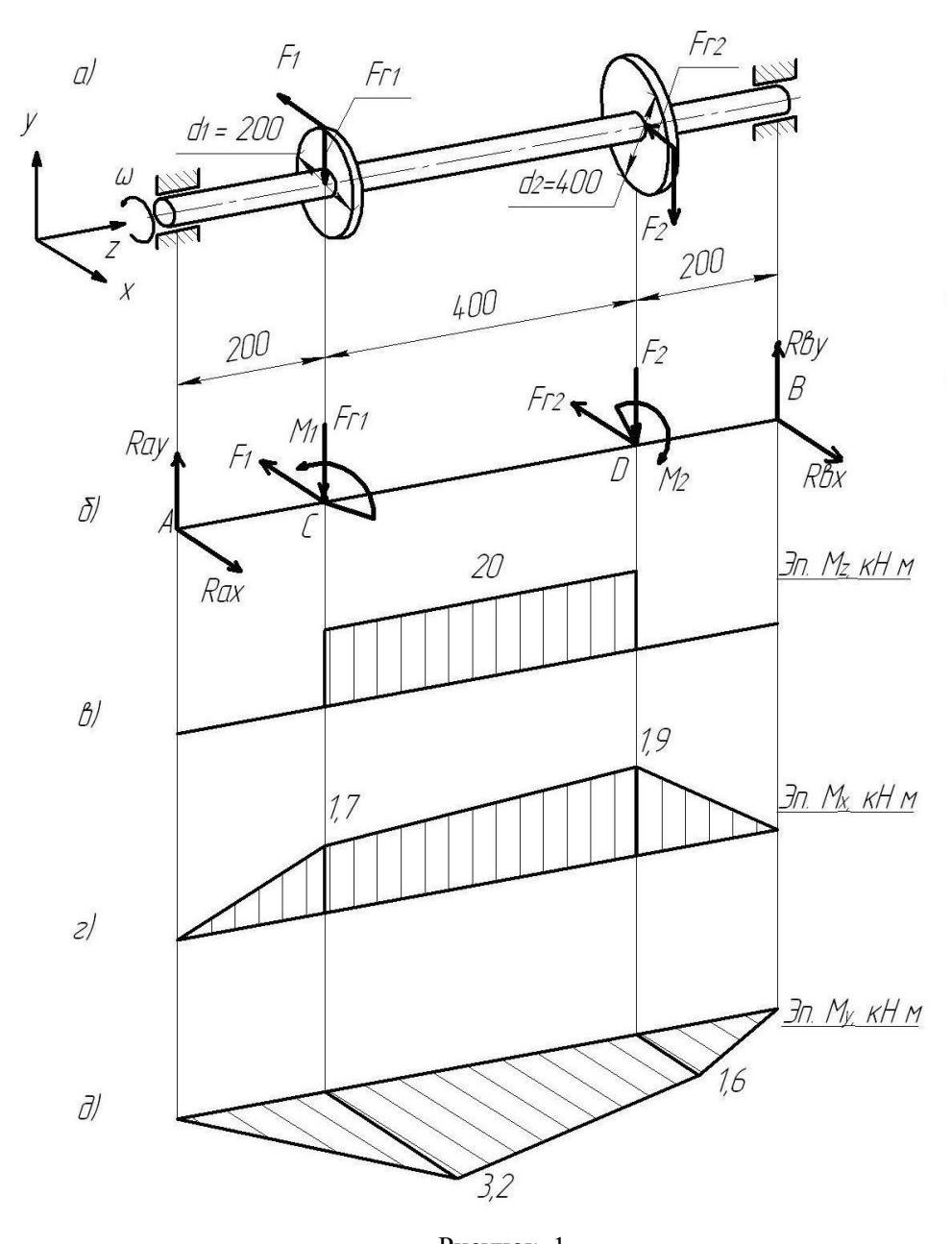

Рисунок. 1 2. Определяем вращающий момент, действующий на вал:  $M_1 = M_2 = P/\omega = 40 \frac{10^3}{20} = 2 \frac{10^3 \text{ H}}{M} = 2 \text{ kH} \cdot \text{m}$ 

3. Вычисляем нагрузки, приложенные к валу: Окружная сила  $F_1 = 2M_1/d_1 = 2.2/0, 2 = 20$  кН,; где  $d_1 = 200$  мм = 0,2м; радиальная -  $F_{r1}$  $=0,4F_1 = 0,420 = 8$  kH;

Окружная сила F<sub>2</sub>= 2M<sub>2</sub>/d<sub>2</sub> = 2 2/0,4 = 10 кH, где d<sub>2</sub> = 400 мм = 0,4 м; радиальная F<sub>r2</sub> =  $0.4F_2 = 0.4 10 = 4$  KH.

4. Определяем опорные реакции, возникающие в вертикальной Y0Z плоскости, и проверяем найденные значения (рис. 1, б)

$$
\sum M_A = F_{r1} \cdot AC + F_2 \, AD - R_{BY} \, AB = 0;
$$
  
\n
$$
R_{BY} = (F_{r1} \, AC + F_2 \, AD)/AB = (8 \, 0.2 + 10 \, 0.6)/0.8 = 9.5 \, \text{rH};
$$

$$
\sum M_B = R_{AY} AB - F_{r1} CB - F_2 DB = 0;
$$
  
\n
$$
R_{AY} = (F_{r1} CB + F_2 DB) / AB = (80, 6 + 100, 2)/0.8 = 8, 5 \text{ kH};
$$
  
\n
$$
\text{Iiposepka: } \sum F_{iY} = R_{AY} - F_{r1} - F_2 + R_{BY} = 8, 5 - 8 - 10 + 9, 5 = 0,
$$
  
\n
$$
\text{cheqовательно, реакции найдены верho.}
$$

5. Определяем опорные реакции, возникающие в горизонтальной X0Z плоскости, и проверяем найденные значения (рис. 1, б):

$$
\sum M_A = -F_1 AC - F_{r2} AD + R_{BX} AB = 0;
$$
  
\n
$$
R_{BX} = (F_1 AC + F_{r2} AD) / AB = (200, 6 + 40, 2)/0, 8 = 8 \text{ kH};
$$
  
\n
$$
\sum M_B = -R_{AX} AB + F_1 CB + F_{r2} DB = 0;
$$
  
\n
$$
R_{AX} = (F_1 CB + F_{r2} DB) / AB = (200, 6 + 40, 2)/0, 8 = 16 \text{ kH};
$$
  
\n
$$
\text{Iiposepka: } \sum F_{ix} = R_{AX} - F_1 - F_{r2} + R_{BX} = 16 - 20 - 4 + 8 = 0,
$$
  
\n
$$
\text{cineqosearejishto, peakujun найgehs bepho.}
$$

- 6. По найденным значениям строим эпюру крутящих моментов (рис. 1, в).
- 7. Определяем изгибающие моменты и строим эпюру  $M_X B$  вертикальной и  $M_V B$ горизонтальной плоскости (рис. 1, г, д.);

$$
M_{AX} = 0; \t M_{CX} = R_{AY} \cdot AC = 8,5 0,2 = 1,7 \text{ kH·m};
$$
  
\n
$$
M_{BX} = 0; \t M_{DX} = R_{BY} \cdot DB = 9,5 0,2 = 1,9 \text{ kH·m};
$$
  
\n
$$
M_{AY} = 0; \t M_{CY} = R_{AX} \cdot AC = 16 0,2 = 3,2 \text{ kH·m};
$$
  
\n
$$
M_{BY} = 0; \t M_{DY} = R_{BX} \cdot BD = 8 0,2 = 1,6 \text{ kH·m};
$$

8. Вычисляем наибольшее значение эквивалентного момента, определив предварительно наиболее опасное сечение вала:

$$
M_{uC} = \sqrt{M_{CX}^{2} + M_{CY}^{2}} = \sqrt{1,7^{2} + 3,2^{2}} = 3,62 \text{ kH·m};
$$
  

$$
M_{uD} = \sqrt{M_{DX}^{2} + M_{DY}^{2}} = \sqrt{1,9^{2} + 1,6^{2}} = 2,48 \text{ kH·m};
$$

Суммарный изгибающий момент оказался большим в сечении С, т.е. это сечение является опасным.

Поэтому дальнейший расчет вала ведем по эквивалентному моменту, возникающему в сечении С; определяем по двум вариантам:

1) M<sub>3FB</sub>III =  $\sqrt{M_{\text{CX}}^2 + M_{\text{CY}}^2 + M_{\text{k}}^2} = \sqrt{1.7^2 + 3.2^2 + 2.0^2} = 4.139 \text{K} + \text{M}$ 

2) M<sub>9KBV</sub> =  $\sqrt{M_{CX}^2 + M_{CY}^2 + 0.75M_{K}^2} = \sqrt{1.7^2 + 3.2^2 + 0.75 \cdot 2.0^2} = 4.016 \text{ kH·M}.$ 

9. Определяем требуемую величину осевого момента сопротивления по двум вариантам:

1)W<sub>X</sub> 
$$
\geq
$$
 M<sub>9KB.III</sub>/ $\lfloor \sigma \rfloor$  = 4,139 10<sup>6</sup>/60 = 68,98 10<sup>3</sup>  $\text{MM}^3$ ;

$$
2)W_X \ge M_{9KB,V}/[\sigma] = 4,016 \ 10^{\circ}/60 = 66,93 \ 10^{\circ} \text{mm}^3.
$$

10. Определяем диаметр вала по двум вариантам:

1)  $d = \sqrt[3]{W_X/0, 1} = \sqrt[3]{10 W_X} = \sqrt[3]{10.68,98 10^3} = 88,356$  MM; 2)  $d = \sqrt[3]{W_x/0.1} = \sqrt[3]{10 W_x} = \sqrt[3]{10.66,93.10^3} = 87,47$  MM;

Принимаем d =90 мм.

Задание: Для стального вала постоянного поперечного сечения с двумя зубчатыми колесами (рис. 2, размеры даны в мм), передающего мощность Р, кВт при угловой скорости  $\omega$ , рад/с (табл.1)

- а) определить вертикальные и горизонтальные составляющие реакций подшипников;
- b) построить эпюру крутящих моментов;
- *c) построить эпюры изгибающих моментов в вертикальной и горизонтальной плоскостях;*
- *d*) *определить диаметр вала, приняв [* $\sigma$ *] = 70 МПа и полагая, что*  $F_{r1} = 0.4 F_1$ *,*  $F_{r2} = 0.4 F_2$ *1-5 вариант выполняет расчеты по гипотезе максимальных касательных напряжений, 6-10 вариант - по гипотезе потенциальной энергии формообразования.*

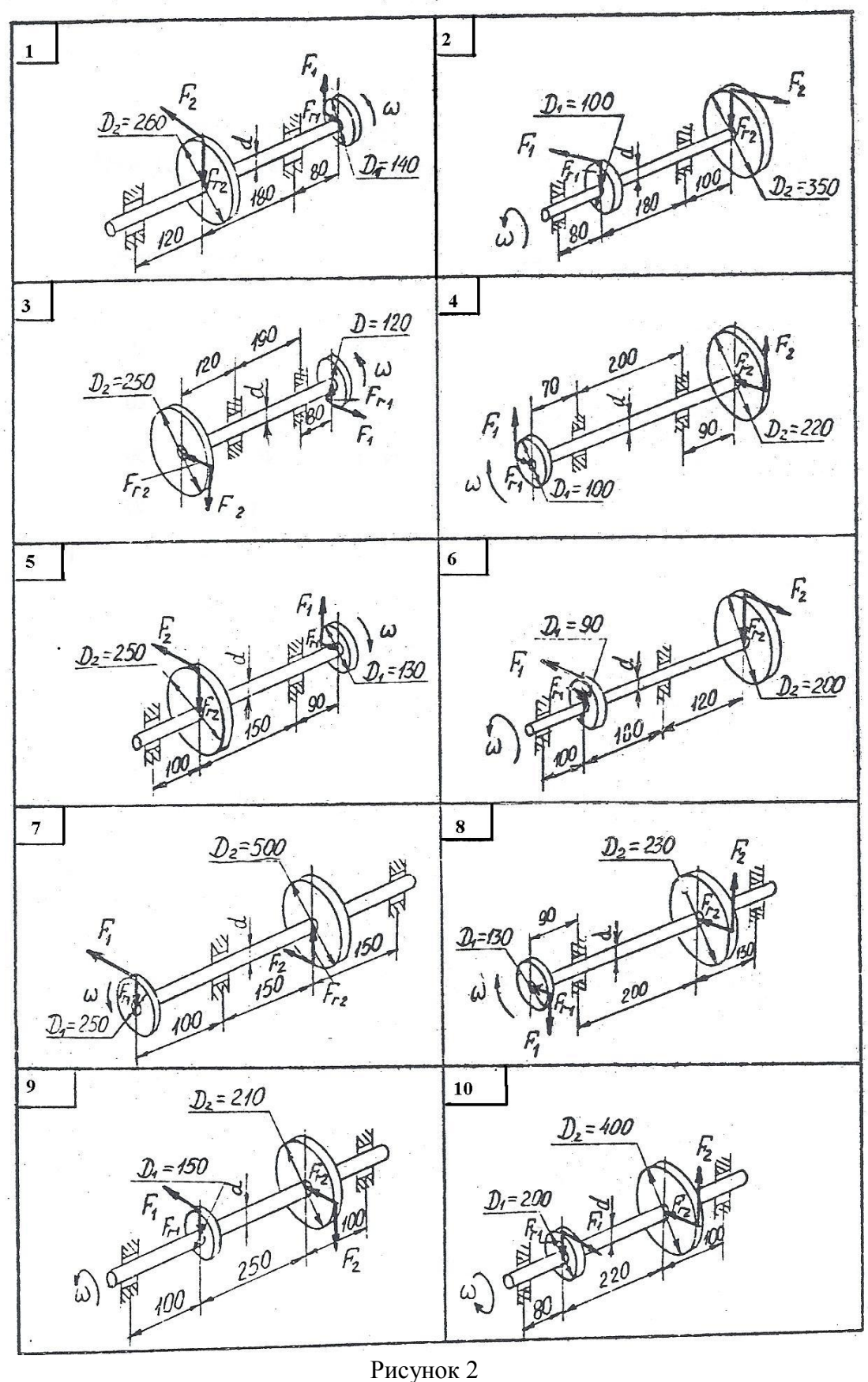
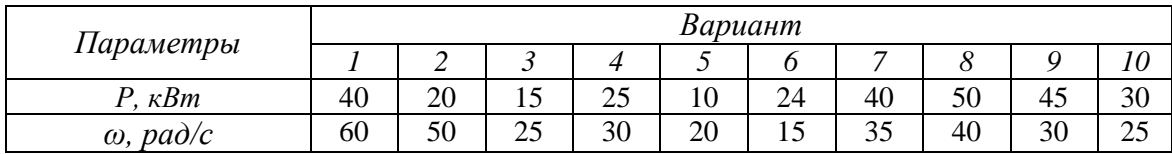

### Содержание отчета

Отчет должен содержать:

- название работы
- цель работы
- задание (условие задачи)
- расчетную схему
- эпюры крутящих моментов
- эпюры изгибающих моментов в вертикальной и горизонтальной плоскостях;
- необходимые расчеты
- вывод по работе

### Контрольные вопросы

- Привести реальные примеры, где возникает сложное деформированное состояние
- Поясните назначение гипотез прочности?
- Как выбирается опасное сечение при расчете вала?

# **Практическая работа № 13**

**(расчетно-графическая работа)**

*Пространственная система произвольно расположенных сил*

*Определение реакций в опорах балочных систем под действием сосредоточенных и распределенных нагрузок*

### **Цель работы**

Знать момент силы относительно оси, свойства момента, аналитический способ определения равнодействующий, условия равновесия пространственной системы сил.

Уметь выполнять разложение силы на три взаимно перпендикулярные оси, определять момент силы относительно оси.

#### **Пояснения к работе**

#### *Краткие теоретические сведения*

#### Пространственная сходящаяся система сил

#### Вектор в пространстве

В пространстве вектор силы проецируется на три взаимно перпендикулярные оси координат. Проекции вектора образуют ребра прямоугольного параллелепипеда, век-

тор силы совпадает с диагональю (рис. 7.2). Модуль вектора может быть получен из зависимости

$$
F = \sqrt{F_x^2 + F_y^2 + F_z^2},
$$

где

осями координат.

 $F_x = F \cos \alpha_x;$ <br>  $F_y = F \cos \alpha_y;$ <br>  $F_z = F \cos \alpha_z,$ 

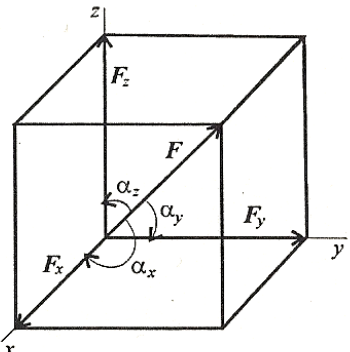

 $\alpha_x, \alpha_y, \alpha_z$  — углы между вектором  $F$  и Puc. 7.2

Если линия действия силы пересекает ось или линия действия силы параллельна оси, моменты силы относительно этой оси равны нулю (рис.  $\mathcal{L}$ 

Силы и ось лежат в одной плоскости, они не смогут повернуть тело вокруг этой оси.

 $F_1$  пересекает ось;  $M_{OO}(F_1)=0$ ;  $F_2|OO;$  np  $F_2=0;$   $M_{OO}(F_2)=0.$ 

Уравнения равновесия пространственной системы  $cu$ 

При равновесии  $F_{\rm rx} = 0$ ;  $M_{\rm rx} = 0$ . Получаем шесть уравнений равновесия:

$$
\sum_{0}^{n} F_{kx} = 0; \quad \sum_{0}^{n} F_{ky} = 0; \quad \sum_{0}^{n} F_{kz} = 0;
$$

$$
\sum_{0}^{n} m_{kx}(F_k) = 0; \quad \sum_{0}^{n} m_{ky}(F_k) = 0; \quad \sum_{0}^{n} m_{kz}(F_k) = 0.
$$

Шесть уравнений равновесия пространственной системы сил соответствуют шести независимым возможным перемещениям тела в пространстве: трем перемещениям вдоль координатных осей и трем вращениям вокруг этих осей.

Пример 2. На горизонтальном валу закреплены два колеса,  $r_1 = 0,4$ м;  $r_2 = 0,8$ м. Остальные размеры — на рис. 7.7. К колесу 1 приложена сила  $F_1$ , к колесу 2 — силы  $F_2 = 12$  кН,  $F_3 = 4$  кН.

Определить силу  $F_1$  и реакции в шарнирах  $A$  и  $B$  в состоянии равновесия.

Напомним:

1. При равновесии выполняются шесть уравнений равновесия.

Уравнения моментов следует составлять относительно опор  $A$  и  $B$ .

2. Силы  $F_2$ || $Ox$ ;  $F_1$ || $Oy$ ;  $F_3$ ||Oy.

Моменты этих сил относительно соответствующих осей равны нулю.

3. Расчет следует завершить проверкой, ис-

пользовав дополнительные уравнения равновесия.

#### Pewenue

1. Определяем силу  $F_1$ , составив уравнение моментов сил относительно оси Ог:

$$
\sum m_{Oz} = 0;
$$
  $-F_2r_2 + F_1r_1 = 0;$   $F_1 = \frac{F_2r_2}{r_1};$   $F_1 = \frac{12 \cdot 0.8}{0.4} = 24 \text{ kH}.$ 

2. Определяем реакции в опоре А. На опоре действуют две составляющие реакции  $(Y_A; X_A)$ .

Составляем уравнение моментов сил относительно оси  $Ox'$  (в onope  $B$ ).

Поворот вокруг оси  $Ox'$  не происходит:

$$
\sum m_{Ox'} = 0; \quad F_1 \cdot 0, 2 - F_3 \cdot 0, 5 + Y_A \cdot 1 = 0;
$$
  

$$
Y_A = \frac{F_3 \cdot 0, 5 - F_1 \cdot 0, 2}{1}; \quad Y_A = \frac{4 \cdot 0, 5 - 24 \cdot 0, 2}{1} = -2, 8 \text{ kH}.
$$

Задание: Определить величины реакций в шарнирных опорах балки (рис. 7.8, таблица 1). Провести проверку правильности решения задачи.

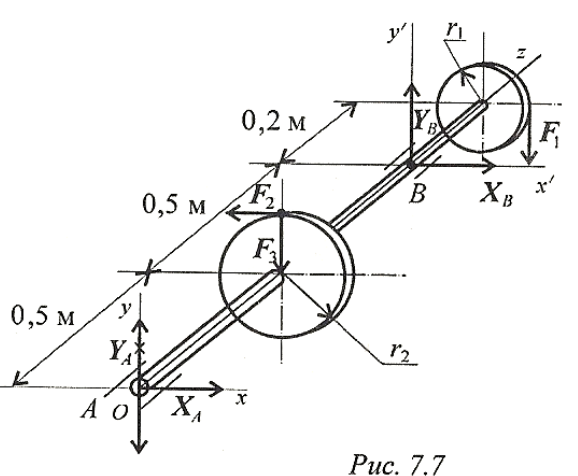

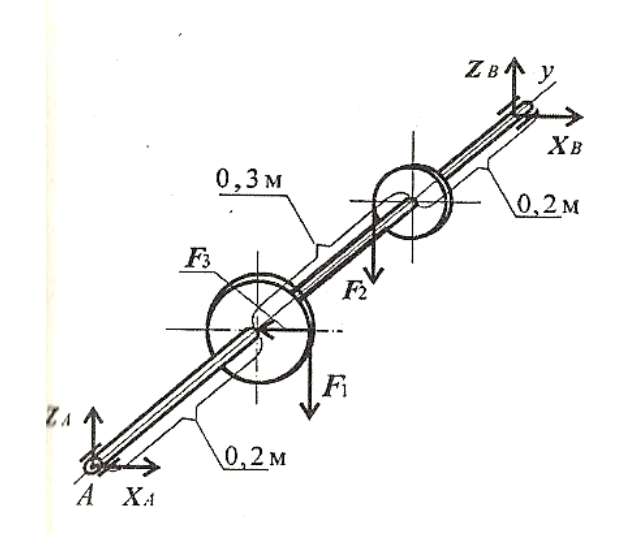

*Рисунок 7.8*

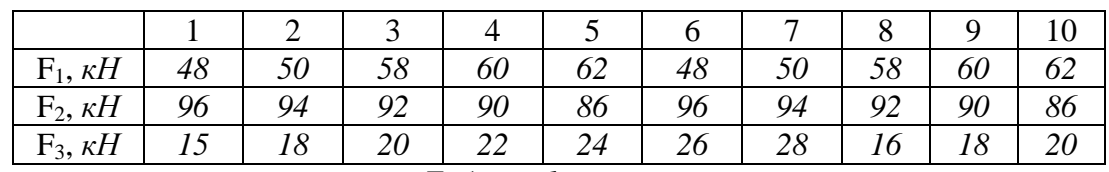

# **Содержание отчета**

Отчет должен содержать:

- название работы
- цель работы
- расчетную схему
- необходимые расчеты
- проверку правильности решения задачи
- вывод по работе

### **Контрольные вопросы**

- Записать систему уравнений равновесия пространственной системы сил.
- Определить сумму моментов относительно начала координат.

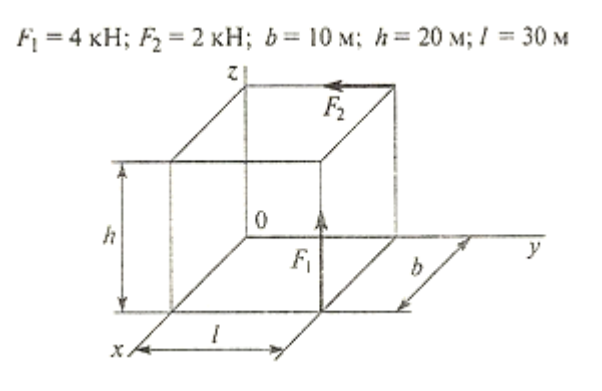

# **Практическая работа № 14 (расчетно-графическая работа)** *Геометрические характеристики плоских сечений*

### **Цель работы**

Знать формулы моментов инерции простейших сечений, способы вычисления моментов инерции при параллельном переносе осей.

Уметь определять полярные и главные центральные моменты инерции для сечений, имеющих ось симметрии.

### **Пояснения к работе**

*Краткие теоретические сведения*

### Моменты инерции простейших сечений

 $\Omega$ controi

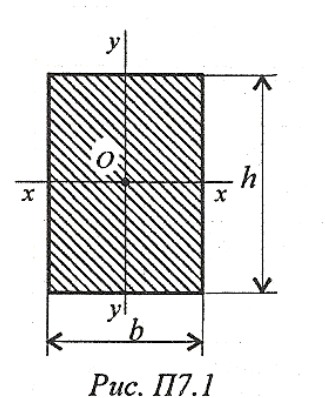

Прямочгольник и квадрат (рис.  $\Pi$ 7.1)

осевые.  

$$
\mathcal{J}_x
$$
 — относительно оси  $xx \mathcal{J}_x = \frac{bh^3}{12}$ ;

 $\mathcal{J}_y$  — относительно оси уу  $\mathcal{J}_y = \frac{hb^3}{12}$ . Полярный  $\mathcal{J}_p = \mathcal{J}_x + \mathcal{J}_y$ .

Круг и кольцо (рис. П7.2) Осевые:  $\mathcal{J}_x = \mathcal{J}_y = \frac{\pi d^4}{64}$  — круг;  $\mathcal{J}_x = \mathcal{J}_y = \frac{\pi d^4}{64} (1 - c^4)$  — кольцо. Полярный:  $\mathcal{J}_p = \frac{\pi d^4}{32}$  — круг;  $\mathcal{J}_p = \frac{\pi d^4}{32} (1 - c^4)$  — кольцо,

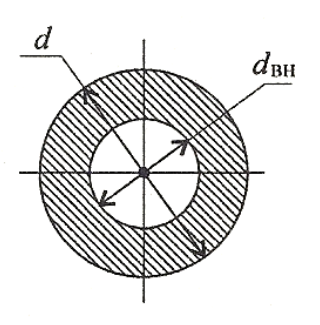

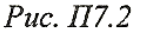

где  $d$  — диаметр круга и наружный диаметр кольца;  $d_{\text{BH}}$  — внутренний диаметр кольца;  $c = d_{\text{BH}}/d$ .

Моменты инерции относительно параллельных осей (рис.  $\Pi$ 7.3)

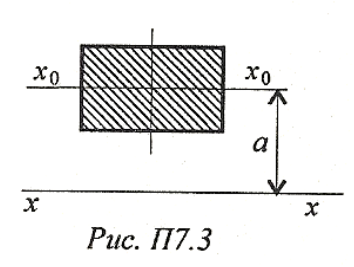

$$
\mathcal{J}_x = \mathcal{J}_{x_0} + a^2 A,
$$

где  $\mathcal{J}_x$  — момент инерции относительно оси  $\mathcal{J}_{x_0}$  — момент инерции относительно оси  $x_0x_0$ ;  $A$  — площадь сечения;  $a$  — расстояние между осями.

### Рекомендации для решения задач расчетно-графической работы

Пример 1: Определить величину осевых моментов инерции плоской фигуры относительно осей Ох и Оу.

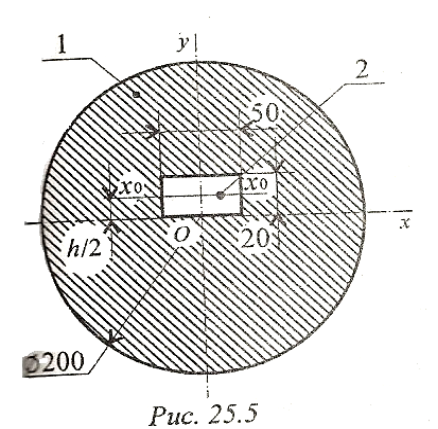

#### Решение

1. Определим осевой момент инерции относительно оси Ох. Используем формулы для главных центральных моментов. Представим момент инерции сечения как разность моментов инерции круга и прямоугольника.

Для круга $\mathcal{J}_{x_1}=\frac{\pi d^4}{64}$ 

Для прямоугольника  $\mathcal{J}_{x_{02}} = \frac{bh^3}{12}$ .

Для прямоугольника ось  $Ox$  не проходит через ЦТ. Момент инерции прямоугольника относительно оси Ох:

$$
\mathcal{J}_{x_2} = \mathcal{J}_{x_{02}} + a^2 A
$$

где  $A$  — площадь сечения;  $a$  — расстояние между осями  $Ox$  и  $Ox_0$ .

$$
\mathcal{J}_{x_2} = \frac{bh^3}{12} + \frac{bh^3}{4} = \frac{bh^3}{3}.
$$

Момент инерции сечения

$$
\mathcal{J}_x = \mathcal{J}_{x_1} - \mathcal{J}_{x_2}, \quad \mathcal{J}_x = \frac{\pi d^4}{64} - \frac{bh^3}{3};
$$

 $\mathcal{J}_x = \frac{3,14 \cdot 2^4 \cdot 10^8}{64} - \frac{50 \cdot 2^3 \cdot 10^3}{3} = 783,7 \cdot 10^5 \text{ mm}^4; \quad \mathcal{J}_x = 7837 \text{ cm}^4.$ 

2. Осевой момент инерции относительно оси Оу:

$$
\mathcal{J}_{y_1} = \mathcal{J}_{x_1} = \frac{\pi d^4}{64} - \text{kyry}; \quad \mathcal{J}_{y_2} = \frac{hb^3}{12} - \text{npamoyrombhuk}.
$$

Момент инерции сечения

$$
\mathcal{J}_y = \frac{\pi d^4}{64} - \frac{h \cdot b^3}{12}; \quad \mathcal{J}_y = \frac{3,14 \cdot 200^4}{64} - \frac{20 \cdot 50^3}{12} = 760 \cdot 10^5 \text{ mm}^4;
$$

$$
\mathcal{J}_y = 7600 \text{ cm}^4.
$$

Пример 2: Найти главный центральный момент инерции сечения относительно оси  $Ox$ 

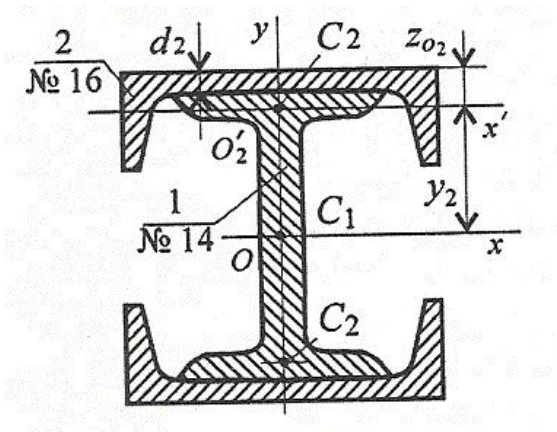

# *Расчетно-графическая работа*

**Задание1:** Вычислить главные центральные моменты инерции сечений, представленных на схемах. При расчетах воспользоваться данными таблицы 1, выбрав необходимые величины*.*

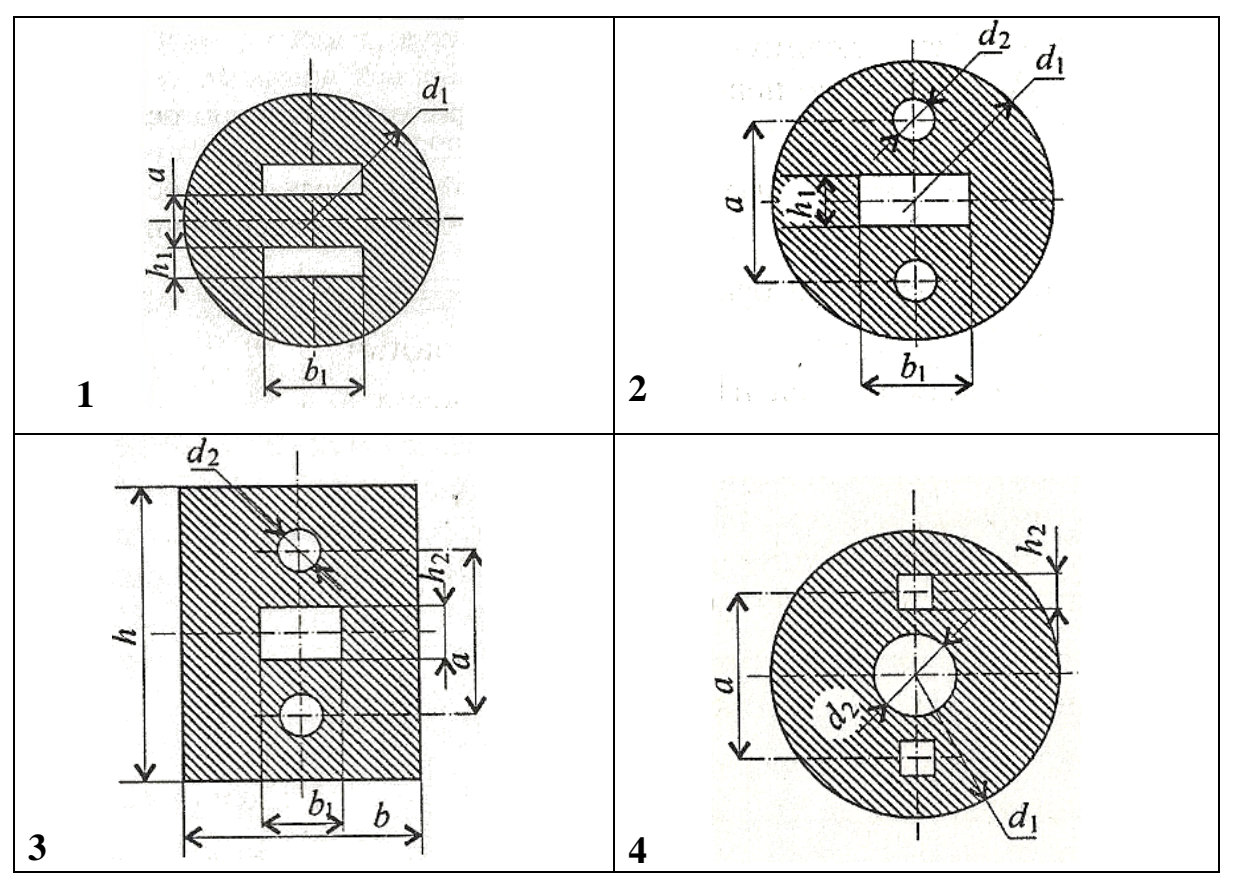

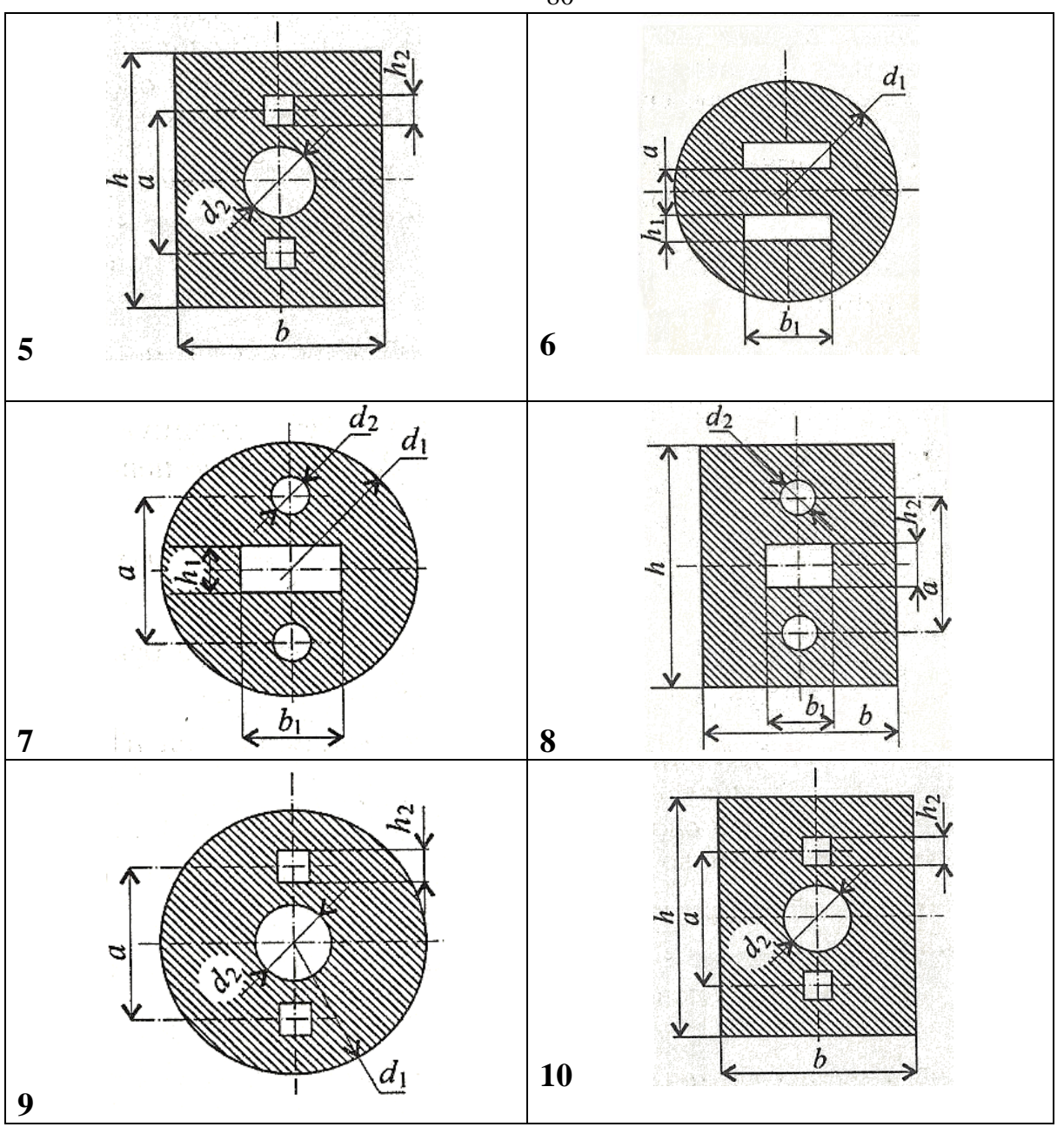

*Рисунок* 

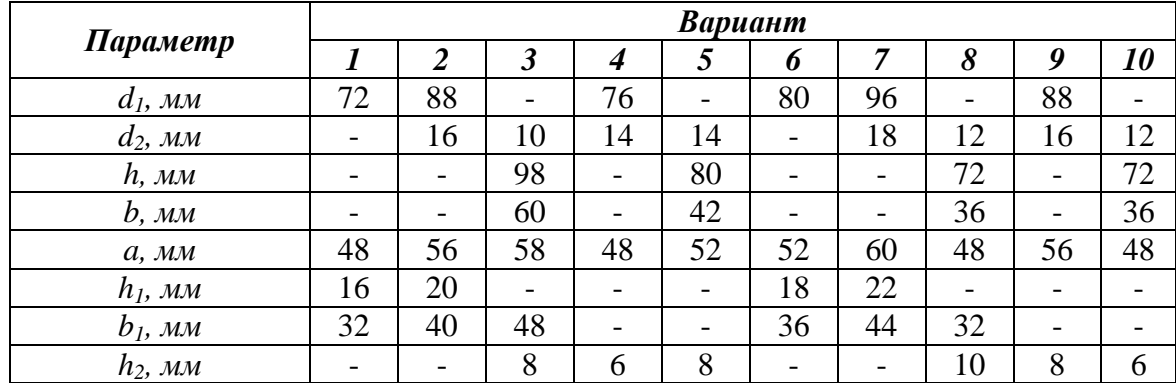

**Задание 2:** Вычислить главные центральные моменты инерции составных сечений. При расчете воспользоваться данными таблицы, выбрав необходимые величины.

80

Геометрические характеристики стали горячекатанной выбрать по ГОСТ 8239-89 (Балки двутавровые) и ГОСТ 8240-89 (Швеллеры).

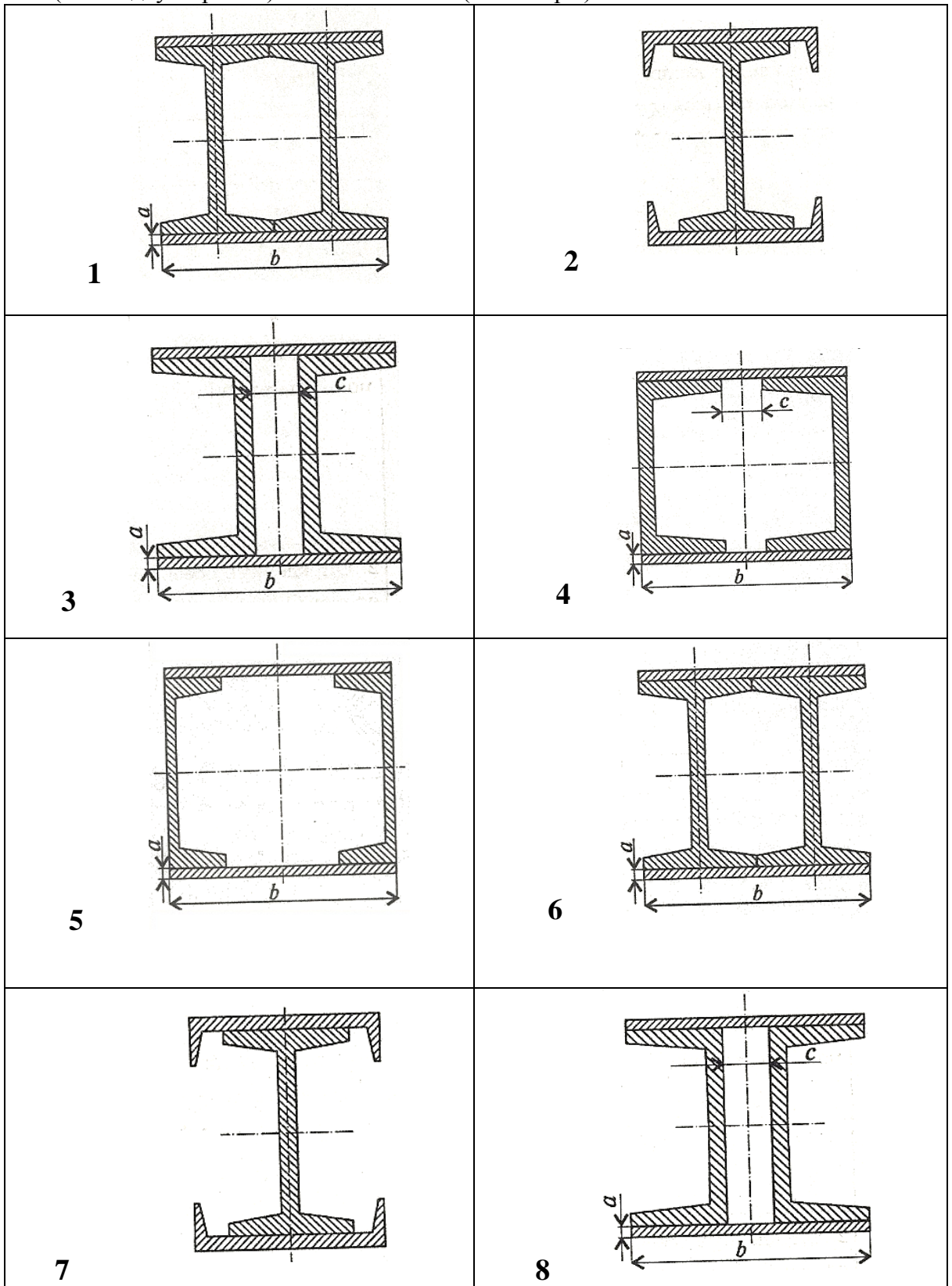

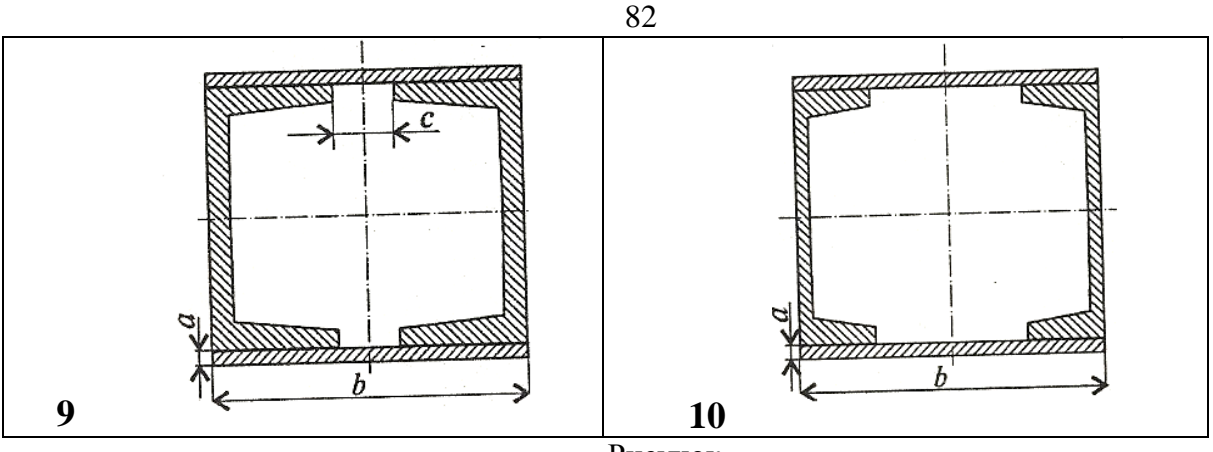

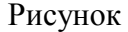

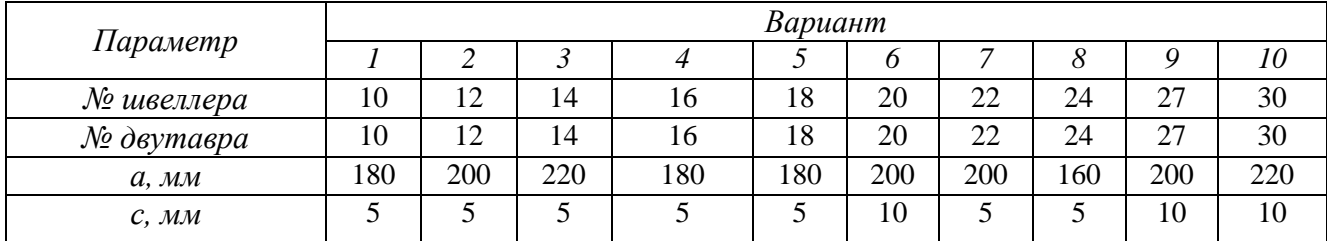

## **Содержание отчета**

- название работы
- цель работы
- задание (условие задачи)
- график зависимости скорости от времени
- расчетные формулы
- необходимые расчеты
- вывод по работе

### **Контрольные вопросы:**

- 1. Диаметр сплошного вала увеличили в 3 раза. Во сколько увеличились главные центральные моменты инерции?
- 2. Определить осевой момент инерции относительно оси  $Oy$ , если  $J_x = 4 \text{ cm}^4$ .

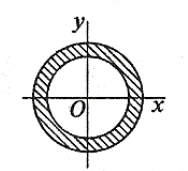

У четырех ромбов одна и та же площадь. В каком случае значение  $\mathcal{J}_x$ наименьшее?

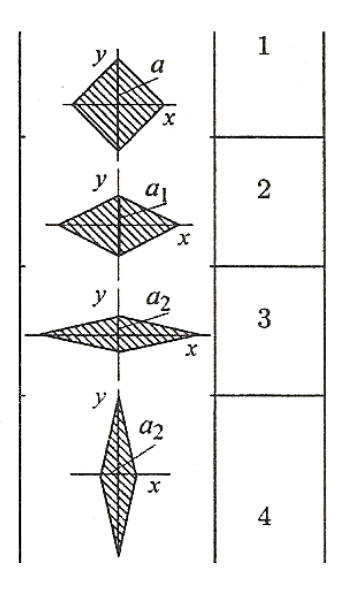

# **Лабораторная работа № 1**

*Определение коэффициента трения скольжения.* 

**Цель работы**

Закрепить представление о явлении трение.

Знать зависимости для определения силы трения.

Научиться определить коэффициент трения в зависимости от сочетания трущихся взаимно расположенных поверхностей и угла наклона этих поверхностей. .

# **Пояснения к работе**

*Краткие теоретические сведения*

*Трение* – сопротивление, возникшее при движении одного шероховатого тела по поверхности другого. При скольжении тел возникает – трение скольжение, при качении – трение качения. Природа сопротивлений движению в различных случаях различна.

Причина трения скольжения – механическое зацепление выступов. Сила сопротивления движению при скольжении называется силой трения скольжения.

### **Законы трения скольжения:**

1. Сила трения скольжения прямо пропорциональна силе нормального давления:

$$
Frp = Ff = fR,
$$

где R – сила нормального давления, направлена перпендикулярно опорной поверхности; f – коэффициент трения скольжения.

В случае движения тела по наклонной плоскости рис. 1, силу нормального давления определяют по формуле: R = G x cos α, где α – угол наклона плоскости к горизонту. *Сила трения всегда направлена в сторону, обратную направлению движения.*

2. Сила трения меняется от нуля до некоторого максимального значения, называемого силой трения покоя (статическое трение);

 $0 <$  Ff  $\leq$  Ffo,

где Ffo – статическая сила трения (сила трения покоя).

3. Сила трения при движении меньше силы трения покоя. Сила трения при движении называется динамической силой трения Ff;

$$
Ff\leq Ffo
$$

Поскольку сила нормального давления, зависит от веса и направления опорной поверхности, не меняется, то различают статический и динамический коэффициент трения:  $Ff = f R$ ; Ffo = foR.

### **Коэффициент трения скольжения** зависит от следующих факторов

- от материала: материалы делятся на фрикционные (с большим коэффициентом трения) и антифрикционными (с малым коэффициентом трения), например  $f = 0.1 \div 0.15$  текстолиту;

при скольжении стали по стали всухую,  $f = 0,2\div 0,3$  при скольжении стали по

- от наличия смазочного материала, например  $f = 0.04 \div 0.05$  при скольжении стали по стали со смазкой;

- от скорости взаимного перемещения.

### **1. Измерение коэффициента трения скольжения, используя наклонную плоскость**

*Оборудование:* линейка деревянная от трибометра, брусок деревянный, транспортир, штатив.

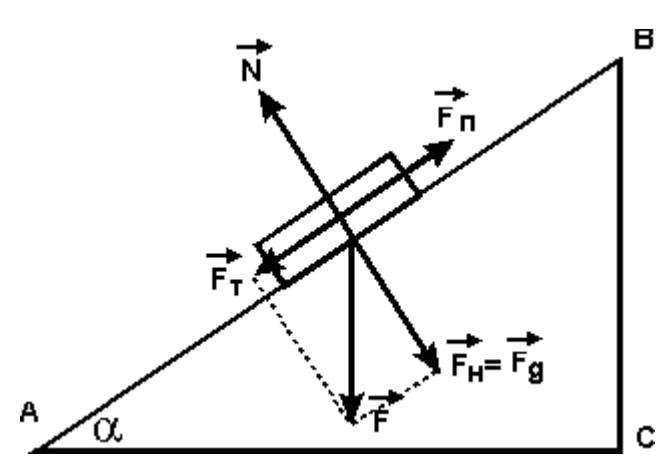

*Ход работы*

Рисунок 1- Схема движения бруска по наклонной плоскости

1. Используя штатурных штатурных линейку под углом к столу

2. Положите брусок на закрепленную под углом деревянную линейку.

3. Меняя угол наклона линейки, найдите такой максимальный угол, при котором брусок еще покоится.

4.Измерьте длину основания линейки и высоту подъема линейки.

5. Рассчитайте  $\mu = \text{tg } \alpha$ . по формуле

значение коэффициента трения скольжения дерева о дерево.

6. Вывод

### **Экспериментальные данные**

Измерили высоту подъема и длину основания линейки *h*=15±0,01 см, *d*=50±0,01 см.

$$
tg \alpha = h/d
$$
  
\n
$$
tg \alpha = 15/50 = 0,3000
$$
  
\n
$$
\varepsilon_{tg\alpha} = 0,01/15 + 0,01/50 = 0,0009
$$
  
\n
$$
\Delta \mu = \varepsilon_{tg\alpha} \times \mu
$$

Измерьте длину основания линейки и высоту подъема линейки.

5. Рассчитайте  $\mu = \text{tg } \alpha$ . по формуле

значение коэффициента трения скольжения дерева о дерево [34].

6. Вывод

1. Коэффициент трения равен 0,300000

(5)

2. Погрешность измерения равна 0,00027

#### 2. Измерение коэффициента трения скольжения, через опрокидывание бруска

Оборудование: брусок деревянный, линейка деревянная от трибометра, нить, линейка ученическая.

#### Ход работы

Теоретическое обоснование. Брусок с привязанной к длинной грани нитью поставьте торцом на горизонтальную поверхность стола и тяните за нить. Если нить закреплена невысоко над поверхностью стола, то брусок будет скользить. При определённой высоте h точки A крепления нити сила натяжения нити F опрокидывает брусок. Условия равновесия для этого случая относительно точки - угла опрокидывания:

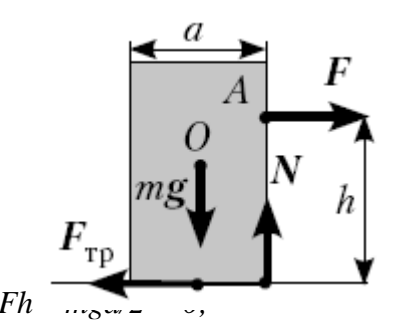

Рисунок 2- Брусок и действующие на него силы

$$
\cdots \cdots \delta = 0.
$$

выражения  $\Gamma_{\text{TD}} = \mu N = \mu mg$  получим, что  $\mu mgn = mga / 2$ .  $\mathcal{C}$ үчётом

Отсюда

$$
\mu = a/(2h).
$$

Обработка результатов.

- 1. Рассчитайте по формуле значение коэффициента трения скольжения дерева о дерево.
- 2. Определите погрешность измерений.
- 3. Запишите полученный ответ с учётом допушенных погрешностей измерений.
- 4. Сделайте вывод.

#### Экспериментальный расчет

 $a=45\pm0.1$  MM,  $b=80\pm0.1$  MM.

$$
\mu = a/(2h)
$$
  
\n
$$
\mu = 45 \text{mm} / 80 \text{mm} = 0,28000
$$
  
\n
$$
\varepsilon_{\mu} = \varepsilon_a + \varepsilon_b
$$

$$
\varepsilon_{\mu} = \frac{0.1}{45} + \frac{0.1}{80} = 0.00325
$$
  
\n
$$
\Delta \mu = \varepsilon_{\mu} \cdot \mu
$$
  
\n
$$
\Delta \mu = 0.28 \cdot 0.00326 = 0.00091
$$

Вывод:

- 1. Коэффициент трения равен 0,28000
- 2. Инструментальная погрешность измерения равна 0,00091

### **Содержание отчета**

Отчет должен содержать:

- название работы
- цель работы
- задание (условие задачи)
- расчетную схему
- необходимые расчеты
- вывод по работе

### **Контрольные вопросы**

- Перечислить законы трения скольжения.
- Перечислить факторы, влияющие на величину коэффициента трения скольжения.

# **СПИСОК ЛИТЕРАТУРЫ**

### **Основная литература**

- 1. Бабичева И. В., Техническая механика: учебное пособие / И. В. Бабичева, Н. В. Закерничная. — Москва: Русайнс, 2024. — 101 с. — ISBN 978-5- 466-04284-9. — URL: https://book.ru/book/951575 — Текст: электронный.
- 2. Вереина Л.И. Техническая механика: учебник для студентов средних профессиональных учебных заведений / Л.И. Вереина, М.М. Краснов. - М.: Издательский центр "Академия", 2020г.
- 3. Вереина Л.И. Техническая механика: учебник для студентов средних профессиональных учебных заведений / Л.И. Вереина, М.М. Краснов. - М.: Издательский центр "Академия", 2021г.
- 4. Олофинская В.П. Техническая механика: курс лекций с вариантами практических и тестовых заданий: учебное пособие для студ. сред. проф. учебных заведений. - М.: ФОРУМ, 2016г.
- 5. Олофинская В.П. Техническая механика: курс лекций с вариантами практических и тестовых заданий: учебное пособие для студентов средних профессиональных учебных заведений. - М.: Неолит, 2017г.
- 6. Сербин Е.П. Техническая механика: учебник / Сербин Е.П. Москва: КноРус, 2023. — 399 с. — (СПО). — ISBN 978-5-406-06354-5. — URL: https://book.ru/book/930600 — Текст: электронный.
- 7. Черноброва О. Г., Техническая механика (с практикумом): учебник / О. Г. Черноброва. — Москва: КноРус, 2023. — 217 с. — ISBN 978-5-406- 10627-3. — URL: https://book.ru/book/945820 — Текст: электронный.

### **Дополнительная литература**

- 1. Вереина Л.И. Техническая механика: учебник для студентов средних профессиональных учебных заведений. - М.: Издательский центр "Академия", 2014г.
- 2. Олофинская В.П. Техническая механика: курс лекций с вариантами практических и тестовых заданий: учебное пособие для студентов средних профессиональных учебных заведений. - М.: ФОРУМ, 2010г.
- 3. Опарин И.С. Основы технической механики: учебник для студентов учреждений среднего профессионального образования. – М.: Издательский центр «Академия», 2014г.
- 4. Эрдеди А.А. Теоретическая механика. Сопротивление материалов: учебное пособие для студентов учреждений среднего профессионального образования. – М.: Издательский центр «Академия», 2012г
- 5. Сетков В.И. Сборник задач по технической механике. Москва издательство «Мастерство», 2003
- 6. Ицкович Г.М., Минин Л.С., Винокуров А.И. Руководство к решению задач по сопротивлению материалов. Москва «Высшая школа», 1999
- 7. Мовнин М.С., Изпаелит А.Б., Рубашкин А.Г. Руководство к решению задач по технической механике. Москва «Высшая школа», 1977